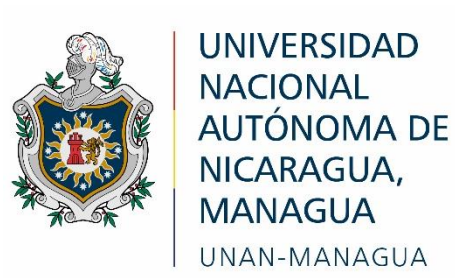

# Facultad Regional Multidisciplinaria, FAREM-Estelí

Desarrollo de una multimedia web para la enseñanza de la asignatura Psicología de la Comunicación Visual en II año de la carrera de Diseño Gráfico & Multimedia de la UNAN – Managua, FAREM- Estelí

# Trabajo monográfico para optar

al grado de

# Licenciado en Diseño Gráfico & Multimedia

# Autor / Autores

Méndez Polanco Yessica Paola Raitt Zeledón Elvira Paula Valdivia Montenegro Yahoska Libeth

# Tutor o tutora

Lic. Jessica Azucena Valdivia Montenegro

Estelí, 25 de febrero de 2021

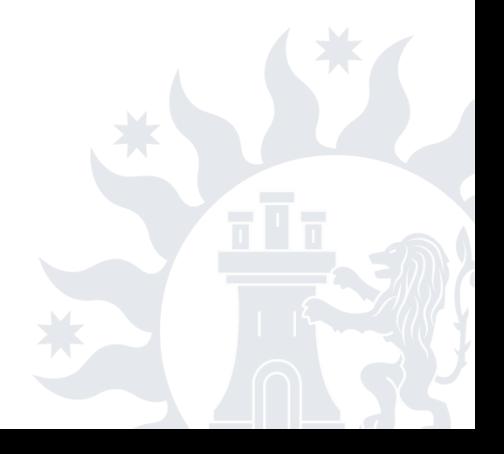

## <span id="page-1-0"></span>**DEDICATORIA**

A:

DIOS quien si no fuese por su voluntad no hubiese sido posible llegar hasta esta etapa, que en su infinita misericordia nos guardó de muchas situaciones no agradables y utilizó personas que nos brindaron su apoyo cuando lo necesitábamos.

A nuestros padres por ser el pilar fundamental en todo lo que emprendemos, por su amor, su constante apoyo cuando sentíamos que ya no queríamos seguir, y por esforzase en ayudarnos para lograr lo que ellos un día no pudieron.

Finalmente, a los maestros, aquellos que marcaron cada etapa de nuestro camino universitario y que nos ayudaron en asesorías brindadas durante la elaboración de esta monografía.

### <span id="page-2-0"></span>AGRADECIMIENTOS

Agradezco a Dios por brindarme salud, inteligencia y fuerzas ante las dificultades presentadas, a mi madre Adanila Polanco Basilio, y mi padre Juan José Méndez Rivera, por apoyarme de todas las maneras posibles, a mis hermanas y mi hermano por su motivación, también agradezco a mis amigas, colegas y todas las personas que creyeron en mí, que de alguna manera me brindaron apoyo y fueron de inspiración en todo momento. YESSICA PAOLA MÉNDEZ POLANCO

Agradezco plenamente a Dios por haberme acompañado guiándome en el transcurso de mi carrera, por ser mi fortaleza en todo momento y por poner en el camino a personas de bien que han sido un gran apoyo en las dificultades. Gracias a mi padre Jorge Isaac Raitt López por ser mi pilar fundamental y apoyo absoluto. A mi madre María Cristina Zeledón Herrera gracias por apoyarme en cada instante, por los valores inculcados, así como su paciencia y amor incondicional. ELVIRA PAULA RAITT ZELEDÓN

Agradezco a Dios en gran manera quien ha sido el que me ha brindado la inteligencia hasta el momento; poniendo en el camino personas y amistades, que de una u otra forma me ofrecieron su ayuda en lo más mínimo. A mis padres Azucena Montenegro y Santiago Valdivia Lorente quienes fueron un gran pilar en mi trayectoria de estudio, a mis hermanos (as) quienes me apoyaron económicamente y que hasta el día de hoy no fue en vano su gran ayuda. YAHOSKA LIBETH VALDIVIA MONTENEGRO

Agradecemos a nuestra tutora de monografía Lic. Jessica Azucena Valdivia Montenegro por disponer de su tiempo para asesorarnos durante el proceso de redacción de esta investigación.

Al maestro Lic. Henry Jafet Escalante Morales quien fue nuestro asesor en la parte técnica del proyecto así también por brindarnos su apoyo desde inicios de nuestra formación profesional y a los ingenieros Augusto Hidalgo y Darwing Valenzuela por su asesoramiento técnico en el área de programación ya que fue una base fundamental para llevar a cabo el desarrollo de la multimedia web.

#### <span id="page-3-0"></span>RESUMEN

El presente proyecto de investigación pretende ser de ayuda como método de enseñanza- aprendizaje a través de la utilización de una multimedia web en la asignatura Psicología de la Comunicación Visual, ya que la educación está en constante cambio y hay que ser conscientes de las nuevas propuestas educativas que facilitan el proceso de enseñanza-aprendizaje. El objetivo del mismo, fue diseñar una multimedia web para la enseñanza de la asignatura Psicología de la Comunicación Visual en II año de la carrera de Diseño Gráfico y Multimedia de la UNAN – Managua, FAREM- Estelí. Es una investigación aplicada ya que intenta resolver un problema práctico. La metodología utilizada fue la realización de encuesta exploratoria para identificar la problemática y elaborar una multimedia web para la enseñanza en la asignatura de Psicología de la Comunicación Visual. Los principales resultados muestran que la metodología utilizada en esta asignatura es muy teórica, lo que dificulta el aprendizaje significativo del estudiante, por tanto, se crearon recursos visuales para incluirlos en la multimedia web para el aprendizaje interactivo de la asignatura estudiada. Las conclusiones principales de este estudio, están relacionadas al análisis de que el uso de una multimedia web, representa una excelente herramienta didáctica para cualquier proceso de aprendizaje que se pretenda desarrollar, dado que los elementos que se usan facilitan de manera efectiva el proceso de enseñanza-aprendizaje. Finalmente, se destaca que el avance tecnológico ha permitido el desarrollo de software que se aprovechan para la elaboración de aplicaciones interactivas, entre estas, la multimedia web.

# ÍNDICE

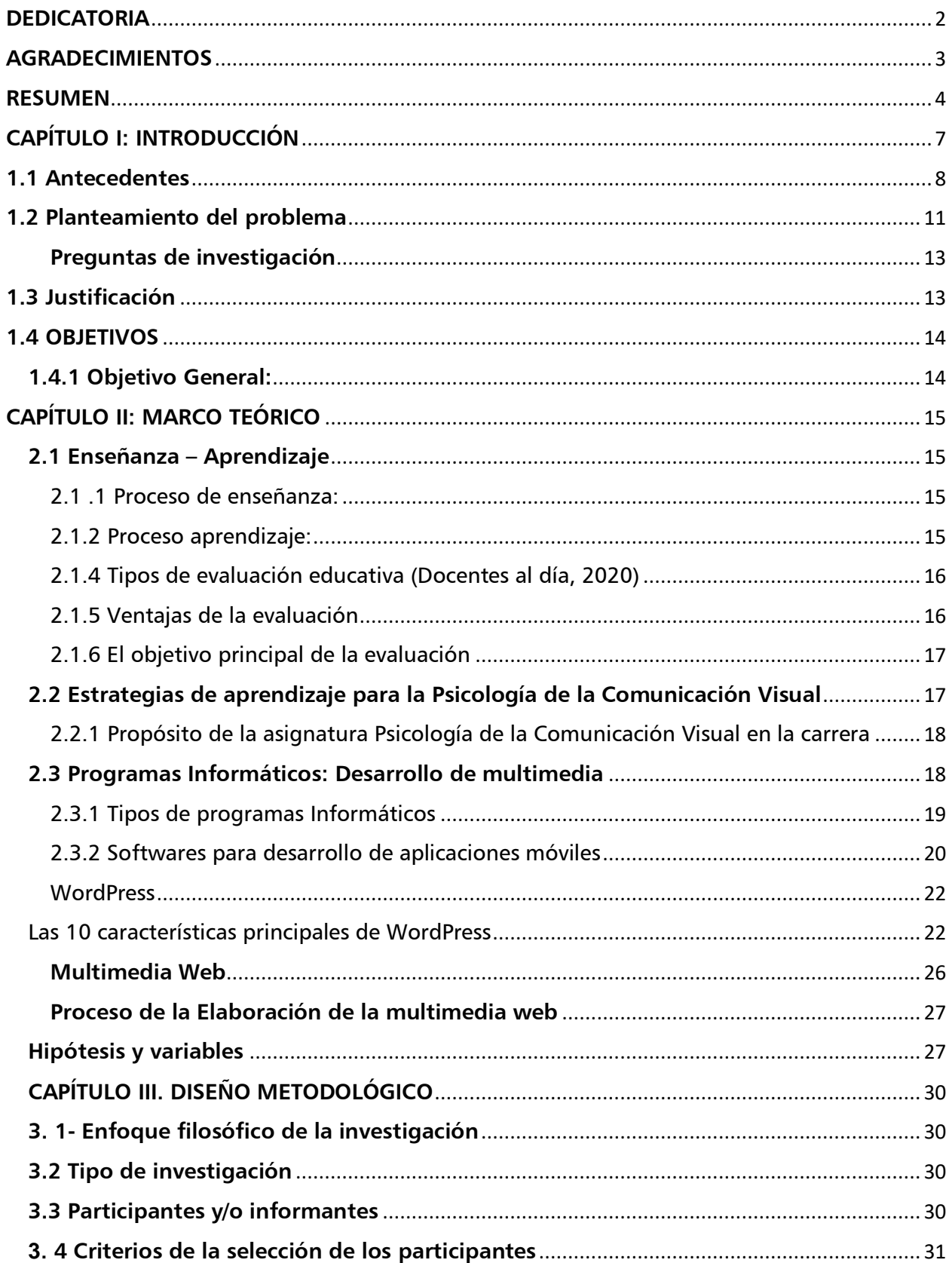

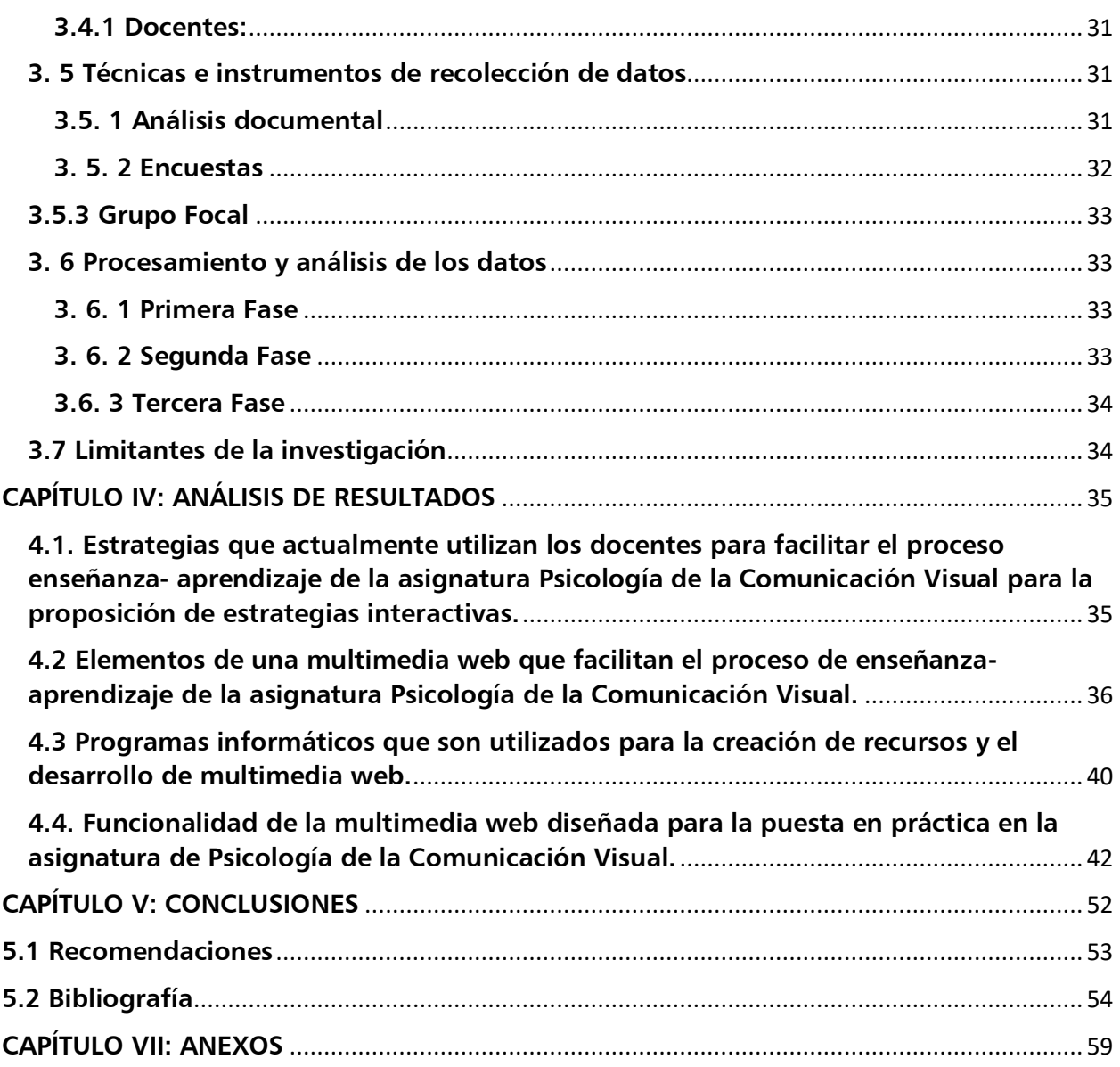

# <span id="page-6-0"></span>CAPÍTULO I: INTRODUCCIÓN

La educación del siglo XXI está experimentando, desde hace algún tiempo, una serie de transformaciones tanto dentro, como fuera del salón de clase. A pesar de los cambios en el campo educativo, conocer y entender el proceso de enseñanza-aprendizaje es clave para crear una efectiva acción pedagógica. (Gómez, 2017)

La Revolución Digital ha traído con ella nuevos medios de comunicación y contenidos más adecuados a los mismos adaptados a la demanda de nuevas formas de distribuir y de consumir contenido. (González, 2019)

Para construir un aprendizaje significativo en los estudiantes, los docentes deben dar respuesta a tres cuestiones claves: ¿Quién aprende? ¿Cómo aprende? y ¿Qué, Cuándo y Cómo evaluar? Un adecuado proceso de enseñanza-aprendizaje nos ayudará a responder y actuar ante estos retos educativos. (Gómez, 2017).

En el primer acápite se desarrollan los antecedentes encontrados, la justificación, el planteamiento del problema y posteriormente los objetivos a desarrollar durante el proceso investigativo. En el siguiente acápite se presenta el marco teórico que sustenta esta investigación, divididos a su vez en capítulos.

El capítulo uno aborda las definiciones de Enseñanza – Aprendizaje, en el capítulo dos se plantea los elementos de una multimedia web, en el capítulo tres se presentan algunos programas informáticos relacionados con diseño y en el capítulo cuatro se aborda el proceso de elaboración de una multimedia web, el tercer acápite plantea hipótesis y variable siendo este el capítulo dos.

Luego el cuarto acápite como capítulo tres se desarrolla el diseño metodológico, acá se define el enfoque, tipo de investigación, participantes o informantes, los métodos y técnicas para la recolección y análisis de datos. Posteriormente en el capítulo cuatro el análisis de resultados y, por último, el capítulo cinco conclusiones, recomendaciones, bibliografías y anexos.

## <span id="page-7-0"></span>1.1 Antecedentes

En la revisión de trabajos relacionados con el tema de la presente investigación se encontró a nivel Internacional dos trabajos monográficos relacionados con el tema de estudio.

El primero trata una propuesta de: Diseño de una multimedia en el Programa Nacional de Formación de Medicina Integral Comunitaria en la República Bolivariana de Venezuela, elaborado por Martínez Lima María Nelia (2007). El tema de investigación fue "Propuesta metodológica para el diseño de multimedia de las Asignaturas del programa nacional de formación de medicina Integral comunitaria en la república bolivariana de Venezuela".

El objetivo general del estudio era: Diseñar una propuesta metodológica para la elaboración de multimedia educativas como recursos del aprendizaje en las asignaturas curriculares del Programa Nacional de Formación de Medicina Integral Comunitaria en la República Bolivariana de Venezuela.

El estudio presenta los elementos metodológicos y didácticos necesarios para el diseño de multimedia para una mayor comprensión. En conclusión, se identificaron los elementos metodológicos y aspectos didácticos a tener en cuenta para el diseño de multimedia educativas de las asignaturas del Programa Nacional de Formación de Medicina Integral Comunitaria, también se elaboró la metodología para el diseño de multimedia a punto de partida de los elementos identificados en correspondencia con las exigencias para su elaboración. El resultado fue el diseño de una propuesta metodológica para la elaboración de multimedia para estudiantes del Programa Nacional de Formación de Medicina Integral Comunitaria en la República Bolivariana de Venezuela.

Por su parte, en Ecuador, la autora Chiguano Marcillo Rita Anabela (2016), realizó tesis titulada "Diseño de una multimedia educativa en el aprendizaje de Ciencias Naturales en el sistema endocrino humano en los y las estudiantes de octavo año

# de Educación General Básica de la Unidad Educativa "Oswaldo Guayasamín", parroquia Sangolquí, Ecuador, Periodo 2016."

Con el objetivo general de establecer como una multimedia educativa fortalecerá en el aprendizaje de Ciencias Naturales en el Sistema Endocrino Humano en los y las estudiantes de Octavo de Educación General Básica de la Unidad Educativa "Oswaldo Guayasamín", periodo 2016.

La autora concluye que una multimedia educativa es necesaria para optimizar el aprendizaje en los y las estudiantes de octavo año de Educación General Básica, ya que asimilarían de mejor manera el conocimiento de la asignatura de Ciencias Naturales, también se realizó las encuestas a estudiantes y docentes de la Unidad Educativa "Oswaldo Guayasamín" para determinar si el diseño de una multimedia educativa es factible, los resultados muestran una acogida al tema planteado, puesto que los estudiantes aprenderán de una manera mucho más didáctica la temática.

En el contexto nacional se encontró en la Universidad Politécnica de Nicaragua (UPOLI), la monografía titulada "Transición del diseño editorial al diseño audiovisual, una experiencia de sistematización de la práctica, Universidad UPOLI", elaborada por Brenes Reyes Camilo Alejandro y González Gómez Emilio. (2016)

El objetivo general del estudio era sistematizar sus experiencias del diseño gráfico a la producción de audiovisuales a partir de los conocimientos adquiridos en su formación como diseñadores gráficos, con la finalidad de compartir esta experiencia con los estudiantes que cursan la carrera e implementen las técnicas para la producción de sus audiovisuales. En la misma, los autores concluyeron que este proceso de aprendizaje les permitió reflexionar de manera introspectiva sobre las diferentes etapas que vivieron al irse adentrando al mundo laboral y empezar a realizar propuestas audiovisuales para crear un nombre en el mercado laboral.

A nivel local de la UNAN-Mangua, FAREM-Estelí, se encontró la monografía titulada "Aplicación del software EdiLIM como estrategia didáctica para la comprensión lectora del poema "Lo fatal", de Rubén Darío", los autores Ruiz Blandón Carlos José, Betanco Rosario de los Santos y Sequeira Tania Fidelia (2019).

Como objetivo general se propusieron validar el software EdiLIM como estrategia didáctica para la comprensión lectora del poema "Lo fatal", de Rubén Darío, con estudiantes de noveno grado del Instituto Nacional José Martí, La Trinidad-Estelí, II semestre, 2019.

Como resultado de este estudio, se evidenció que la docente de aula posee amplios conocimientos en el uso de las TIC, los cuales implementa con frecuencia en su planificación didáctica. En tanto, los estudiantes conocieron un nuevo software: EdiLIM, en el que lograron resolver ejercicios prácticos en el análisis de "Lo fatal", desde las diversas páginas interactivas que ofrece este LIM. Asimismo, percibieron que este software es efectivo, pues permite la participación activa, interactiva y dinámica de sus aprendizajes.

Se concluyó que EdiLIM cumple con características técnico-metodológicas pertinentes para su aplicación, dado que cuenta con una variedad de páginas interactivas que desarrollan la comprensión de textos líricos, por lo que, es factible su propuesta como estrategia didáctica. Por otro lado, se recomendó al Ministerio de Educación (MINED), director de centro, docentes y estudiantes a capacitarse en el uso y aprovechamiento de las TIC con miras a mejorar la calidad de los aprendizajes.

De igual manera en la Facultad Regional Multidisciplinaria FAREM- Estelí se elaboró un trabajo para optar al título de Técnico Superior en Diseño Gráfico y Multimedia titulado "Diseño de una Multimedia como método de enseñanza-aprendizaje acerca del cambio climático", los autores Méndez Yessica, Raitt Elvira y Valdivia Yahoska (2018). El objetivo general fue diseñar una multimedia como método enseñanza-aprendizaje acerca del cambio climático para estudiantes de Ingeniería Agronómica de FAREM – Estelí.

En la que concluyen que una multimedia influyó de manera efectiva a estudiantes de Ingeniería Agronómica de FAREM-Estelí para poner un alto a la destrucción del medio que nos rodea, también se aplicó herramientas de recopilación de información a un porcentaje mínimo de docentes y estudiantes de FAREM-Estelí. Asimismo, se desarrolló una estrategia metodológica donde hubo aspectos facilitadores a docentes y estudiantes de esta carrera, donde la multimedia revolucionó en el proceso enseñanzaaprendizaje y finalmente se presentó una multimedia a docentes del departamento de Ciencias, Tecnología y Salud, a fin de que fuera aplicada en el aula de clase.

## <span id="page-10-0"></span>1.2 Planteamiento del problema

En la asignatura de Psicología de la Comunicación Visual, de la carrera de Diseño Gráfico y Multimedia, la primera generación experimentó que la materia necesita ser enriquecida a través de material audiovisual, dado que la metodología impartida por el docente no fue satisfactoria, considerando las autoras del presente trabajo, que una buena parte del programa de asignatura no se comprendió a totalidad. Según la teoría, el 90 % de lo que percibe nuestro cerebro llega a través de los ojos, debido a esto el aprendizaje de un diseñador gráfico se basa principalmente en lo visual y las técnicas utilizadas en esta asignatura, en su mayoría fueron teóricas.

Algunas dificultades en el aprendizaje se deben a la forma de enseñanza tradicional que utiliza el docente al momento de impartir las clases, regularmente lo que se hace es que el profesor presenta los conceptos básicos y no se apoya en material visual para complementar la información, es decir, no se desarrollan estrategias metodológicas creativas que propicien un aprendizaje más integral, lo que conlleva a que los estudiantes no logren apropiarse de la importancia de la Psicología de la Comunicación Visual.

La educación está en constante cambio y hay que ser conscientes de las nuevas propuestas educativas que facilitan el proceso de enseñanza-aprendizaje. En este sentido, es necesario que los docentes planifiquen actividades y estrategias didácticas que ayuden al estudiante a una comprensión práctica de la temática en desarrollo.

11

Entre las nuevas tendencias del proceso de enseñanza-aprendizaje se fomenta el uso de las tecnologías de la información, así como la utilización de contenido audiovisual y el trabajo interactivo, ya que esto le permite al estudiante asimilar mejor los conceptos.

Tras las observaciones realizadas se identificó que algunas de estas nuevas tendencias no se están utilizando al momento de impartir la asignatura de Psicología de la Comunicación Visual, como el uso de contenido audiovisual y el trabajo interactivo, puesto que los docentes siguen empleando otras estrategias que no le permiten al estudiante aplicar de manera práctica lo aprendido.

Cabe destacar que existe un compromiso del diseño gráfico con la sociedad, por lo tanto Psicología de la Comunicación Visual es fundamental, según (Costa, 2014) "su objeto es hacer el entorno más inteligible y mejor utilizado, construir a la calidad de vida de las personas y a la sociedad del conocimiento", en la actualidad se necesita la psicología para llegar al público a partir de los gustos y estética visual, ya que el diseñador gráfico es la puesta en forma visual del mundo.

La carrera de Diseño Gráfico y Multimedia demanda el uso de TIC (tecnología de la información y de la comunicación) por su perfil, al no potenciarse el uso de éstas, impide que los estudiantes puedan desarrollar sus conocimientos más allá de lo teórico. Dado que la utilización de las TIC favorece el desarrollo de habilidades competitivas en el procesamiento y comprensión de la información, el manejo de hardware y software, desde diversas áreas del conocimiento.

A partir de todo lo expuesto anteriormente, e identificando que no existen investigaciones que promuevan el uso de multimedia web en el desarrollo de asignaturas claves para el futuro profesional y aprovechando las ventajas del desarrollo tecnológico que facilitan la creación de multimedia web, se propuso conocer *i*Cómo el desarrollo de una multimedia web puede representar una alternativa para mejorar el proceso de enseñanza-aprendizaje en la asignatura Psicología de la Comunicación Visual en estudiantes de II año de la carrera de Diseño Gráfico y Multimedia de FAREM- Estelí?

### <span id="page-12-0"></span>Preguntas de investigación

¿Qué estrategias utilizan los docentes para facilitar el proceso enseñanza-aprendizaje? ¿Qué elementos de una multimedia web utilizarán los docentes para facilitar el aprendizaje de la Psicología de la Comunicación Visual?

¿Qué programas informáticos serán utilizados para el desarrollo de la multimedia web? ¿Cómo se validará la funcionalidad de la multimedia web?

## <span id="page-12-1"></span>1.3 Justificación

El presente trabajo de investigación será de mucha ayuda como método de enseñanza aprendizaje para estudiantes de II año Diseño Gráfico y Multimedia en FAREM- Estelí, a través de la utilización de una multimedia web, en la asignatura Psicología de la Comunicación Visual particularmente.

En el modelo educativo de la UNAN- Managua se hace referencia a las incorporaciones de TIC en todos los procesos educativos, por lo cual, se puede aprovechar la creación de esta multimedia web para la mejora docente en la Facultad Regional Multidisciplinaria (FAREM-ESTELÍ).

Los resultados de esta investigación, constituirán un gran aporte en el área de diseño gráfico, ya que será un material de apoyo didáctico para el docente en el desarrollo de los contenidos de la asignatura para la que fue creada. Además, esta opción de multimedia web, permitirá, usar en el aula de clase, medios digitales como textos animados, imágenes, animaciones y producción audiovisual. Así mismo, se puede retomar el diseño de esta multimedia web para el desarrollo de otras asignaturas y carreras que lo ameriten.

### Viabilidad de la investigación

La investigación será viable, pues se dispondrá de los recursos necesarios para llevarla a cabo, además de la autorización del Departamento de Ciencias Tecnológicas y Salud para su incorporación como recurso didáctico en desarrollo de la asignatura.

De la misma forma, se contará con el apoyo de docentes y estudiantes que buscan la integración de la multimedia web en el proceso enseñanza aprendizaje, lo cual facilitará la recolección de los datos.

## <span id="page-13-0"></span>1.4 OBJETIVOS

### <span id="page-13-1"></span>1.4.1 Objetivo General:

Diseñar una multimedia web para la enseñanza de la asignatura Psicología de la Comunicación Visual en II año de la carrera de Diseño Gráfico y Multimedia de la UNAN – Managua, FAREM- Estelí.

### 1.4.2 Objetivos Específicos:

- Analizar las estrategias que actualmente utilizan los docentes para facilitar el proceso enseñanza- aprendizaje de la asignatura de Psicología de la Comunicación Visual para la proposición de estrategias interactivas.
- Identificar los elementos de una multimedia web que facilitan el aprendizaje en la asignatura Psicología Comunicación Visual.
- Indagar sobre los programas informáticos que son utilizados para la creación de recursos y el desarrollo de multimedia web.
- Validar la funcionalidad de la multimedia web diseñada para la puesta en práctica en la asignatura de Psicología de la Comunicación Visual.

# <span id="page-14-0"></span>CAPÍTULO II: MARCO TEÓRICO

### <span id="page-14-1"></span>2.1 Enseñanza – Aprendizaje

En el campo de la educación, [el proceso de enseñanza-aprendizaje](http://elearningmasters.galileo.edu/2017/09/28/proceso-de-ensenanza-aprendizaje/) y la evaluación educativa guardan una estrecha relación, que es al mismo tiempo dinámica y continua. Esta práctica evaluativa debe diseñarse para el alumno, enriqueciendo su proceso de formación y respondiendo a su necesidad específica de conocimientos. (Comunidad e-LearningMasters, 2017).

Enseñanza y aprendizaje forman parte de un único proceso que tiene como fin la formación del estudiante, el proceso de enseñanza-aprendizaje en las instituciones escolares se considera el centro de la investigación de las didácticas ( Abreu Alvarado1, Barrera Jiménez, Breijo Worosz, & Bonilla Vichot, 2018). Los dos términos que la componen:

<span id="page-14-2"></span>2.1 .1 Proceso de enseñanza:

En esta parte del proceso la tarea más importante del docente es acompañar el aprendizaje del estudiante, la enseñanza debe ser vista como el resultado de una relación personal del docente con el estudiante, el docente debe tomar en cuenta el contenido, la aplicación de técnicas y estrategias didácticas para enseñar a aprender y la formación de valores en el estudiante. (e - Learning Masters, 2017).

### <span id="page-14-3"></span>2.1.2 Proceso aprendizaje:

El [aprendizaje](https://www.todopapas.com/ninos/educacion/tecnicas-de-aprendizaje-para-ninos-8435) se concibe como la adquisición del conocimiento por medio del estudio, el ejercicio o la experiencia. Este es un proceso a través del cual se modifican y adquieren habilidades, destrezas, conocimientos, conductas o valores como resultado del estudio, la instrucción, el razonamiento y la observación.

El aprendizaje humano consiste en adquirir, procesar, comprender y, finalmente, aplicar una información que ha sido enseñada, es decir, hay que tener claro que cuando aprendemos nos adaptamos a las exigencias que los contextos nos demandan (García I. , 2018)

### 2.1.3 Evaluación educativa y cómo funciona

La evaluación educativa es una labor incesante y constante, y no debe entenderse sólo como un procedimiento de selección, sino de orientación y de ayuda. En el libro "Los Compromisos de la Evaluación Educativa" plantea la evaluación como:

"un proceso que debe llevarse a cabo de forma continua y personalizada que ha de tener por objeto tanto los aprendizajes de los alumnos como los procesos de enseñanza".

<span id="page-15-0"></span>2.1.4 Tipos de evaluación educativa (Docentes al día, 2020)

- Según su finalidad o función: Diagnóstica, formativa, sumativa
- Según el momento: Inicial, continua o procesual, final, diferida
- Según su extensión: Global, parcial
- Según su enfoque metodológico: Cualitativa, cuantitativa
- Según el estándar de comparación: Normativa, criterial
- Según el agente evaluador:

Autoevaluación: La autoevaluación se produce cuando el sujeto evalúa sus propias actuaciones, es una evaluación personal la cual requiere un nivel de madurez de quien la realiza. Por tanto, el agente de la evaluación y su objeto se identifican.

Coevaluación: Consiste en la evaluación mutua, conjunta, de una actividad o un trabajo determinado realizado entre varios.

Heteroevaluación: consiste en la evaluación que realiza una persona sobre otra: su trabajo, su actuación, su rendimiento, etc. Es la evaluación que habitualmente lleva a cabo el profesor con los alumnos. (Erubrica Blog, 2018)

<span id="page-15-1"></span>2.1.5 Ventajas de la evaluación

Ofrece posibilidades para fortalecer y consolidar los aprendizajes, así como los logros de los objetivos o propósitos en cualquier campo de estudio. La evaluación permite evidenciar cuáles son las necesidades prioritarias que se deben de atender y desde la perspectiva educativa de be mostrar congruencia entre saber y desempeño, esta fórmula es la que puede encausar a la educación hacia la llamada calidad. (Canul, 2018)

#### <span id="page-16-0"></span>2.1.6 El objetivo principal de la evaluación

Es el retroalimentar el proceso enseñanza-aprendizaje; esto significa que los datos obtenidos en la evaluación servirán a los que intervienen en dicho proceso (docentes alumnos) en forma directa para mejorar las deficiencias que se presenten en la realización del proceso e incidir en el mejoramiento de la calidad y en consecuencia el rendimiento en el Proceso Enseñanza - Aprendizaje. Para tal fin, es importante diferenciar el término medición de evaluación, así como la clasificación de esta última y su función didáctica. (Loredo, 1997).

El reto está, entonces, en desarrollar estrategias de evaluación que respondan, en concreto, a una integración e interpretación del conocimiento y a una transferencia de dicho conocimiento a otros contextos.

La incorporación de las TIC en la sociedad y en especial en el ámbito de la educación ha ido adquiriendo una creciente importancia y ha ido evolucionando a lo largo de estos últimos años, tanto que la utilización de estas tecnologías en el aula pasará de ser una posibilidad a erigirse como una necesidad y como una herramienta de trabajo básica para el profesorado y el alumnado. (Educrea, s.f.).

### <span id="page-16-1"></span>2.2 Estrategias de aprendizaje para la Psicología de la Comunicación Visual

La metodología adoptada en esta asignatura para el aprendizaje y evaluación de sus contenidos, se encuentra adaptada al modelo de formación.

Los conocimientos de la asignatura se adquieren a través del estudio razonado de todas las unidades didácticas del manual, así como del material didáctico complementario correspondiente que se ponga a disposición de los estudiantes en el Aula.

Además, es preciso que los estudiantes realicen las actividades de evaluación continua y aprendizaje planificadas en el "cronograma de actividades de evaluación continua y aprendizaje", y definidas en el "sistema de evaluación". (Jordán, s.f.)

- Dedicación requerida
- Tutorías
- Actividades de Evaluación Continua
- Materiales didácticos

### <span id="page-17-0"></span>2.2.1 Propósito de la asignatura Psicología de la Comunicación Visual en la carrera

El propósito de esta asignatura es promover en el/la discente la apropiación de competencias que le permitan hacer uso eficaz de los conceptos de psicología en el diseño de material publicitario a fin de que estos logren comunicar visualmente un mensaje.

La experiencia de las tres primeras generaciones en el II semestre de la carrera de Diseño Gráfico y Multimedia, en la asignatura de Psicología de la Comunicación Visual, el sistema de evaluación impartida por el docente no satisface el conocimiento que pretende alcanzar el estudiante a tal punto que no se comprendió la esencia de la clase dado que esta asignatura requiere ser apoyado de muchos materiales visuales, ya que el aprendizaje de un diseñador gráfico se basa principalmente en lo visual y las técnicas utilizados en esta asignatura fueron teóricas.

### <span id="page-17-1"></span>2.3 Programas Informáticos: Desarrollo de multimedia

Un programa informático es una serie de comandos ejecutados por el equipo, también puede referirse una pieza de software, es decir, una secuencia compleja de instrucciones y procesos orquestados para cumplir una tarea específica en un computador o sistema de computadores. Estos programas pueden ser programas preinstalados en el computador, como el [Sistema Operativo](https://concepto.de/sistema-operativo/) que controla todo el funcionamiento del mismo, o pueden ser añadidos adicionalmente por el usuario. (Raffino, 2018)

### <span id="page-18-0"></span>2.3.1 Tipos de programas Informáticos

Adobe Ilustrador: Programa de edición de gráficos vectoriales que imita a un taller de [arte](https://concepto.de/arte/), ya que opera en base a un tablero de dibujo llamado "mesa de trabajo" y en el cual puede darse rienda suelta al diseño artístico y a la ilustración. Fue creado por Adobe Systems y forma parte del paquete Adobe Creative Cloud. (Raffino, 2018)

Adobe Animate: Es descrito como una evolución de Flash Professional; un producto cuya naturaleza propietaria estuvo condenada en los libros de historia en el momento que Steve Jobs puso la pluma sobre el papel. (Gaebel, 2017)

Adobe Photoshop: Es el software de edición de imágenes más utilizado en el mundo. Ofrece varias herramientas para el retoque fotográfico y la creación de gráficos con fines profesionales, como diseño web, montajes, modelos 3D y publicidad, entre otros. (High Tech, 2020).

Adobe Premiere: Es un software de edición y posproducción de vídeo desarrollado por Adobe y orientado a la edición de vídeos profesionales Cuenta con una interfaz que se puede personalizar, organizada en espacios de trabajo que coinciden con las etapas de la edición: ensamblaje, edición, color, efectos, audio y títulos. (Moreno, 2018).

Permite el trabajo con múltiples secuencias (líneas de tiempo), que además pueden ser jerarquizadas, unas dentro de otras. A parte de medios, las líneas de tiempo admiten una serie de elementos especiales como Capas de Ajuste (mismo concepto que en Photoshop), Títulos, Composiciones de After Effects y Gráficos Esenciales. (Moreno, 2018)

Adobe Media Encoder: Es un increíble programa de codificación de video independiente que permite codificar audio y video en una variedad de formatos de distribución, automatiza el proceso de creación de múltiples versiones codificadas de archivos fuente, secuencias de Adobe Premiere Pro y composiciones de Adobe After Effects. (WINDOWS, 2020).

Hay una realidad que debemos aceptar: La tecnología avanza a pasos agigantados y la programación poco a poco comienza a convertirse en algo que debemos conocer sí o sí para ser más competitivos en el campo laboral. (UnoCero, 2019)

Internet se está transformando y ya no es lo que conocíamos antes. Ya todo es cada vez más móvil y los smartphones ya son una extensión más de nosotros mismos. Por ello, es de gran relevancia saber desarrollar apps, pero sin complicarse tanto la vida.

### <span id="page-19-0"></span>2.3.2 Softwares para desarrollo de aplicaciones móviles

Las apps son una gran oportunidad de presentar diversos productos y servicios de una manera dinámica y accesible, su uso se popularizó al grado de que es casi obligatorio que todas las empresas o marcas tengan su versión móvil descargable.

[Tu-App.net:](https://www.tu-app.net/) Es un creador de Apps para aquellas personas que no tienen conocimientos de programación. Como App Builder de última generación te permite crear tu propia aplicación móvil de forma muy sencilla eligiendo entre multitud de funcionalidades que cubren las necesidades de la mayoría de empresas. (Espinola, 2010).

[iBuild App:](http://es.ibuildapp.com/) Consiste en un sistema de plantillas preestablecidas con las que puedes crear aplicaciones móviles para Android y iOS, tiene múltiples opciones, en las que incluso puedes elegir insertar publicidad en la app o pagar. Excelente para crear bocetos si tus conocimientos en el lenguaje de programación no son muy extensos.

En un principio los lenguajes de programación tales como Basic, que evolucionó hasta el Visual Basic, permitían mediante comandos indicar las acciones que se deseaban que realizase el programa. Basic y sus posteriores versiones, no disponen de comandos u objetos específicos del mundo educativo, sino que es el desarrollador del software quien utiliza los comandos generales para conseguir un software con propósito, contenido y apariencia marcadamente educativa. (Espinola, 2010)

Appsbuilder: Es un creador de aplicaciones que permite a los usuarios sin conocimiento de código, desarrollar su propio proyecto y ejecutarlo en siete sistemas operativos diferentes. De hecho, esta plataforma también permite a los medios de comunicación o a los usuarios que cuentan con WordPress, desarrollar su app a partir de las bases de su sitio web. (UnoCero, 2019)

[Infinite Monkeys:](http://www.infinitemonkeys.mobi/) Es una herramienta para crear aplicaciones móviles para iPhone, Android y HTML5 de forma gratuita con gran variedad de plantillas y opciones que puedes añadir a tu app con sólo arrastrar un botón. En su versión gratuita incluyen publicidad contextual y por 1 dólar al mes la tienes sin anuncios. Además, cuenta con su app market donde el resto de usuarios pueden descargarse las aplicaciones creadas con su herramienta. (Blog.interdominios, 2017)

XAMPP: Es una distribución de Apache que incluye varios softwares libres. El nombre es un acrónimo compuesto por las iniciales de los programas que lo constituyen: el servidor web Apache, los sistemas relacionales de administración de bases de datos MySQL y MariaDB, así como los lenguajes de programación Perl y PHP. La inicial X se usa para representar a los sistemas operativos Linux, Windows y Mac OS X. (Garcia, 2020)

Apache: el servidor web de código abierto es la aplicación más usada globalmente para la entrega de contenidos web. Las aplicaciones del servidor son ofrecidas como software libre por la Apache Software Foundation.

MySQL/MariaDB: XAMPP cuenta con uno de los sistemas relacionales de gestión de bases de datos más populares del mundo. En combinación con el servidor web Apache y el lenguaje PHP, MySQL sirve para el almacenamiento de datos para servicios web. En las versiones actuales de XAMPP esta base de datos se ha sustituido por MariaDB.

PHP: es un lenguaje de programación de código de lado del servidor que permite crear páginas web o aplicaciones dinámicas. Es independiente de plataforma y soporta varios sistemas de bases de datos. (Garcia, 2020)

#### <span id="page-21-0"></span>**WordPress**

WordPress, fue creado en el año 2003 por Mat Mullenweg, un desarrollador estadounidense, quien decide hacer una versión mejorada del gestor de contenidos b2/cafelog, para actualizarlo a los estándares web y modificarlo para sus necesidades, naciendo en ese momento lo que hoy conocemos como WordPress, uno de los gestores de contenidos más usados en el mundo.

Este es un software programado que permite crear y administrar los contenidos de una página web, así como modificar su aspecto añadiendo temas y funcionalidades a través de plugins -programas adheridos que aumentan o complementan el CMS- de una manera sencilla. Es el sistema ideal para los principiantes, o para los que no tienen demasiados conocimientos técnicos. (Tech, 2018)

<span id="page-21-1"></span>Las 10 características principales de WordPress

- Una de las características principales de WordPress es que es gratis por eso se convierte en una buena opción para la elección de la plataforma.
- Tiene código abierto, brindando la posibilidad de crear una comunidad que puede corregir fallos y realizar mejoras.
- Es versátil, se puede modificar gracias a los incontables temas que puedes añadir por medio de plugins.
- Permite añadir contenido multimedia, es decir foto, audio y vídeo.
- Es un software internacional, permite crear páginas en cualquier idioma. Tienes dos opciones, puedes cambiar el idioma de tu blog, que es como tus lectores verán tu página web, y también puedes cambiar el idioma de la interfaz que adapta el idioma de las herramientas de administrador.
- Integra a las redes sociales, lo que permite una mayor conexión e interacción con los usuarios.
- Es multidispositivo, permite adaptarse a tablet y Smartphone. Tu web se verá siempre perfecta en cualquier terminal.
- Ofrece diseños modernos y atractivos porque dispone de cientos de plantillas de wordpress gratis e increíbles entre las que elegir.
- Se actualiza automáticamente y hacer login en WordPress es muy sencillo, solo necesitas un correo y una contraseña.
- Puedes vender productos de manera individual usando tu cuenta de PayPal y un botón dirigiendo a tus lectores a la sección de pago de PayPal. Y están trabajando para ofrecerte herramientas de comercio electrónico.

WordPress como gestor de contenidos te permiten hacer mucho más que un blog, con él puedes hacer webs empresariales, tiendas online, periódicos digitales, entre otros proyectos tanto de uso personal como empresarial y de negocios. La plataforma ofrece un plan para cada proyecto que desees emprender. (Tech, 2018)

A continuación, algunas de las cosas que podemos crear con este gestor de contenidos:

Blog: Es su función más conocida, ya que WordPress incorpora, en su instalación todas las funcionalidades típicas de un blog: mostrar artículos en formato blog, opción de añadir comentarios a las entradas, posibilidad de organizar los artículos por categorías o etiquetas y otras.

Web corporativa: Puede servir perfectamente para crear una web empresarial, entendiendo como tal una página donde se pueda informar sobre todo lo que concierne a la empresa o negocio, gracias a la multitud de plantillas disponibles con diseños muy variados para una web institucional o empresarial.

Tienda online: Aunque existan otros gestores de contenidos específicos para crear tiendas online, WordPress puede ser una opción completamente válida, ya que dispone de varios plugins que permitirán incorporar una tienda online en la web. Te brinda opciones como: importación masiva de productos, portes de envío por código postal,

pasarelas de pago con tarjeta de crédito, precios de producto por cantidad, generación de facturas, entre otras.

Ahora conocerás las ventajas y desventajas de WordPress, enfocado a las distintas necesidades de quien crea un sitio web. (Pursell, 2020)

#### Ventajas de WordPress

### 1. Es gratuito

Al ser un software libre de código, es también un producto por el que no tienes que pagar para su uso y está pensado para que cualquiera pueda sacarle provecho, sin importar el nivel de conocimientos de programación que tenga.

### 2. Ofrece muchos complementos para mejorar tu sitio

Existe una gran cantidad de plugins o complementos para mejorar la gestión y experiencia del usuario cuando ingresan a una de tus páginas, muchas de ellas sin coste extra y de manejo sencillo. ¿Quieres que haya comentarios a tus entradas publicadas?, ¿reproductor de video dentro del texto?, ¿una galería de fotos?, ¿un apoyo para comprobar el SEO de tu contenido? Es posible con varias extensiones. (Pursell, 2020).

### 3. Tiene plantillas para personalizar tu contenido

¿Por el momento no tienes experiencia en el diseño web? No hay problema, porque WordPress es tan famoso que muchos diseñadores gráficos crean plantillas fáciles de usar y que pueden darle una apariencia atractiva a tus posts e imágenes

### 4. Puedes gestionar desde su app móvil

Imagina que mientras no estás cerca de tu computadora encuentras algo de información para armar un buen artículo para publicar en tu blog. Y debe ser pronto, porque es de importancia para tu comunidad y no quieres que alguien más lo reporte antes que tú. Con la app móvil puedes utilizar tu teléfono para actualizar o gestionar tu blog. (Pursell, 2020)

# 5. Si migras de hosting, cualquier proveedor sabe cómo hacerlo sin que pierdas nada

Cualquiera que sea la razón por la que elijas otro alojamiento para tu sitio, tendrás dos cosas seguras: tu dominio, porque una vez que lo registras en WordPress es tuyo para siempre, y toda la información de tu web se irá contigo a su nuevo hogar.

### Desventajas de WordPress

### 1. Necesita diversas modificaciones si no se hará un blog

A pesar de que WordPress hace lo posible para ofrecerte maneras de personalizar tu sitio y administrarlo, no todo se podrá arreglar con un plugin y será necesario que un programador se involucre, sobre todo si tus necesidades van más allá de lo que un blog ofrece. (Pursell, 2020)

### 2. Requiere utilizar plugins múltiples

Ya que WordPress fue creado para bloggers, con el paso del tiempo ha tenido que adaptarse para cumplir con las metas del marketing digital, con la creación de plugins y demás complementos. Si tu meta está dentro del mundo de las ventas, creación de campañas y posicionamiento, existen soluciones que nacieron precisamente para eso.

### 3. Cuenta con vulnerabilidades en la seguridad

Al tratarse de un software de código abierto, cualquiera puede analizarlo y encontrar vulnerabilidades. Tu blog podrá ser atacado con malware y la información que ahí guardas estará en riesgo si no mantienes al día tu versión o se te escapa alguna actualización. ¿Todos esos plugins que necesitas para trabajar? También son vulnerables, por lo que tendrás que comprar software de protección de todas formas. (Pursell, 2020)

### 4. Sus optimizaciones dependen de los plugins

Creación de llamadas a la acción, optimización para móvil, colaboración de contenido y ciertas analíticas no se incluyen por default en la construcción de tu sitio, por lo que tendrás que buscar esos complementos que, como ya te mencionamos justo arriba, pueden convertirse en un riesgo de seguridad para tu proyecto.

#### 5. Tiene limitaciones en la personalización

A pesar de la cantidad de plantillas disponibles, muchas no pueden editarse fácilmente. Es decir que para la necesidad específica de tu página tal vez encuentres una plantilla que te guste, pero que debe modificarse en algunas partes para que cumpla con todo lo que quieres. Y entonces hay que llamar a un programador. (Pursell, 2020)

#### 6. Implica otros costes

Un sitio web que se preocupa por la experiencia del usuario tendrá muchas herramientas para que quien lo navegue encuentre respuestas, es decir, que haya alguien que atienda dudas. O tal vez necesites correr pruebas A/B para tus esfuerzos de ventas. Tendrás que invertir un poco más para incluir estas características en tu sitio de manera correcta y segura.

### 7. Involucra el riesgo de una carga lenta

Parece que uno de los problemas más evidentes se reduce a que, a medida que necesitas más plugins, más recursos consumirás. Esto se traduce en páginas de carga lenta, y ya no se trata únicamente de utilizar videos o imágenes más pequeños, sino de eliminar esos complementos que te pueden ser de mucha ayuda para ciertos aspectos de la gestión, pero no para que sea óptima la experiencia del usuario. (Pursell, 2020).

### <span id="page-25-0"></span>Multimedia Web

El término multimedia se utiliza para referirse a cualquier objeto o sistema que utiliza múltiples medios de expresión físicos o digitales para presentar o comunicar información. De allí la expresión multimedios. Los medios pueden ser variados, desde texto e imágenes, hasta animación, sonido, vídeo, etc. (Andi, 2014)

### <span id="page-26-0"></span>Proceso de la Elaboración de la multimedia web

El trabajo multimedia web está actualmente a la orden del día y un buen profesional debe seguir unos determinados pasos para elaborar el producto: (Sanchez, 2009)

1. Definir el mensaje clave. Saber qué se quiere decir. Para eso es necesario conocer al cliente y pensar en su mensaje comunicacional. Es el propio cliente el primer agente de esta fase comunicacional.

2. Conocer al público. Buscar qué le puede gustar al público para que interactúe con el mensaje. Aquí hay que formular una estrategia de ataque fuerte. Se trabaja con el cliente, pero es la agencia de comunicación la que tiene el protagonismo. En esta fase se crea un documento que los profesionales del multimedia denominan "ficha técnica", "concepto" o "ficha de producto". Este documento se basa en 5 ítems: necesidad, objetivo de la comunicación, público, concepto y tratamiento.

3. Desarrollo o guión. Es el momento de la definición de la Game-play: funcionalidades, herramientas para llegar a ese concepto. En esta etapa sólo interviene la agencia que es la especialista.

4. Creación de un prototipo. En multimedia es muy importante la creación de un prototipo que no es sino una pequeña parte o una selección para testear la aplicación. De esta manera el cliente ve, ojea, interactúa... Tiene que contener las principales opciones de navegación.

5. Creación del producto. En función de los resultados del resteo del prototipo, se hace una redefinición y se crea el producto definitivo, el esquema del multimedia. (Sanchez, 2009).

## <span id="page-26-1"></span>Hipótesis y variables

La multimedia web diseñada para la asignatura Psicología de la comunicación visual en estudiantes del II año de Diseño Gráfico y Multimedia, facilitará el proceso de enseñanza aprendizaje.

# Tabla 1. Matriz de categorización de variables y subcategorías

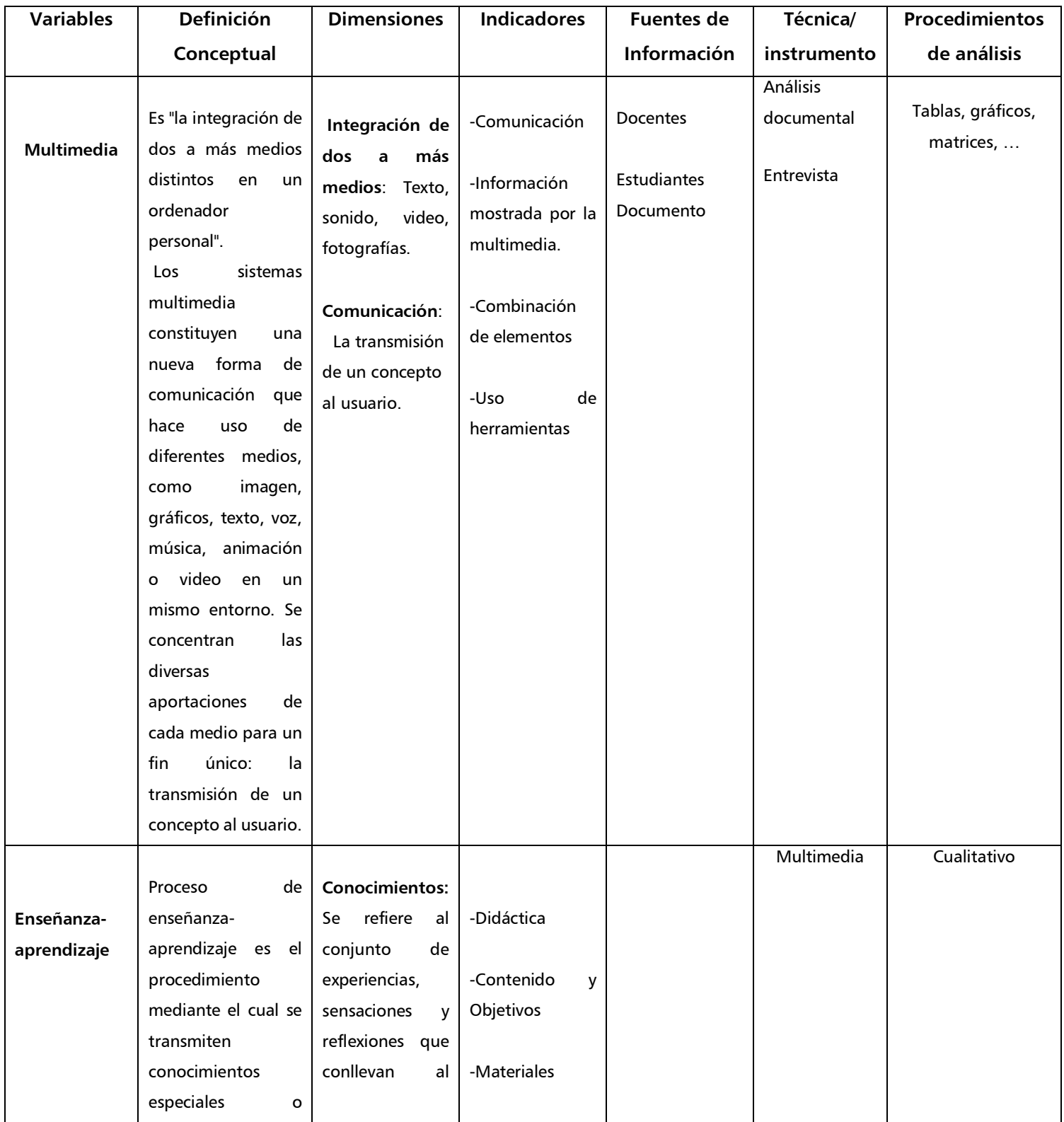

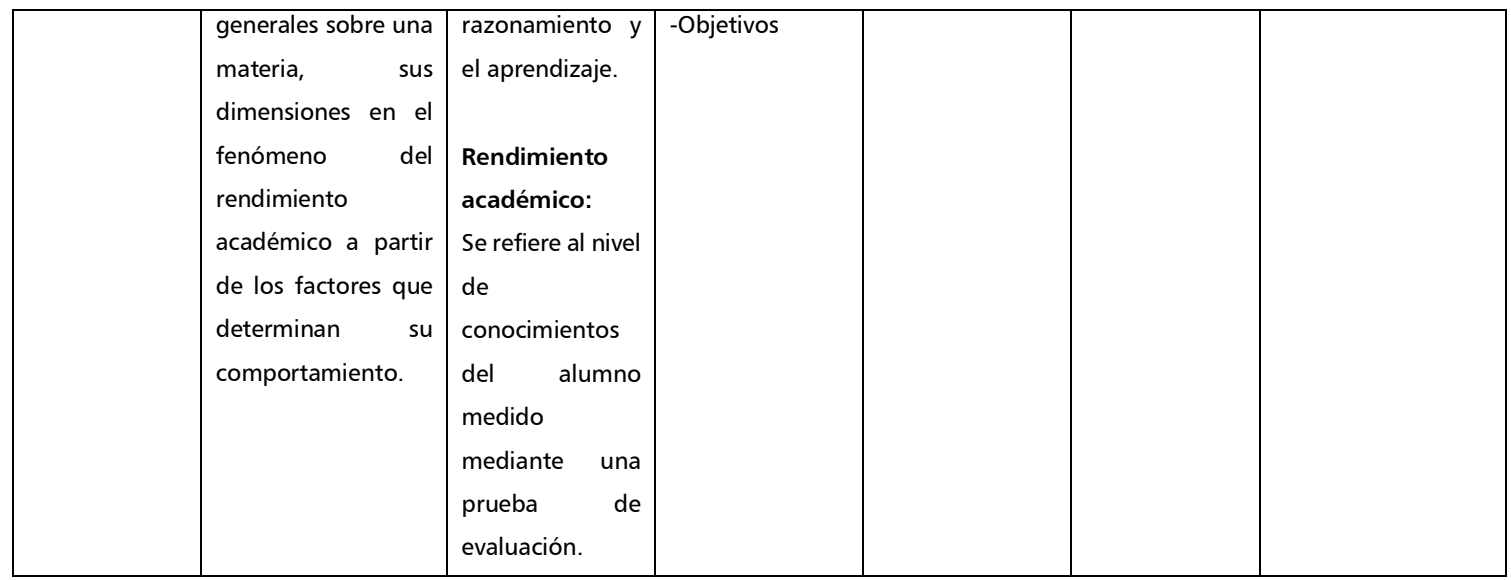

# <span id="page-29-0"></span>CAPÍTULO III. DISEÑO METODOLÓGICO

## <span id="page-29-1"></span>3. 1- Enfoque filosófico de la investigación

El estudio se realizó bajo el enfoque cualitativo, porque se utilizaron instrumentos de recolección de datos como encuestas, análisis documental, entrevistas, para descubrir o afirmar preguntas de investigación que ayuden al proceso de interpretación.

## <span id="page-29-2"></span>3.2 Tipo de investigación

Esta investigación es del tipo aplicada ya que se desarrolla para resolver un problema práctico. Este proceso parte de una experiencia vivida en el desarrollo de la asignatura en el cual se identificó que debían mejorarse algunos aspectos.

Es de tipo descriptiva porque se encarga de detallar, por ejemplo, la metodología para el desarrollo de la asignatura, la elaboración de una estrategia didáctica que puede ser utilizada en la asignatura de Psicología de la Comunicación Visual y la creación de una herramienta que puede ayudar a mejor el proceso de enseñanza aprendizaje.

Según el nivel de aplicabilidad es de interés educativo puesto que se busca solucionar la enseñanza mediante recursos alternativos, tales como multimedia web. De igual manera esta investigación es de corte transversal porque se recogió y analizó datos en un momento y a un grupo determinado.

## <span id="page-29-3"></span>3.3 Participantes y/o informantes

La población estudiada fueron 70 estudiantes de tercer y cuarto año de la carrera Diseño Gráfico y Multimedia de la Facultad Regional Multidisciplinaria FAREM-Estelí, y docentes que pertenecen a la carrera. La muestra la representó el 50% de la población total, es decir, 20 estudiantes de cada grupo académico.

El muestreo es probabilístico aleatorio, dado que todos los estudiantes tenían la probabilidad de participar. Los docentes informantes claves fueron aquellos que han impartido la asignatura a estos grupos de estudiantes y/o que tienen conocimiento sobre multimedia.

### <span id="page-30-0"></span>**3**. 4 Criterios de la selección de los participantes

Para la selección se tomó en cuenta diferentes criterios

### <span id="page-30-1"></span>3.4.1 Docentes:

1. Docentes interesados en incorporar la multimedia web como un medio didáctico para impartir la clase.

### <span id="page-30-2"></span>3. 5 Técnicas e instrumentos de recolección de datos

### <span id="page-30-3"></span>3.5. 1 Análisis documental

La revisión documental permite hacerse una idea del desarrollo y las características de los procesos y también de disponer de información que confirme o haga dudar de lo que el grupo entrevistado ha mencionado.

Esta técnica fue la empleada para llevar a cabo la investigación, los documentos consultados fueron muy importantes para el logro de los objetivos propuestos, ellos nos ayudaron a aclarar y definir elementos importantes para la creación de una multimedia, conceptos como:

- Sensopercepción
- Sistema visual
- Sentidos que intervienen en la comunicación visual

Los documentos consultados fueron los siguientes:

- Formato de documento portátil (PDF): Historia de la comunicación, Teoría del color, Sensopercepción
- Libros impresos tales como: Educación plástica y visual: efectos visuales, las imágenes, la forma etc.
- Trabajos monográficos relacionados con el tema en estudio.

Para el análisis documental, una vez escogida la temática de consulta, se seleccionaron los capítulos que aportaban para aclarar dudas sobre un tema o definir algunos conceptos que no se manejaban y que son importantes para la creación de una multimedia web; como, por ejemplo: el proceso que interviene en la interpretación de una imagen cuando entra por el sentido visual, un análisis profundo de como el ojo humano percibe el color.

En la unidad I del libro educación plástica y visual abarca los elementos del lenguaje visual encontrando lo siguiente:

"Las imágenes constituyen las unidades básicas del lenguaje visual, los elementos básicos del lenguaje visual son el punto, la línea, la forma, la textura, y el color, Dichos elementos constituyen los criterios organizadores de las distintas composiciones." (santillana, 2007)

Una vez seleccionado la información visual, se hizo una búsqueda en internet sobre programas informáticos para el desarrollo de programas multimedia web, entre los cuales destacaron WordPress y XAMPP, siendo estos los más factibles para la realización de la multimedia web, así mismo se hizo una exploración sobre cómo se elabora una multimedia web y los principales factores que conforma este tipo de medio visual.

En la investigación cualitativa se desarrolló de forma inclusiva para dar a conocer las necesidades de los participantes y descubrir sus visiones, facilitando la recolección de datos respetando el sistema evaluativo de los docentes.

#### <span id="page-31-0"></span>3. 5. 2 Encuestas

La encuesta se aplicó a 40 estudiantes que pertenecen a tercer y cuarto año de la carrera Diseño Gráfico y Multimedia en la Facultad Regional Multidisciplinaria FAREM-Estelí y 3 docentes de la asignatura de Psicología de la Comunicación Visual, con el objetivo de obtener datos sobre el aprendizaje de la asignatura en ciclos anteriores para identificar las estrategias que actualmente utilizan los docentes en el proceso enseñanzaaprendizaje de la materia para la proposición de estrategias interactivas.

Así mismo, a través de la opinión de los encuestados, se identificaron los elementos de una multimedia que facilitan el aprendizaje en la asignatura Psicología Comunicación Visual.

### <span id="page-32-0"></span>3.5.3 Grupo Focal

Para validar la funcionalidad de la multimedia web diseñada y su puesta en práctica en la asignatura de Psicología de la Comunicación Visual, se realizó un grupo focal donde participaron ocho estudiantes de tercer y cuarto año de la carrera de Diseño Gráfico y Multimedia. Se presentó la multimedia web exponiendo sobre cada unidad y realizando actividades interactivas con los elementos y recursos que contiene la multimedia web referente. De igual forma se presentó multimedia web a cuatro docentes que imparten esta asignatura y tienen conocimientos sobre medios visuales.

### <span id="page-32-1"></span>3. 6 Procesamiento y análisis de los datos

En este capítulo se presentan los resultados obtenidos a través de la aplicación de los principales instrumentos que sirvieron de fuente de recolección de información en este estudio, en contraste con los elementos teóricos contenidos en el marco conceptual.

El procedimiento fue de carácter inductivo, en el cual, se partió del problema, planteado a partir de la realidad en la que se ubica el investigador. Por ello, se presentan las siguientes fases:

### <span id="page-32-2"></span>3. 6. 1 Primera Fase

Para llevar a cabo esta primera fase se realizó encuestas en estudiantes y docentes de FAREM – Estelí, dicho instrumentos utilizados constaron de 8 interrogantes abiertas y cerradas, fueron preguntas específicas, claras y que la respuesta obtenida ayudará a la incorporación de información o sugerencias en el proceso de la multimedia web.

### <span id="page-32-3"></span>3. 6. 2 Segunda Fase

Visitado una serie de sitios y páginas web para el análisis profundo de la importancia de utilizar multimedia web en el aula de clase, se reconoce que la innovación tecnológica de la Información y la comunicación TIC es uno de los procesos más cambiantes y dinámicos en el mundo globalizado, para el mejoramiento de la calidad educativa.

### <span id="page-33-0"></span>3.6. 3 Tercera Fase

Creación de botones, paginas, iconos, logo en la plataforma de WordPress, portada, creación de material visual, este será anexado a la multimedia web desarrollada en WordPress.

Dichos materiales son:

Infografías, afiches, líneas de tiempo, producción audiovisual, mapas mentales, guía de actividades, power point, animaciones, curiosidades.

### <span id="page-33-1"></span>3.7 Limitantes de la investigación

Durante el transcurso de este proceso de investigación se presentaron algunas limitantes como:

1- Los instrumentos tecnológicos utilizados; debido a la sobrecarga presentaron fallos técnicos lo cual no permitía avanzar por más tiempo la investigación.

2- La variación del clima, en este caso en tiempo lluvioso, se interrumpieron las reuniones de trabajo en equipo lo que generaba retraso.

3. El poco conocimiento sobre el programa WordPress limitó la rapidez del proyecto

4. Casi por terminar el proyecto hubo una interrupción en la base de datos lo que ocasiono la pérdida del proyecto temporal.

# <span id="page-34-0"></span>CAPÍTULO IV: ANÁLISIS DE RESULTADOS

En este apartado se presentan los resultados obtenidos en la presente investigación realizada en la Facultad Regional Multidisciplinaria, FAREM-Estelí de la UNAN-Managua, los cuales se tomaron como principales sujetos encuestados a estudiantes que recibieron la asignatura de Psicología de la Comunicación Visual y docentes que impartieron esta materia, en el segundo año de la carrera Diseño Gráfico y Multimedia entre el período 2017 – 2019 del segundo semestre.

Los resultados se obtuvieron con los participantes involucrados antes mencionados, se elaboraron preguntas abiertas y cerradas para desarrollar dicha encuesta. El proceso implicó valorar los resultados relacionándolos con la experiencia que se obtuvo con el desarrollo de la clase en los períodos.

<span id="page-34-1"></span>4.1. Estrategias que actualmente utilizan los docentes para facilitar el proceso enseñanza- aprendizaje de la asignatura Psicología de la Comunicación Visual para la proposición de estrategias interactivas.

A continuación, se presentan los resultados mediante una tabla de triangulación con sus respectivas respuestas en los cuales se expresan los diferentes puntos de vistas de los encuestados. *(Ver en anexos figura Nº. 1: Tabla de triangulación).* 

En esta tabla de triangulación, se puntualizan las respuestas de las encuestas que se les aplicó a 40 estudiantes de cuarto y tercer año *(Ver en anexos Figura Nº 2: Encuesta* dirigida a estudiantes) así también a tres docentes de la carrera Diseño Gráfico y Multimedia *(Ver en anexos Figura Nº 3: Encuesta dirigida a docentes)* en la Facultad Regional Multidisciplinaria FAREM-Estelí de la UNAN-Managua, sobre el desarrollo de las estrategias impartidas en dicha asignatura.

Los principales resultados obtenidos en este proceso, es que la mayoría (90%) de los afirman que la metodología utilizada por el docente de la asignatura Psicología de la Comunicación Visual en su mayoría fue teórica apoyados con diapositivas.

Según (Machuca, 2011) el mundo global en el que interactuamos está dominado por las imágenes y la practicidad hacia este hecho desde las enseñanzas artísticas no debe pasar desapercibido. El mundo de la comunicación visual actual presenta diferentes vertientes dependiendo del objetivo comunicativo. El uso que se hace de la comunicación visual requiere de una conciencia crítica por parte del individuo que se expone a ella.

Las enseñanzas visuales ofrecen las claves para dotar al estudiante del conocimiento del lenguaje visual y de una capacidad crítica para abordar desde éste el análisis de la imagen comercial, la cual se define en el mundo productivo a través de la acción de diseño, pues en la sociedad de consumo que vivimos, con los mercados más abiertos que nunca, el diseño de comunicación visual es esencial para estimular los mercados. (Machuca, 2011)

Es por eso, que esta asignatura se debe emplear de forma visual; sin quitar la parte teórica; así mismo los maestros expresaron que están dispuestos a utilizar estrategias innovadoras (multimedia web) en el aula de clase.

# <span id="page-35-0"></span>4.2 Elementos de una multimedia web que facilitan el proceso de enseñanzaaprendizaje de la asignatura Psicología de la Comunicación Visual.

Los participantes expresan que les gustaría que la clase sea más interactiva con materiales como: videos, infografías, ilustraciones, animaciones y juegos mentales.

Los recursos visuales mencionados por los estudiantes son efectivos para generar conocimientos, aptitudes de análisis, concentración y creatividad. Todos estos beneficios no solo son para los estudiantes, sino también para los docentes ya que el ámbito educativo no puede estar alejado del contexto social actual, por lo que siempre se debe buscar la mejora de los recursos, estrategias didácticas y materiales de apoyo que resulten atractivos para los estudiantes y capacitando a los docentes en el manejo de las mismas como puede ser el uso de una multimedia web.
El uso del video en el aula facilita, la construcción de un conocimiento significativo dado que se aprovecha el potencial comunicativo de las imágenes, los sonidos y las palabras para transmitir una serie de experiencias que estimulan los sentidos y los distintos estilos de aprendizaje en los alumnos.

El vídeo didáctico es muy útil en la clase y tiene una intención motivadora ya que más que transmitir información completa y ordenada sobre el tema, pretende abrir interrogantes, suscitar problemas, despertar el interés de los alumnos, inquietar, generar una dinámica participativa (Educación, 2011)

El video educativo es un medio de comunicación visual que puede ser utilizado por los docentes con el objetivo de transmitir conocimientos a los alumnos. Posibilita el desarrollo de una comunicación simétrica y de la recíproca, de roles antes señalados. (Pedagógico, 2012)

Las infografías pretenden explicar o resumir una información, combinando iconos como imágenes, gráficos, etc. con descripciones, narraciones, interpretaciones y datos. Son interpretaciones visuales de los propios textos y resultan más atractivas para el lector. Así mismo han revolucionado el diseño, especialmente en el ámbito periodístico y editorial.

Fundamentalmente, su trabajo es simplificar y representar la información que es complicada de entender simplemente leyendo el texto. Con un simple vistazo, podemos captar lo que el texto nos explica, haciendo a los usuarios que la información dada sea más fácil de entender, asimilar y recordar. (C2, 2018)

Por medio de la infografía se pueden presentar de manera muy gráfica las comunicaciones impresas con el empleo de lenguajes que combinan normalmente grafismos figurativos, propios de los diversos tipos de imágenes, con abstractos propios de la tipografía.

La infografía contiene un conjunto de características que permitan su fácil comprensión, su finalidad es permitir al receptor la rápida comprensión de su contenido entre sus características principales pueden resumirse en: información, significación, comprensión, estética, iconicidad, tipografía y funcionalidad. (Bolaños, 2015)

Las ilustraciones propician la asimilación del conocimiento a partir de su aplicación creadora, como resultado del esquema elaborado. Enseña a aprender, porque sitúa el procedimiento para llegar al conocimiento verdadero como objetivo del proceso de enseñanza aprendizaje.

Capacita para el trabajo independiente del estudiante, al aportarle herramientas, visibilidad y habilidades creadoras. Aporta métodos para conocer la realidad a partir de imágenes reflejadas al pensamiento las ilustraciones se sustentan en dos principios fundamentales. (Rodríguez, Aquino Pérez , & Fleites Suarezez, 2018)

Uno de los recursos más llamativos para las audiencias es la animación en sus diversas modalidades, se trata de un género que, si bien representa dificultades técnicas concretas, casi siempre ofrece resultados positivos, sobre todo cuando su producción se desarrolla de una manera adecuada. (Durán, 2016)

Los estudiantes aprenden más profundamente de la animación que de la narración por si sola. Son más capaces de establecer conexiones mentales entre las palabras y las imágenes correspondientes, cuando ambos se presentan que cuando sólo uno aparece. (Olmeda, 2016)

Los docentes virtuales buscan lograr un aprendizaje personalizado y adaptativo, en general la atención recae sobre las animaciones de personajes, cuando el usuario fija su atención sobre un personaje animado, el cual le está aportando información de su interés, se convierte en un aprendizaje virtual. Las animaciones contribuyen al humor y entretenimiento a sus experiencias de aprendizaje en línea. (Mangus, s.f.)

Mediante juegos mentales se aprende y también se comete errores, se estimula la concentración, la memoria, la comprensión y la constancia. Capacidades que después pueden ayudar a cualquier estudiante a afrontar con éxito el aprendizaje de todas las materias curriculares. (Vázquez Reina, 2009).

Los Juegos Mentales son la forma más lúdica e interesante de estimular las funcionalidades del cerebro, haciendo que las habilidades del mismo aumenten y así mejorar las capacidades intelectuales de cada uno de los participantes de esta actividad.

Permiten desarrollar habilidades y destrezas en la investigación y utilizándola como método para profundizar los temas aprendidos en clase en todas las áreas vistas, así como espacios de reflexión y comunicación para los estudiantes que poseen dificultades. (Bueno, 2016)

#### Educación y uso de tecnologías durante la pandemia (Covid-19)

Ante esta emergencia sanitaria, estudiantes, profesores y directivos de la educación presencial han tenido que emplear herramientas digitales para continuar impartiendo clases, lo que ha generado desafíos en el uso adecuado y crítico de la tecnología. (García L. , 2020)

Aunque el uso de herramientas tecnológicas como las aulas virtuales, las bibliotecas digitales o las conferencias virtuales no son nuevas, pues desde hace años han sido usadas en la educación abierta y en la educación a distancia, su implementación en la educación presencial, puede ser poco conocida y empleada.

Ante esta emergencia sanitaria, la especialista en tecnologías para la educación explica que el hacer uso de estas herramientas puede implicar grandes retos, pues en principio las estrategias pedagógicas deben modificarse y las brechas digitales pueden limitar el acceso a la educación a una parte de la población.

Para trabajar a distancia es necesario transformar muchísimas cosas que en presencia pueden funcionar, pero a distancia no. Por ejemplo, dar una clase donde solo se habla puede ser difícil de seguir para los estudiantes de manera virtual. Hay que diseñar actividades donde los estudiantes estén activos desde un punto de vista cognitivo y dónde se les pida que hagan y no solo que escuchen o vean. (García L. , 2020)

Por lo que es necesario que los profesores y alumnos conozcan las características que ofrecen las herramientas digitales y opten por las que mejor se adecuen a sus necesidades; ya que mientras algunas sirven para colaborar otras están especializadas en comunicación, procesamiento de la información o para socializar contenidos, es decir, para compartir lo que se aprendió.

En Nicaragua aparte de las clases virtuales, una de las estrategias como material de apoyo en la parte de comunicación visual utilizada por el gobierno fueron las Tele-clases impartidas durante las vacaciones intersemestrales en el contexto de la pandemia del COVID -19 donde los estudiantes afianzaron, nivelaron y reforzaron sus aprendizajes. (Blass, 2020)

### 4.3 Programas informáticos que son utilizados para la creación de recursos y el desarrollo de multimedia web.

En la actualidad se fomenta la incorporación de las TIC en el ámbito educativo y el uso de las nuevas estrategias didácticas haciendo uso de aplicaciones tecnológicas ya que existen diferentes niveles de complejidad en el desarrollo de material TIC aplicado a la educación.

Para la realización de multimedia web interactivas existen una gran variedad de softwares en las que se pueden llevar a cabo. En este caso se eligió los programas de XAMPP y WordPress ya que permiten hacer mucho más que un blog, con él se puede hacer páginas webs, entre otros proyectos tanto de uso personal como empresarial y de negocios. La plataforma ofrece un plan para cada proyecto; además son softwares gratuitos, de fácil navegación y programación básica, se puede usar en todo tipo de dispositivo como: computadoras, celulares, tablet etc.

A continuación, se presentan los programas que fueron utilizados para el desarrollo de la multimedia web:

XAMPP: Es un acrónimo, sus siglas significan:

X: para cualquier sistema operativo.

A: Apache, es un servidor HTTP en software libre para cualquier plataforma. Tiene entre sus características bases de datos de autenticación y negociado de contenido o mensajes de error altamente configurables.

M: MySQL, es un sistema de gestión de base de datos relacional, multihilo y multiusuario.

P: PHP, es un lenguaje de programación interpretado, para crear webs dinámicas. Su gran versatilidad radica en que puede ser embebido dentro de código HTML.

P: Perl, es un lenguaje de programación que toma características de C, de Lisp y, en menor grado, de muchos otros lenguajes. (Pedro, 2011)

Es un paquete de software libre, que consiste principalmente en el sistema de gestión de bases de datos MySQL.

XAMPP es una herramienta muy práctica que nos permite instalar el entorno MySQL, Apache y PHP, suficiente para empezar proyectos web o revisar alguna aplicación localmente. Además, trae otros servicios como servidor de correos y servidor FTP.

La mayor ventaja de XAMPP es que es muy fácil de instalar y las configuraciones son mínimas o inexistentes, lo cual nos ahorra bastante tiempo. Sin embargo, hay ocasiones en que es mejor dejar atrás la comodidad por las siguientes razones: (Medina, 2013)

Como ya lo debes haber deducido, XAMPP es una herramienta de desarrollo que te permite probar tu trabajo (páginas web o programación, por ejemplo) en tu propio ordenador sin necesidad de tener que acceder a internet. (MDUC, 2011)

WordPress: Es un CMS gratuito que nos permite tanto introducir datos como leerlos, las siglas de CMS quieren decir, en inglés, Content Management Systems, lo que vendría a significar Sistema de Gestión de Contenidos. (Rootear, 2015)

Es un software programado que permite crear y administrar los contenidos de una página web, así como modificar su aspecto añadiendo temas y funcionalidades a través de plugins -programas adheridos que aumentan o complementan el CMS- de una manera sencilla.

Algunas de sus características principales son:

• WordPress es que es gratis por eso se convierte en una buena opción para la elección de la plataforma.

• Tiene código abierto, brindando la posibilidad de crear una comunidad que puede corregir fallos y realizar mejoras.

• Es versátil, se puede modificar gracias a los incontables temas que puedes añadir por medio de plugins.

• Permite añadir contenido multimedia, es decir foto, audio y vídeo.

• Es un software internacional, permite crear páginas en cualquier idioma. Tienes dos opciones, puedes cambiar el idioma de tu blog, que es como tus lectores verán tu página web, y también puedes cambiar el idioma de la interfaz que adapta el idioma de las herramientas de administrador.

## 4.4. Funcionalidad de la multimedia web diseñada para la puesta en práctica en la asignatura de Psicología de la Comunicación Visual.

De acuerdo al grupo focal realizado donde participaron ocho estudiantes de tercer y cuarto año de la carrera de Diseño Gráfico y Multimedia (Ver en anexos Figura No 4: Lista de participantes) se obtuvo una respuesta positiva de los participantes donde afirman que en comparación con la clase recibida en el aula y la presentación de la multimedia fue más atractiva, dinámica, la interacción fue más fluida entre el facilitador y el estudiante. Multimedia web (Ver en anexos Figura No 5: Grupo Focal)

Los estudiantes expresaron que los recursos visuales empleados llenaron en buena parte sus expectativas, por lo que sí se recomienda el uso de la multimedia web para el desarrollo de esta asignatura. (Ver en anexos Figura No 6: Guía de Evaluación)

De igual forma se presentó la multimedia web a cuatro docentes que imparten esta asignatura y tienen conocimientos sobre medios visuales, los cuales valoraron la multimedia, como una buena estrategia didáctica de apoyo para la enseñanza de la asignatura Psicología de la Comunicación Visual y que puede ser de mucha utilidad para los docentes y estudiantes que tengan acceso a la misma. (Ver en anexos Figura No 7, 8, 9 y 10: Cartas de Validación de Docentes)

Entre las diferentes plataformas virtuales que utilizan los docentes se destacan la multimedia web ya que estas permiten la recopilación de información de formas más interactivas, así como el fácil acceso de estas debido a que están en la web.

Se considera una multimedia web a todo elemento que está destinado a la difusión por varios medios de comunicación combinados como texto, fotografías, imágenes de videos o sonidos generalmente con el propósito de educar o entretener.

Cabe mencionar que analizando el proyecto se puede apreciar que cuenta con todos los elementos necesarios para ser considerado una multimedia web con fines educativos, por lo que cumple con todos los criterios esenciales donde se utiliza el hipertexto como sistema de navegación para permitir que el usuario tenga total libertad para seguir diferentes caminos cuando navegue por la multimedia web.

Por otra parte, se consultó si la multimedia web podía ser subida a la página de FAREM – Estelí, dando como resultado, que por las siguientes razones la presente multimedia web no puede ser publicada en la página web de la UNAN – Managua

- 1. Se requiere de un proceso largo
- 2. Autorización desde la sede central (UNAN Managua),
- 3. FAREM Estelí no posee servidores para llevar a cabo este proceso.
- 4. No hay quien administre por tiempo definido la multimedia web.

Cabe destacar que se pudo haber usado un hosting gratuito para alojar la multimedia web, pero no se utilizó porque existe la desventaja de que se pierdan los derechos de autor, puede ser hackeado porque no tiene una alta seguridad y pérdida del contenido. Debido a esto UNAN-Managua, FAREM-Estelí, de querer subir la multimedia web a su página, ya no podría, pues no tendría calidad el proyecto.

### 4.5 Proceso de elaboración de la multimedia web.

## 1. Análisis del plan de estudio de la asignatura Psicología de la Comunicación Visual

Se hizo consulta al coordinador de la carrera de Diseño Gráfico y Multimedia para conocer el plan de estudio establecido para impartir esta clase.

### 2. Análisis detallado de las unidades a desarrollar

Se organizó una reunión grupal estudiando el plan temático para definir la información que será añadida en la multimedia web.

### 3. Selección y análisis de los contenidos

El equipo realizó un estudió analítico donde se concretó los contenidos que se abarcarán en la multimedia web.

## 4. Búsqueda del Software que será utilizado en la elaboración de la multimedia web

Se hizo una indagación sobre los tipos de software más funcionales para la creación de multimedia web, al consultar con expertos en la materia recomendaron XAMPP y WordPress por sus características antes mencionadas.

Se visitó el buscador de Google, accediendo a la página de descarga de XAMPP luego WordPress programa orientado a la elaboración de Páginas web (https://wordpress.org/download/)https://www.apachefriends.org/es/download.html)

### 5. Realización de material digital para la elaboración de la multimedia web

Fueron utilizados los programas de diseño como:

Adobe Ilustrador: para el diseño de infografías, ilustraciones y curiosidades.

(Ver en Anexos Ilustración N <sup>0</sup>1: Diseño de infografía), (Ver en Anexos Ilustración N <sup>0</sup>2: Diseño de Ilustraciones). (Ver en Anexos Ilustración N <sup>0</sup>3: Diseño de curiosidades)

Adobe Indesing: Elaboración de afiches, manual de usuario y guía de actividades.

(Ver en Anexos Ilustración Nº 4: Diseño de afiche, (Ver en Anexos Ilustración Nº 5: Diseño de Manual de usuario), (Ver en Anexos Ilustración N <sup>0</sup>6: Guía de actividades).

Adobe Photoshop: Retoque de fotografías *(Ver en Anexos Ilustración Nº 7: Retoque de* fotos).

Adobe Premiere: Creación de producción audiovisual *(Ver en Anexos Ilustración Nº 8:* Proceso de elaboración de los videos).

### 6. Exploración de Programa WordPress

Se hizo una búsqueda en YouTube para el aprendizaje mediante tutoriales sobre el funcionamiento del programa y el asesoramiento por docentes especializados en el programa.

### 7. Definición de color, tipografía y figuras a utilizar en la interfaz.

Color: Definido por ser el que más se utiliza en páginas web, se buscó el código en el buscador de google y luego se copió a los programas para el resto de diseño.

Tipografía: Se accedió a google Font, donde se descargó la tipografía Montserrat en todos sus estilos, una vez descargada se copió el código para después ser instalada en WordPress así también en todos los programas de diseño.

Figuras: en la creación de material visual se utilizaron en su mayoría formas cuadradas rectangulares porque se ven más limpias al momento de presentarlos.

### 8. Creación de logo

Se generó una lluvia de ideas para la elección del nombre, se hizo de manera topográfico esto porque representa algo sencillo pero elegante y se trabajó su color

(Azul siguiendo la misma línea de colores frescos) y tipo de letra (Monserrat regular y bold) todo este proceso se hizo en el programa de diseño en Adobe ilustrador.

### 9. Programación de botones

WordPress por defecto en sus páginas trae su diseño establecido, para darle un diseño más personalizado se hizo descarga e instalación de widgets (los widgets utilizados fueron Barra lateral,) y plugins (los plugins utilizados fueron:

AH Display Widgets: Modifica los artículos de la barra lateral para diversas páginas, categorías, taxonomías personalizadas. (Hecht, s.f.)

Galería NextGEN: Es un complemento de galería de WordPress desarrollado por Imagely, que ofrece prácticamente todo lo que necesita para mostrar sus imágenes de una manera simple pero atractiva. (WordCandy, 2019)

### 10. Estructura de los contenidos

La asignatura Psicología de la Comunicación Visual corresponde a cuatro Unidades y doce contenidos:

Unidad I: Fundamentos de la Psicología de la Comunicación Visual.

- 1.2 Fundamentos psicológicos en el uso del color
- 1.2 Concepto de Psicología de la comunicación visual y objeto de estudio
- 1.3 La Psicología de la comunicación visual, el diseño gráfico y multimedia
- 1.4 Fundamentos psicológicos en el uso del color

Unidad II: Sensopercepción: Interpretación de los estímulos visuales en el ser humano

- 2.1 Procesos sensoriales en el ser humano
- 2.2 Sistema visual en el ser humano
- 2.3 Percepción visual en el ser humano

Unidad III: Leyes básicas de la Gestalt en el diseño gráfico y multimedia

- 3.1 Fundamentos teóricos sobre Gestalt.
- 3.2 Leyes de la Gestalt y su aplicación al diseño gráfico y multimedia

Unidad VI: Factores Psicológicos relacionados con el diseño y la publicidad.

- 4.1 Factores psicológicos y publicidad
- 4.2 La publicidad gráfica desde diferentes teorías
- 4.3 Influencia de la publicidad en el consumidor

### 11. Anexo de los materiales realizados a cada contenido de las diferentes unidades

Una vez ubicada las actividades se accedió a cada tema y se agregó contenido de la siguiente forma:

Una breve introducción, infografías u otro material creado, documento PDF, guía de actividades, producción audiovisual y por último un dato curioso. (Ver en Anexos Ilustración N <sup>0</sup>9: Estructura de la información).

### 12. Programación de la tipografía seleccionada

Después de haber realizado el paso número siete antes mencionado, google Font presenta la hoja de estilo o código HTML, se copia y luego se pega en la hoja de estilo de WordPress. *(Ver en Anexos Ilustración Nº 10: Instalación de la Tipografía).* 

### 13. Revisión final

Una vez finalizado por completo el proyecto, se hace un respaldo de la base de datos y todo el proyecto con fin de tener un soporte en caso de uno de los programas deje de funcionar o se dañe la computadora, revisión final de ubicación, ortografía, navegación de los botones, alineación de la información y ejecución del programa en otra computadora.

### 4.6 Descripción del diseño utilizado en la multimedia web

Las tendencias de hoy en día en las aplicaciones se caracterizan por el uso de colores joviales, frescos, estéticos que sean agradable al sentido visual, así mismo la elección de tipografías limpias, modernas y sin remates; entre las formas que más se recomiendan son cuadradas, redondas y rectangulares. Tomando en cuenta todo esto se pasa a la descripción del diseño utilizado en la multimedia web.

Color Azul cerceta: (#008291- #007e87) se utiliza a menudo en logos, diseño de páginas web, y decoración de interiores especialmente en baños, bibliotecas, y salas; son conocidos por generar confianza en los usuarios, fiabilidad entre las personas que lo ven. Según estudios científicos, se ha demostrado que tiene un efecto calmante en el cerebro, también es acogedor y amigable. Como es un color tan vibrante y versátil, el azul se ha convertido en una de las opciones más populares para los diseñadores web. Esta es la razón por la que los sitios web azules se hacen cada vez más con este color. (Digital, 2020)

Las principales categorías que son adecuadas para ello son:

Sitios web de negocios

Sitios web financieros

Tipografía Monserrat: La tipografía Montserrat es un tipo de «estilo geométrico que tiene ajustes ópticos sutiles». El resultado es esta familia sans serif con múltiples versiones y múltiples posibilidades, tanto en el mundo editorial como en el corporativo. (informativa, 2019)

La tipografía Montserrat tiene como fuente de inspiración viejos carteles, letreros luminosos y marquesinas del tradicional barrio de Buenos Aires. La diseñadora Julieta Ulanovsky ha desarrollado esta fuente que rescata la belleza de la tipografía urbana de la primera mitad del siglo XX. El objetivo es dar luz a lo que hay en Montserrat y mostrarlo libremente.

Montserrat es una fuente que presenta varios estilos, desde el más ligero hasta uno en Negritas, de modo que puedes utilizar una solo tipografía en todo el proyecto si así lo deseas. Presenta caracteres bastante legibles y se nota el cuidado en la construcción de cada uno de ellos. Es una fuente moderna y curva. (informativa, 2019)

Formas Cuadradas y redondas: Las formas, también tienen mucha influencia en la expresión de valores corporativos.

Las formas rectas como el cuadrado y el rectángulo inspiran seguridad y orden. Ya que es la forma predeterminada para trabajos y proyectos; estos representan el cumplimiento, la igualdad y la estructura. Además, dado que estas formas se parecen a las fundaciones, su utilización puede darle una imagen de fuerza y estabilidad a tu negocio. (FreeLogoDesing, 2017)

Los círculos significan la eternidad y la plenitud. Ellos representan la comunidad o la unidad. En general, las curvas representan la feminidad, y con frecuencia tienen una apariencia más amigable, como el cuadrado o el rectángulo. Por último, ya que los círculos no tienen puntos de comienzo o final, ellos se utilizan para representar el movimiento.

Alineación a la izquierda: Dado que la alineación a la izquierda tiene márgenes desiguales a la derecha, esto crea un ancla que facilita la identificación del principio y el final de cada línea, la alineación justificada no existe en páginas webs, ya que todas las líneas comienzan y terminan en el mismo punto; es el tipo de alineación más legible para personas con dislexia o alguna discapacidad visual. Al usarlo, sus páginas se vuelven más accesibles para todo tipo de usuarios.

Es uno de los errores de usabilidad más comunes el justificar texto en páginas web, y uno de esos aspectos en el que los gustos personales deberían quedar a un lado a favor del bienestar del usuario. (García M. , 2018)

Nombre del Logo "DG - Mentes Creativas": Haciendo referencia a "D" Diseñadoras "G" Gráficas, y su eslogan "Mentes Creativas" surgió por el enfoque utilizado en la carrera de Diseño Gráfico y Multimedia en este caso" Creatividad", y "Mentes" por el nombre de la asignatura Psicología de la Comunicación Visual.

Avatar de presentación Andrew: Los avatares son comunicación moderna. Se denomina avatar a una representación gráfica que se asocia a un usuario en particular para su identificación en un videojuego, foro de internet, etc.

Se realizó un avatar llamado Andrew quien se presenta al introducir a la aplicación con el siguiente mensaje: "Hola, mi nombre es Andrew, y les doy la bienvenida a la clase de psicología de la comunicación visual."

Se utilizó este avatar con el propósito de llamar la atención de los estudiantes de una manera creativa, entusiasta y juvenil como medio de motivación para recibir dicha clase.

Para llevar a cabo esta animación, se utilizaron los programas de Zepeto y PowerDirector

Zepeto: Es una aplicación en la que puedes construirte tu propio avatar animado, la aplicación de la que te hablamos tiene su origen en Corea del Sur, puede instalarse desde la Google Play Store. (Linares, 2018)

PowerDirector: es una aplicación bastante capaz para quienes quieran poder editar vídeos desde su tablet Android. La interfaz es bastante parecida a cualquier otro editor de vídeo de escritorio, salvo que se ha simplificado y adaptado para su control táctil. La mayoría de formatos de vídeo serán compatibles. (Pérez, 2014)

#### 4.7 Estructura de la multimedia web

#### Portada

En la parte derecha se encuentra el logo de identificación del equipo colaborador denominado "DG - Mentes Creativas", así también como el nombre de la asignatura: Psicología de la Comunicación Visual.

En la parte izquierda están ubicados los diferentes botones de navegación como inicio, unidades y contactos, de igual manera se presenta un avatar que da la bienvenida a la multimedia web. *(Ver en Anexos Ilustración Nº 11: Portada de la Multimedia Web).* 

#### Introducción a las Unidades

Para la introducción a las unidades se presenta un prólogo explicando en que consiste la asignatura y los objetivos que se pretenden alcanzar. *(Ver en Anexos Ilustración N<sup>o 12</sup>:* Introducción a las Unidades).

### Despliegue de Unidades y Contenidos

En la parte superior derecha se muestra una lista desplegable con las cuatro unidades, así mismo al seleccionar cualquiera de estas le llevará a otra página en la que se observa en la parte izquierda información general de la unidad seleccionada, de igual manera en la parte derecha se muestra los contenidos pertenecientes a esta. (Ver en Anexos Ilustración N <sup>0</sup>13: Despliegue de Unidades y Ilustración <sup>N</sup> <sup>0</sup>14: Contenidos).

### Presentación de un contenido seleccionado

Una vez seleccionado el contenido se exhibe información como videos, infografías, ilustraciones, animaciones, datos curiosos, PDF y guías de estudio del tema que se abordará. Todo esto como recursos didácticos que le ayudaran al docente para impartir la clase. *(Ver en Anexos Ilustración Nº 15: Presentación de un contenido seleccionado).* 

### Botón de Contacto

En esta parte se muestra información sobre el surgimiento de la idea de este proyecto, por otro lado, también se presentan los contactos del equipo colaborativo, así como enlaces a sus redes sociales, *(Ver en Anexos Ilustración Nº 16*: Botón *de Contacto)* 

## CAPÍTULO V: CONCLUSIONES

- Se diseñó una multimedia web para la enseñanza de la asignatura Psicología de la Comunicación Visual en II año de la carrera de Diseño Gráfico y Multimedia de la UNAN – Managua, FAREM- Estelí, como material de apoyo para hacer más interactiva y dinámica la clase.
- Las estrategias que actualmente utilizan los docentes para facilitar el proceso enseñanza- aprendizaje de la asignatura de Psicología de la Comunicación Visual son elementos tradicionales como textos apoyados con diapositivas.
- Los elementos de una multimedia web que facilitan el aprendizaje en la asignatura Psicología Comunicación Visual, según los informantes son: videos, galería de fotos, animaciones y textos.
- Los programas informáticos que son utilizados para la creación de recursos y el desarrollo de multimedia web fueron WordPress y XAMPP ya que estos son gratuitos de libre acceso y que nos permite tanto introducir datos como leerlos.
- En la validación de la funcionalidad de la multimedia web, se concluye que esta representa una excelente herramienta didáctica para cualquier proceso de aprendizaje que se quiera desarrollar.

### 5.1 Recomendaciones

## A docentes del departamento de Ciencias, Tecnología y Salud de FAREM- Estelí que lean la investigación

- Considerar esta propuesta metodológica para la enseñanza de la asignatura Psicología de la Comunicación Visual
- Implementar más estrategias metodológicas de este tipo en el aula de clase, para lograr un mayor interés en los estudiantes.
- Si se deseara que la multimedia web sea publicada en la web, utilizar el dominio y hosting de la UNAN – Managua, porque ya están de uso definido.

El dominio es el derecho a usar un determinado nombre en internet en este caso como es para uso educativo se nombra .edu y el hosting que es un servicio de alojamiento para sitios web, este último de pago anual.

### A estudiantes de Diseño Gráfico y Multimedia de FAREM-Estelí

- Conforme a la experiencia y conocimientos que vayan adquiriendo los estudiantes, diseñar o recomendar que nuevas formas estrategia metodológicas se pueden utilizar en el aula de clases para que estas sean más interactivas.
- Utilizar la comunicación visual como medio de enseñanza en el estudiante de la universidad y también de centros educativos.

### A Facultad Regional Multidisciplinaria FAREM-Estelí

Que la carrera de Diseño Gráfico y Multimedia sea tomada en cuenta para:

- Elaboración de estrategias didácticas para impartir las asignaturas.
- Trabajar en conjunto con los docentes para la elaboración del plan de estudio.
- Sea visualizada para proyectos de innovación y Emprendedurismo en la facultad o en el quehacer de la misma

### 5.2 Bibliografía

- Abreu Alvarado1, Y., Barrera Jiménez, A. D., Breijo Worosz, T., & Bonilla Vichot, I. (12 de Octubre de 2018). *El proceso de enseñanza-aprendizaje de los Estudios Lingüísticos: su impacto en la motivación hacia el estudio de la lengua*. Recuperado el Lunes de Septiembre de 2020, de https://www.google.com/search?rlz=1C1VFKB\_enNI650NI650&q=ense%C3%B1anzaaprendizaje+pdf&sa=X&ved=2ahUKEwidt5SXmYzsAhVBjlkKHX8fBJ0Q1QIoAHoECAwQAQ&biw=1 366&bih=625
- Andi, T. (14 de Marzo de 2014). *PARA QUE SIRVE LA MULTIMEDIA*. Obtenido de https://prezi.com/dbniecxzktvm/para-que-sirve-la-multimedia/
- Blass, A. (30 de Julio de 2020). *MINED Y CANAL 6 INICIAN TELE-CLASES PARA AFIANZAR APRENDIZAJES EN ESTUDIANTES*. Obtenido de MINED: https://www.mined.gob.ni/mined-y-canal-6-de-iniciantele-clases-para-afianzar-aprendizajes-en-estudiantes/
- Blog.interdominios. (4 de Abril de 2017). *10 herramientas para crear apps móviles sin saber programar en 2018*. Obtenido de https://blog.interdominios.com/10-herramientas-para-crear-appsmoviles-sin-saber-programar/
- Bolaños, A. R. (28 de Octubre de 2015). *La infografía como material de apoyo en el proceso de enseñanza-aprendizaje*. Obtenido de https://www.interiorgrafico.com/edicion/decimo-quintaedicion-octubre-2015/la-infografia-como-material-de-apoyo-en-el-proceso-de-ensenanzaaprendizaje
- Bueno, A. A. (21 de Febrero de 2016). *LOS JUEGOS MENTALES UNA ESTRATEGIA PARA DIVERTIRSE Y*. Obtenido de http://www.enjambre.gov.co/enjambre/file/download/210216
- C2, S. (16 de Abril de 2018). *¿Qué es una infografía? Ventajas y consejos para un buen uso?* Obtenido de https://www.solucionesc2.com/una-infografia-ventajas-y-consejos-para-un-buen-uso/
- Canul, F. A. (23 de Febrero de 2018). *nexos.distancia por tiempo:Blog de educación*. Obtenido de La evaluación y la importancia en la educación : https://educacion.nexos.com.mx/?p=1016
- *Comunidad e-LearningMasters*. (21 de Noviembre de 2017). Obtenido de ¿Qué es la evaluación educativa?:Enseñanza virtual: http://elearningmasters.galileo.edu/2017/11/21/que-es-laevaluacion-educativa/
- Costa, J. (2014). *Gráfica.* Recuperado el Martes de Abril de 2020, de Diseño de la comunicacion visual: El Nuevo paradigma: http://revistes.uab.cat
- Digital, F. (Diciembre de 2020). *Publica tu proyecto y compara presupuestos de profesionales sin compromiso*. Obtenido de https://presupuestowp.com/disenador-web-wordpress/paletascolores/azul/
- *Diseño y desarrollo de aplicaciones multimedia educativas*. (s.f.). Obtenido de Agentes implicados en el desarrollo de las aplicacines Multimedia: https://www.uv.es/bellochc/pwedu6.htm
- *Docentes al día*. (9 de Agosto de 2020). Recuperado el Lunes de Septiembre de 2020, de Los tipos de evaluación educativa que todo docente debe conocer: https://docentesaldia.com/2020/08/09/los-tipos-de-evaluacion-educativa-que-todo-docentedebe-conocer/
- Durán, A. R. ( 30 de Agosto de 2016). *La importancia de la animación, 6 beneficios y herramientas para ti*. Obtenido de https://www.paredro.com/la-importancia-de-la-animacion-6-beneficios-yherramientas-para-ti/
- *e - Learning Masters.* (28 de Septiembre de 2017). Recuperado el Lunes de Septiembre de 2020, de ¿Cómo funciona el proceso de enseñanza-aprendizaje?: http://elearningmasters.galileo.edu/2017/09/28/proceso-de-ensenanza-aprendizaje/
- Educación, T. p. (Marzo de 2011). EL USO DIDÁCTICO DEL VIDEO. *Revista digital para profesionales de la enseñanza*, 5. Obtenido de https://www.feandalucia.ccoo.es/docu/p5sd8279.pdf
- *Educrea*. (s.f.). Recuperado el Lunes de Septiembre de 2020, de Las TICS en el ámbito educativo: https://educrea.cl/las-tics-en-el-ambito-educativo/
- *Erubrica Blog*. (22 de Noviembre de 2018). Obtenido de Los Tipos de Evaluación: https://www.erubrica.com/blog/evaluacion/los-tipos-de-evaluacion/
- Espinola, M. G. (21 de Agosto de 2010). *Softwares para desarrollo de aplicaciones móviles*. Obtenido de https://www.paredro.com/5-softwares-desarrollo-aplicaciones-moviles/
- et, s. (12 de octubre de 2011). *poblacion y muestra de la investigacion* .
- Explorable. (s.f.). *Población de la investiacion*. Obtenido de Población de la investiacion: https://explorable.com/es/poblacion-de-la-investigacion
- FreeLogoDesing. (08 de Julio de 2017). *Consejos y trucos para tu sitio web.* Obtenido de https://es.freelogodesign.org/blog/2017/08/07/simbologa-de-laforma#:~:text=Las%20formas%20rectas%20como%20el,la%20igualdad%20y%20la%20estructur a.&text=A%20diferencia%20del%20c%C3%ADrculo%2C%20las,representant%20en%20general% 20la%20seriedad.
- Gaebel, D. (21 de Febrero de 2017). *Una Introducción de Diseñador Web a Adobe Animate CC.* Obtenido de ¿Qué es Adobe Animate?: https://webdesign.tutsplus.com/es/tutorials/a-web-designersguide-to-adobe-animate-cc--cms-28240
- García, I. (02 de Julio de 2018). *TodosPapás.* Recuperado el Lunes de Septiembre de 2020, de ¿Cómo se produce el proceso de aprendizaje?: https://www.todopapas.com/ninos/educacion/como-seproduce-el-proceso-de-aprendizaje-9287
- García, L. (06 de Mayo de 2020). *Coronavirus. Educación y uso de tecnologías en días de pandemia*. Obtenido de http://ciencia.unam.mx/leer/1006/educacion-y-uso-de-tecnologias-en-dias-depandemia
- García, M. (25 de Abril de 2018). *Por qué no justificar los textos de una página web*. Obtenido de https://www.zesto.es/mejor-no-justifiques-tus-textos-en-la-web/
- Garcia, M. (30 de Mayo de 2020). *¿QUE ES XAMPP Y COMO PUEDO USARLO?* Obtenido de https://www.nettix.com.pe/blog/web-blog/que-es-xampp-y-como-puedo-usarlo
- Gómez, M. M. (28 de Septiembre de 2017). *e.learningMasters*. Obtenido de ¿Cómo funciona el proceso de enseñanza-aprendizaje?: http://elearningmasters.galileo.edu/2017/09/28/proceso-deensenanza-aprendizaje/
- González, C. (2 de Febrero de 2019). *emagister*. Obtenido de La importancia del contenido multimedia en la educación: https://www.emagister.com/blog/la-importancia-del-contenido-multimedia-laeducacion/
- Hecht, A. (s.f.). *widgets de la visualización*. Obtenido de https://downloadfreewpplugins.com/wordpress/ah-displaywidgets/#:~:text=Basically%20hide%20widgets%20about%20specified,made%20taxonomies%2 C%20and%20WPML%20languages.
- *High Tech*. (26 de Enero de 2020). Obtenido de Adobe Photoshop cc: https://es.ccm.net/download/descargar-974-adobe-photoshop-cc
- informativa, a. (8 de Septiembre de 2019). *Tipografías de Google Fonts Sans-serif que puedes usar en títulos de tus proyectos web*. Obtenido de https://blog.aulaformativa.com/tipografias-degoogle-fonts-sans-serif-usar-titulos-proyectos-web/
- Jordán, A. V. (s.f.). *La universidad nline más cercana*. Obtenido de La universidad nline más cercana: https://www.udima.es/es/Comunicacion-Visual.html
- Linares, I. (26 de Noviembre de 2018). *Conviértete en personaje animado con un selfie y la app Zepeto*. Obtenido de https://elandroidelibre.elespanol.com/2018/11/zepeto-conviertete-personajeanimado-selfie-stickers.html
- Loredo, L. P. (Septiembre Octubre de 1997). *La evaluación dentro del proceso Enseñanaza - Aprendizaje.* Obtenido de http://online.aliat.edu.mx/adistancia/eval\_prog/s4/lecturas/T3S4\_FASES%20\_EVAL\_APRENDIZA JE.pdf
- Machuca, R. L. (11 de Julio de 2011). *La importancia del Diseño de Comunicación Visual desde las enseñanzas artísticas medias y superiores*. Obtenido de https://fido.palermo.edu/servicios\_dyc/publicacionesdc/vista/detalle\_articulo.php?id\_libro=33 9&id\_articulo=7596
- Mangus. (s.f.). *La importancia de la animación en el E-learning*. Obtenido de https://mangus.org/blog-2/102-importancia-animacion-e-learning
- MDUC. (11 de Noviembre de 2011). *¿Qué es XAMPP y para que sirve?* Obtenido de https://mantenimientosdeunapc.blogspot.com/2011/11/que-es-xampp-y-para-que-sirve.html
- Medina, N. (12 de Enero de 2013). *Ventajas y Desventajas de XAMPP*. Obtenido de http://pnfiservidores.blogspot.com/2013/01/ventajas-y-desventajas-dexampp.html#:~:text=La%20mayor%20ventaja%20de%20Xampp,soporta%20MySQL%20desde%2 0la%20consola.
- Moreno, J. D. (25 de Julio de 2018). *¿Para qué sirve Adobe Premiere? La edición de vídeo*. Recuperado el 03 de Diciembre de 2020, de https://www.calamoycran.com/blog/para-que-sirve-adobepremiere-la-edicion-de-video
- Olmeda, R. (09 de Febrero de 2016). *Arte, Educación y Medios Audiovisuales*. Obtenido de Animación como ayuda al aprendizaje: http://arteeducacionymediosaudiovisuales.blogspot.com/2016/02/animacion-como-ayuda-alaprendizaje.html
- Pedagógico, A. (26 de Julio de 2012). *IMPORTANCIA DEL VIDEO COMO FACILITADOR DEL APRENDIZAJE*. Obtenido de https://apoyoenpedagogia.wordpress.com/2012/07/26/importancia-del-videocomo-facilitador-del-aprendizaje/
- Pedro. (11 de Marzo de 2011). *XAMPP*. Obtenido de http://pedro-mr.blogspot.com/2011/03/xampp.html
- Pérez, E. (06 de Junio de 2014). *CyberLink*. Obtenido de https://elandroidelibre.elespanol.com/2014/06/photodirector-el-completo-editor-de-video-decyberlink-llega-a-android.html
- Pursell, S. (12 de Mayo de 2020). *HubSpot*. Obtenido de HubSpot: https://blog.hubspot.es/marketing/wordpress-ventajas-desventajas
- Raffino, M. E. (5 de Diciembre de 2018). *Concepto.de.* Obtenido de Concepto de programa informático: https://concepto.de/programa-informatico/

Rodríguez, Y. A., Aquino Pérez , L. L., & Fleites Suarezez, L. (29 de Mayo de 2018). *ILUSTRACIONES COMO ESTRATEGIAS DE ENSEÑANZA, A LA INDEPENDENCIA COGNOSCITIVA EN ESTUDIANTES DE CIENCIAS MÉDICAS 2017*. Obtenido de https://www.eumed.net/rev/atlante/2018/05/ilustraciones-ensenanzaestudiantes.html#:~:text=Las%20ilustraciones%20propicia%20la%20asimilaci%C3%B3n,del%20p roceso%20de%20ense%C3%B1anza%20aprendizaje.

- Rootear. (13 de Junio de 2015). *Qué es WordPress y para qué funciona*. Obtenido de https://rootear.com/web/que-es-wordpress
- Sanchez, G. M. (18 de Febrero de 2009). *Pasos para crear una Multimedia*. Obtenido de http://multiaprendegm.blogspot.com/2009/02/pasos-para-crear-multimedia.html
- santillana, E. e. (2007). *Educación Plática y Visual.* Madrid: Gráficas Estellas.
- Simpson, M. (13 de abril de 2018). *Palabra maestra*. Obtenido de https://www.compartirpalabramaestra.org/actualidad/articulos-informativos/que-es-investigar
- Tech, Y. (09 de 08 de 2018). *GizTab*. Obtenido de GizTab: https://www.giztab.com/wordpresscaracteristicas-principales-y-primeros-pasos/
- UJI, B. B. (3 de Septiembre de 2014). *La mar de llibres*. Obtenido de http://blogs.uji.es/bibliotecauji/infografias-como-recurso-

educativo/#:~:text=Utilidad%20como%20recurso%20educativo,el%20uso%20de%20texto%20% C3%BAnicamente.

- *UnoCero*. (29 de Agosto de 2019). Obtenido de 5 plataformas para crear tu propia app :aunque no sepas programar: https://www.unocero.com/software/apps/como-desarrollar-apps-sin-saberprogramar/
- Valladares, M. O. (s.f.). *Evaluación Educativa*. Obtenido de https://sites.google.com/site/evaluacioneducativa99/home
- Vázquez Reina, M. (25 de Junio de 2009). *Potenciar las habilidades mentales mediante el juego*. Obtenido de Los juegos y pasatiempos de lógica e ingenio ayudan a ejercitar la mente de una forma divertida: https://www.consumer.es/educacion/potenciar-las-habilidades-mentalesmediante-el-

juego.html#:~:text=Mediante%20juegos%20mentales%20donde%20se,de%20todas%20las%20 materias%20curriculares.

- WINDOWS, S. (17 de Noviembre de 2020). *Adobe Media Encoder CC 2020 v14.6.0.42 – Mejor motor de codificación*. Obtenido de https://androforever.com/adobe-media-encoder-cc/
- WordCandy. (02 de Junio de 2019). *Guía para principiantes de la galería NextGEN para WordPress*. Obtenido de https://www.wpexplorer.com/beginners-guide-nextgen-gallery/

# CAPÍTULO VII: ANEXOS

Figura No 1: Tabla de triangulación

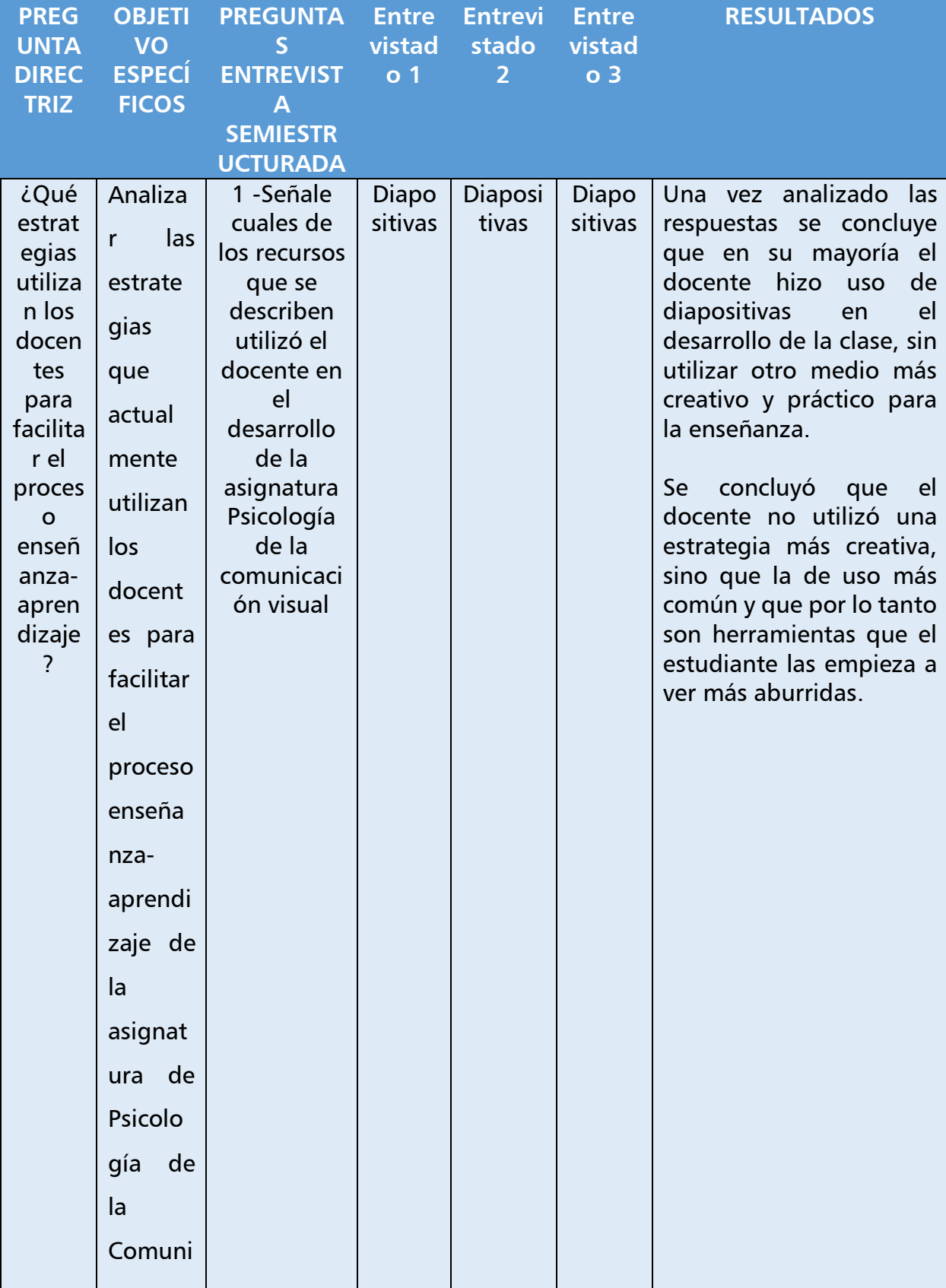

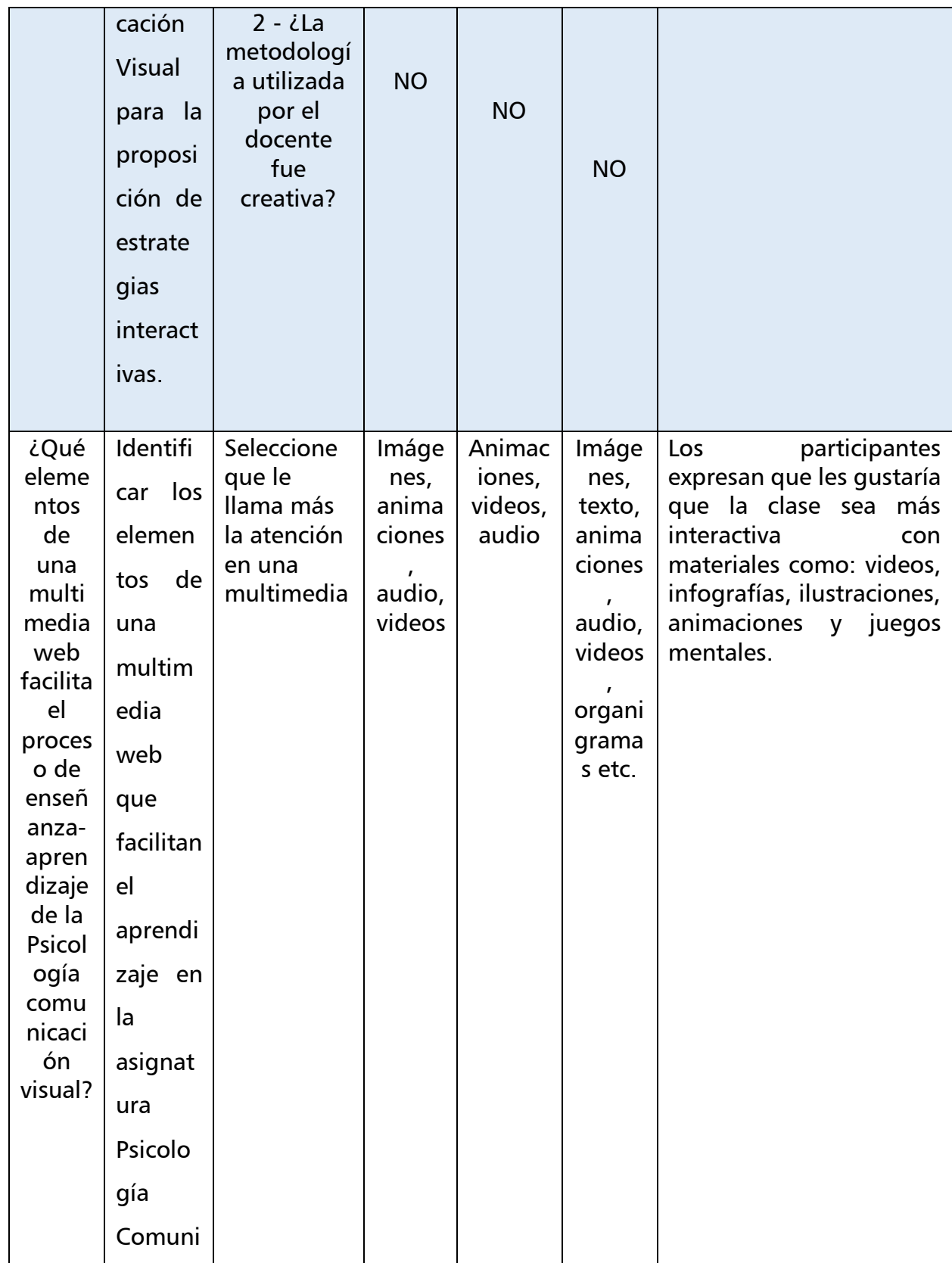

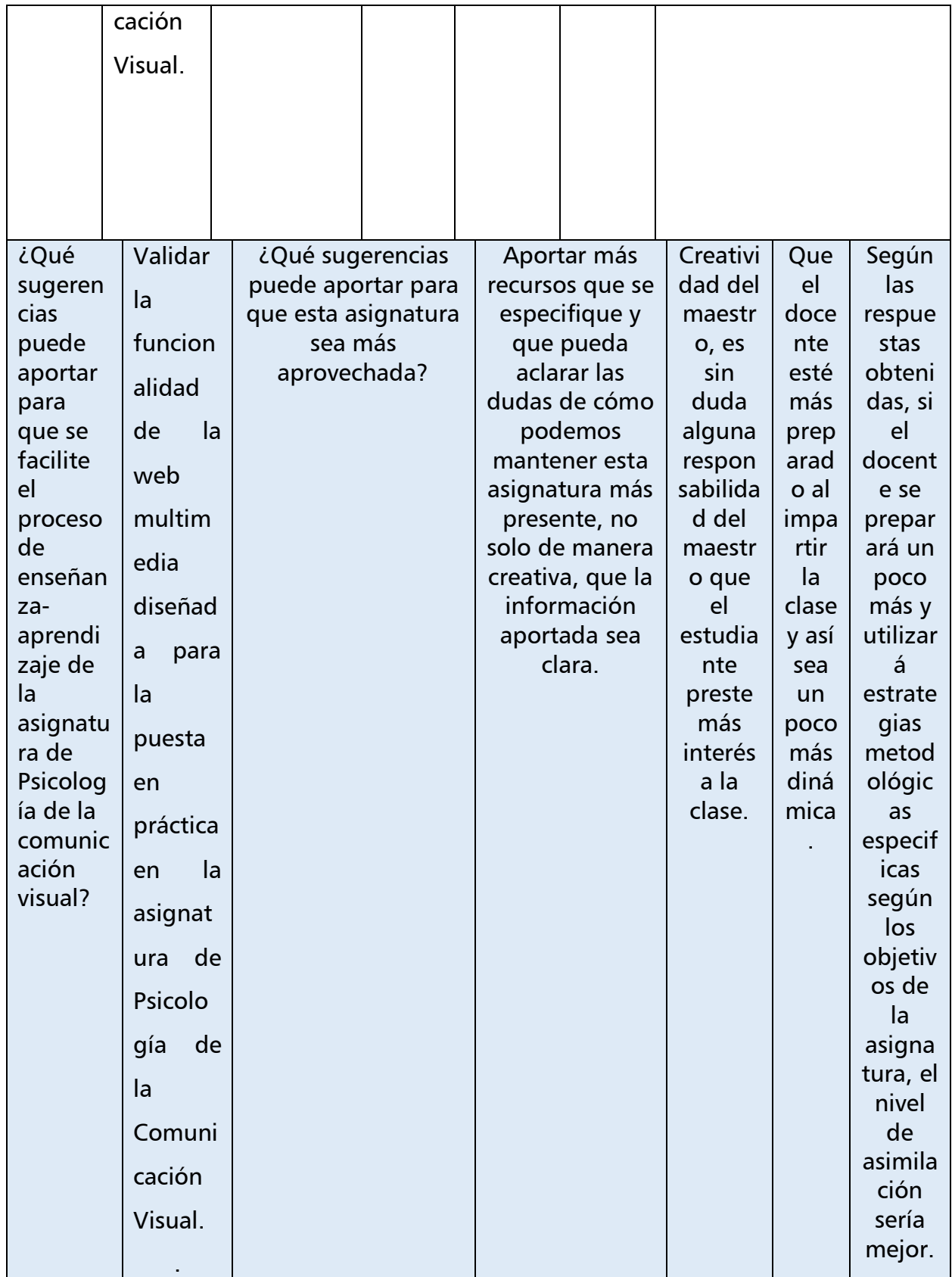

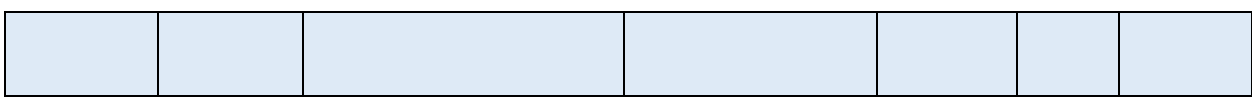

### Figura No 2: Encuesta a estudiantes

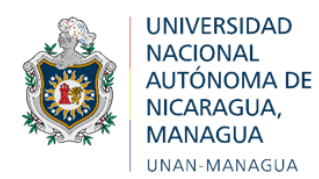

Facultad Regional Multidisciplinaria, Estelí

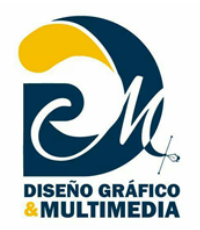

### ENCUESTA

La presente encuesta es parte de los instrumentos del proyecto de monografía titulado: **Desarrollo de una Multimedia para la enseñanza de la asignatura psicología de la comunicación visual** en **II Año de la carrera de Diseño Gráfico y Multimedia de la UNAN – Managua - FAREM- Estelí, dirigida** por estudiantes de V año de esta carrera.

**Objetivo:** Obtener información sobre el aprendizaje de la asignatura Psicología de la comunicación visual en ciclos anteriores.

- 1. ¿Por qué considera que la asignatura Psicología de la comunicación visual es importante en la carrera?
- 2. ¿Valoraría usted el aprendizaje de dicha asignatura como satisfactoria?
	- Si  $\bigcirc$
	- No  $\bigcap$
- 3. ¿Considera usted que el contenido desarrollado en la clase cumplió con sus expectativas?
	- $\bigcirc$ Si
	- No  $\bigcirc$

 4. Señale cuales de los recursos que se le describen utilizó el docente en el desarrollo de la asignatura Psicología de la Comunicación Visual

Diapositivas  $\bigcirc$  Análisis de una obra  $\bigcirc$  Videos  $\bigcirc$  Texto  $\bigcirc$ 

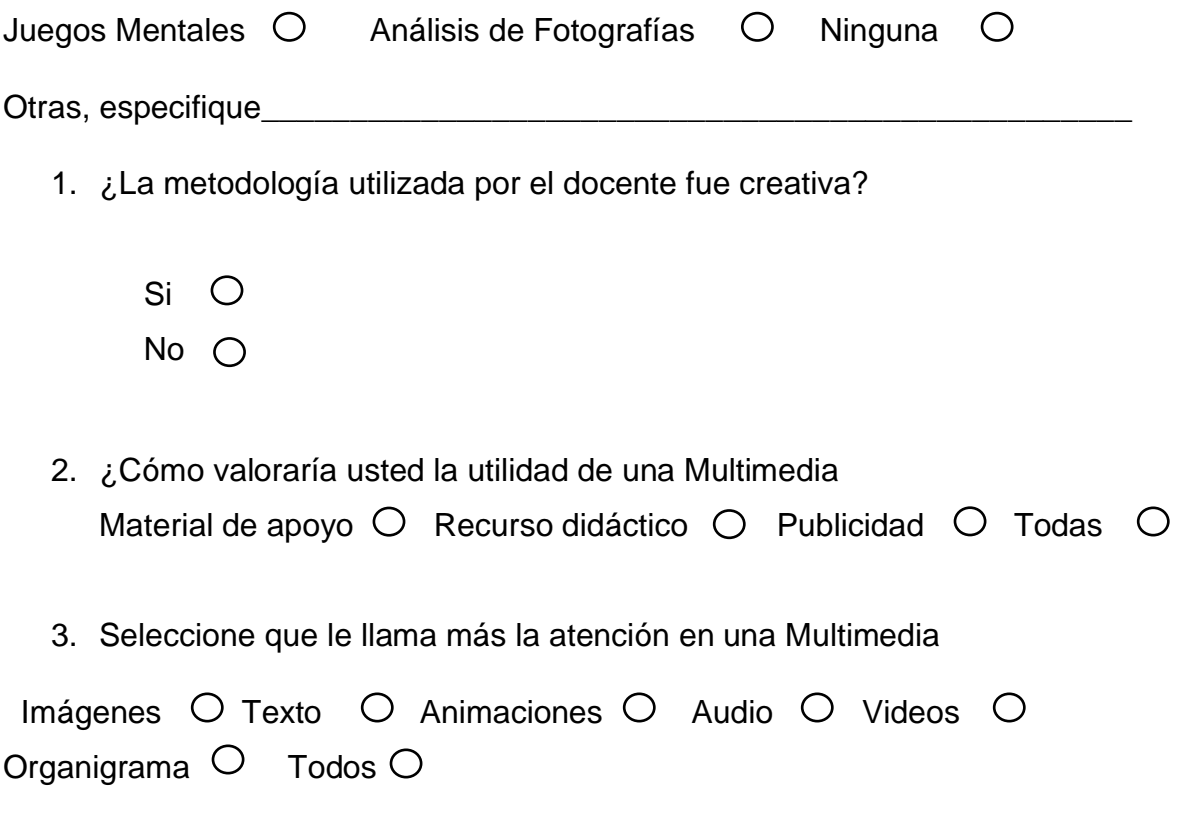

4. ¿Qué sugerencias puede aportar para que esta asignatura sea más aprovechada?

\_\_\_\_\_\_\_\_\_\_\_\_\_\_\_\_\_\_\_\_\_\_\_\_\_\_\_\_\_\_\_\_\_\_\_\_\_\_\_\_\_\_\_\_\_\_\_\_\_\_\_\_\_\_\_\_\_\_\_\_\_\_\_\_

### Figura No 3: Encuesta a Docentes

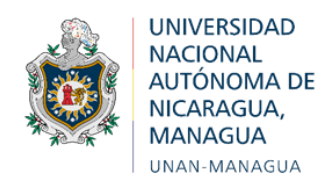

Facultad Regional Multidisciplinaria, Estelí

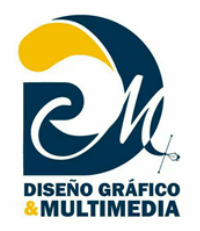

### ENCUESTA

La presente encuesta es parte de los instrumentos del proyecto de monografía titulado: **Desarrollo de una Multimedia para la enseñanza de la asignatura psicología de la comunicación visual** en **II Año de la carrera de Diseño Gráfico y Multimedia de la UNAN – Managua - FAREM- Estelí, dirigida** por estudiantes de V año de esta carrera.

**Objetivo:** Obtener información sobre la enseñanza de la asignatura Psicología de la comunicación visual en ciclos anteriores.

- 1. ¿Le gustaría utilizar una Multimedia para la enseñanza de esta asignatura?
	- $Si$   $O$  No  $O$
- 2. Teniendo en cuenta su experiencia como docente ¿Considera que una Multimedia puede ser útil cómo material de apoyo para la enseñanza?

 $Si O$  No  $O$ 

¿Por qué? \_\_\_\_\_\_\_\_\_\_\_\_\_\_\_\_\_\_\_\_\_\_\_\_\_\_\_\_\_\_\_\_\_\_\_\_\_\_\_\_\_\_\_\_\_\_\_\_\_\_\_\_\_\_\_

- 3. ¿Ha utilizado una Multimedia como material de apoyo en el aula de clase?
	- $Si O$  No  $O$
- 4. ¿Qué tipo de Multimedia ha utilizado?

Para:

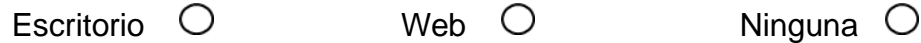

5- ¿Cree usted que el uso de una Multimedia es efectivo para el aprendizaje de los estudiantes?

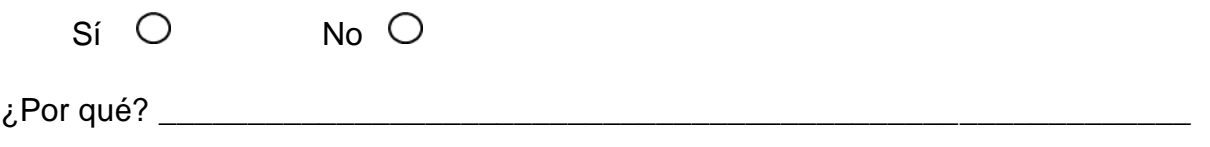

 6- Al utilizar una Multimedia en la asignatura psicología de la comunicación visual, ¿Qué recursos sería más recomendados?:

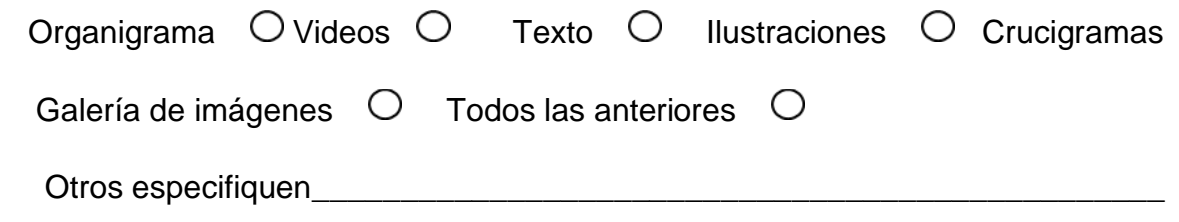

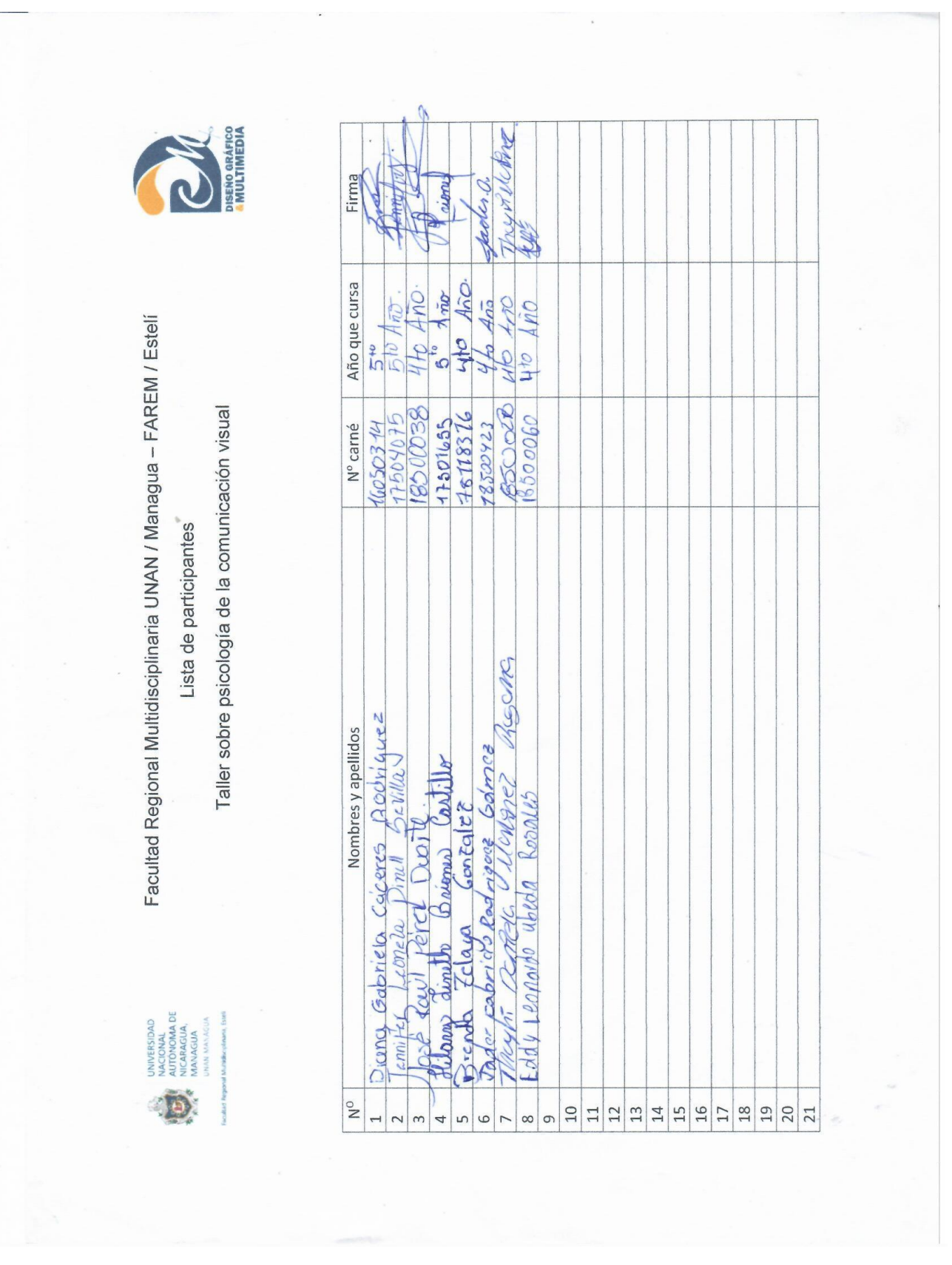

## Figura No 4: Lista de participantes

Figura No 5: Grupo Focal

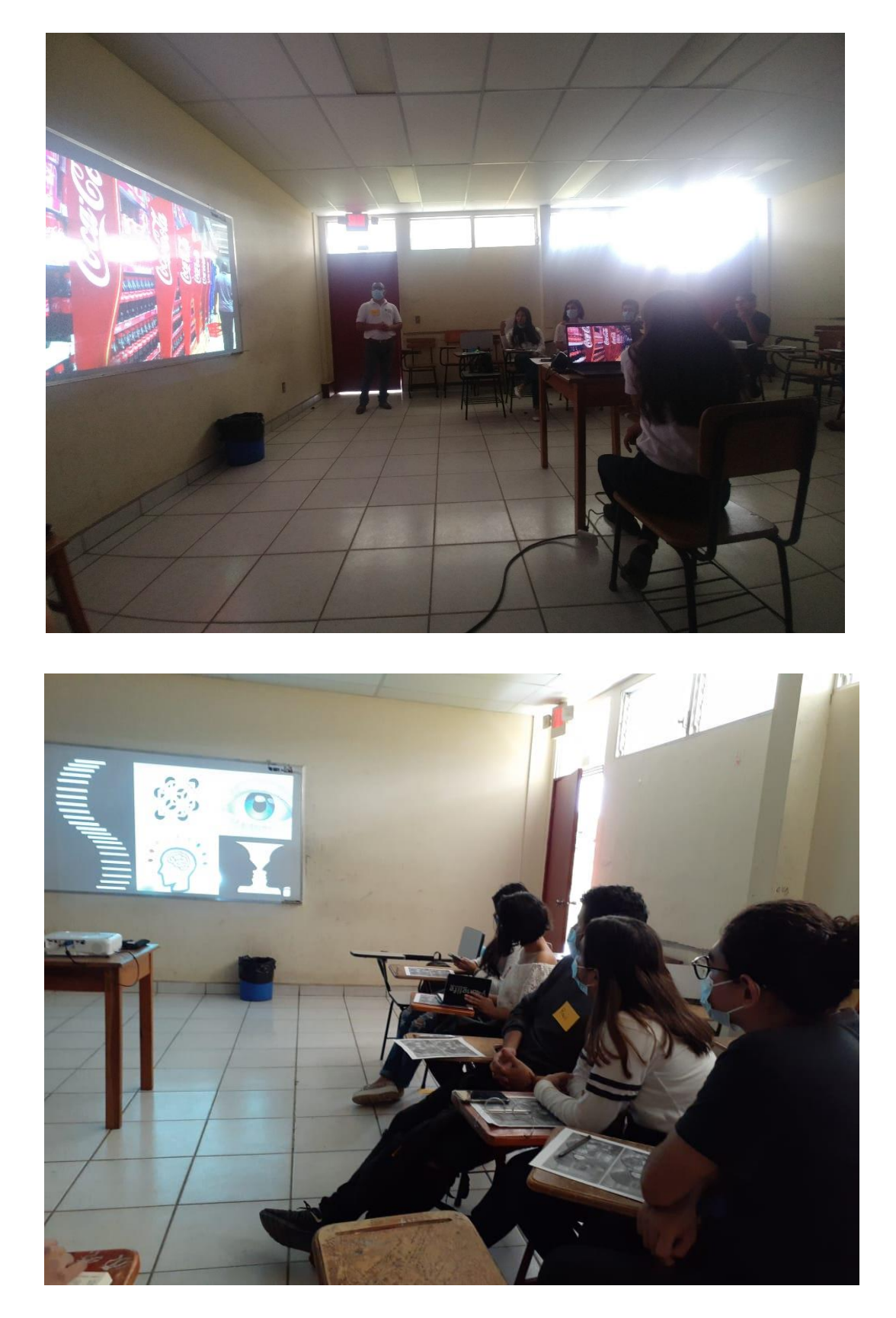

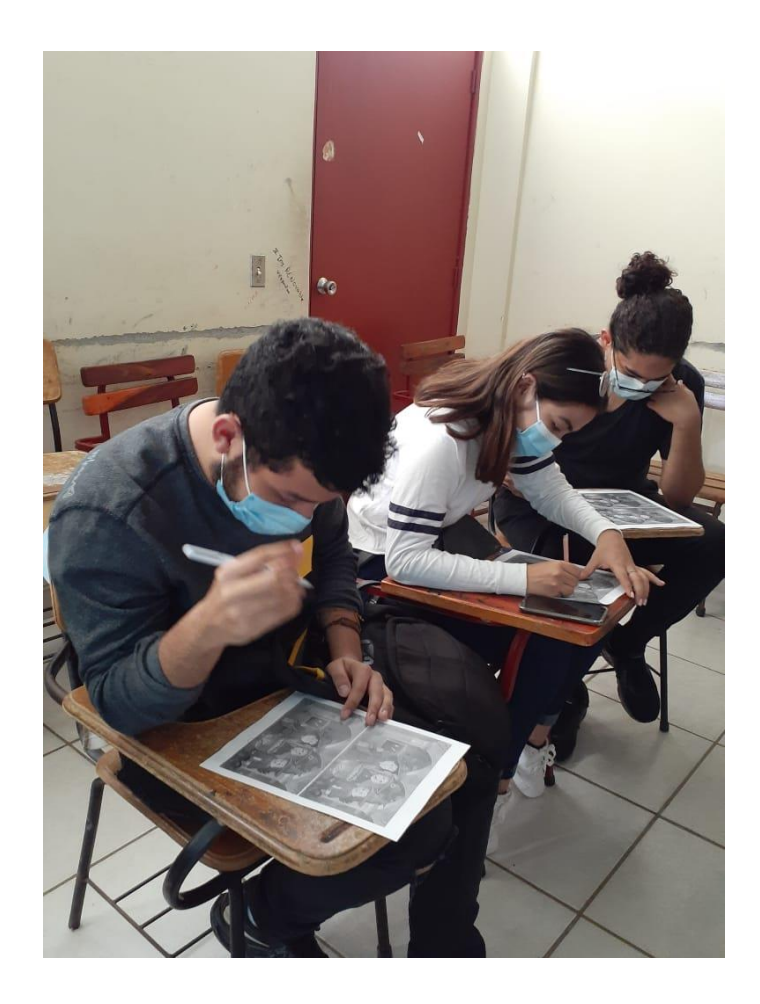

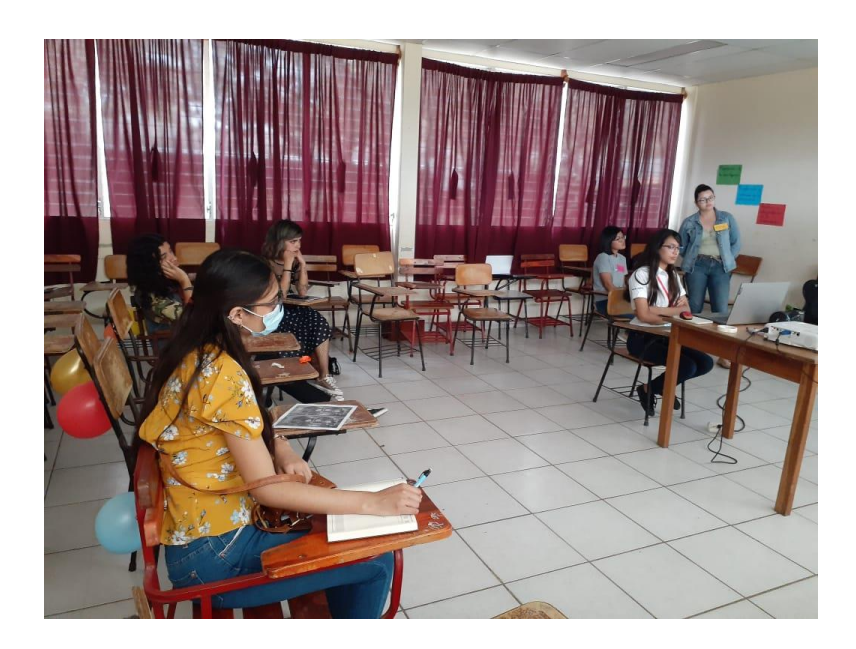

Figura No 6: Guía de Evaluación

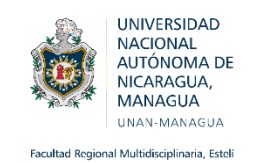

Guía de Evaluación

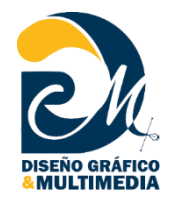

Facultad Regional Multidisciplinaria/ FAREM - Estelí/

UNAN - Managua

### Carrera: Diseño Gráfico & Multimedia

Estimados (as) estudiantes, la presente guía de evaluación tiene como objetivo valorar su comprensión de los diferentes contenidos de la asignatura Psicología de la comunicación visual, presentadas en este taller con el uso de esta multimedia.

Favor responder a las siguientes preguntas con toda la veracidad posible:

En comparación con la clase recibida en el aula y la presentación de la multimedia, ¿el contenido presentado es más atractivo?

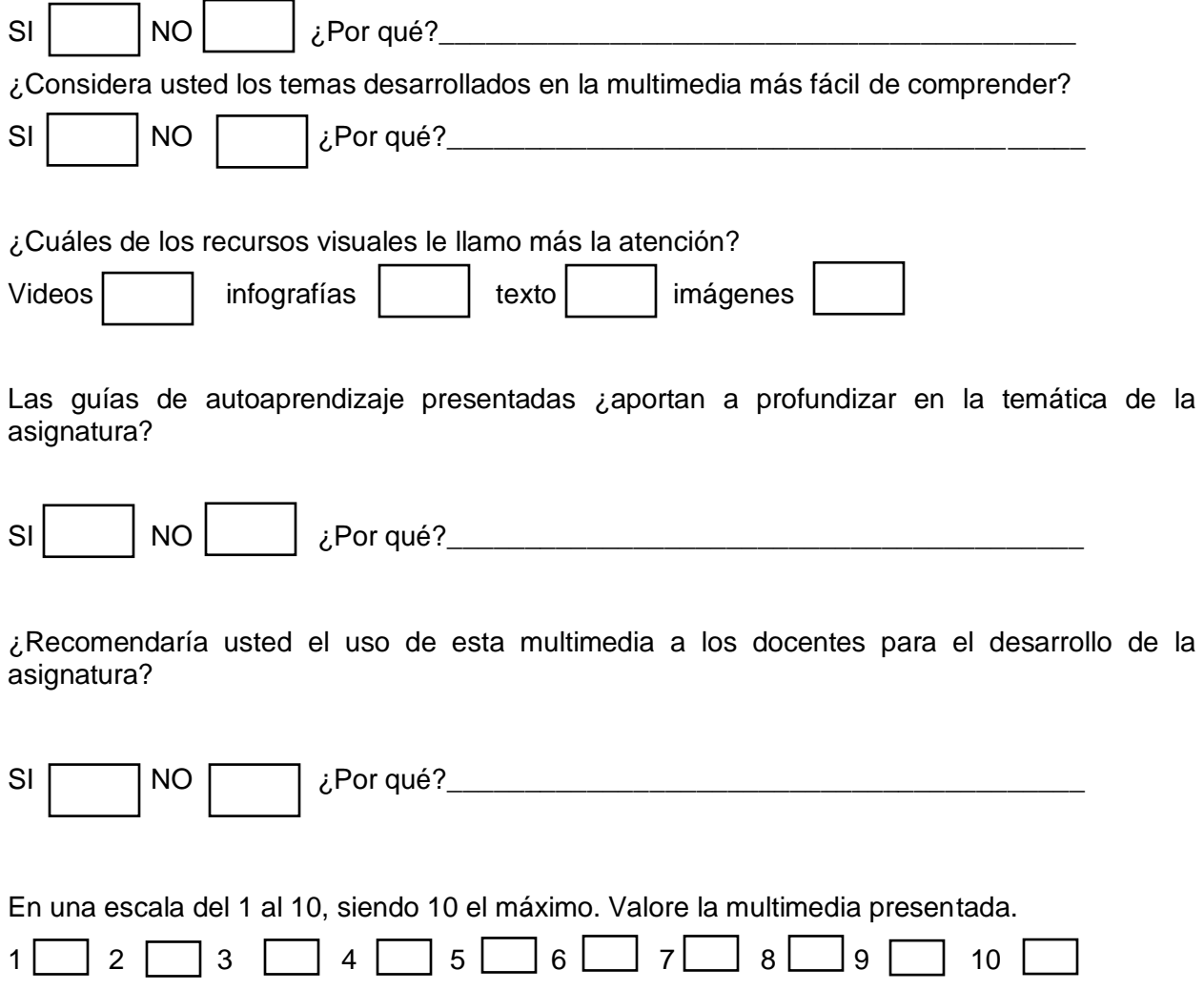
Estelí 24 de enero del 2021

A través de la presente hago constar que he revisado detenidamente la propuesta de Multimedia elaborada por las bachilleras Elvira Paula Raitt Zeledón, Yessica Paola Méndez Polanco y Yahoska Libeth Valdivia Montenegro como parte de su trabajo monográfico para optar al título de Licenciatura. La cual valoro como una excelente estrategia didáctica para la enseñanza de la asignatura Psicología de la comunicación visual y que puede ser de mucha utilidad para los docentes y estudiantes que tengan acceso a la misma.

> Luis Adolfo Hernández Gutiérrez Lic. en Ciencias de la Computación - Diseñador Gráfico

Responsable de Diseño Gráfico ISNAYA Print Docente horario del departamento Ciencia, Tecnología y Salud de la asignatura Psicología de la Comunicación Visual. Correo: luishernandezdocenciagmail.com

Estelí 28 de enero del 2021

A través de la presente hago constar que he revisado detenidamente la propuesta de Multimedia elaborada por las bachilleras Elvira Paula Raitt Zeledón (16050358), Yessica Paola Méndez Polanco (16050446) y Yahoska Libeth Valdivia Montenegro (16050303) como parte de su trabajo monográfico para optar al título de Licenciatura en Diseño Gráfico y Multimedia. La cual valoro como una buena estrategia didáctica de apoyo para la enseñanza de la asignatura Psicología de la comunicación visual y que será de mucha utilidad para los docentes y estudiantes que tengan acceso a la misma.

Cabe destacar que en mi experiencia como docente universitario en las carreras TICs (Computación, Sistemas de Información) confirmo que el proyecto presentando se valida como una Multimedia ya que en conceptos teóricos se considera una multimedia a todo elemento que está destinado a la difusión por varios medios de comunicación combinados, como texto, fotografías, imágenes de video o sonido, generalmente con el propósito de educar o de entretener.

Manuel de Jesús Rivas Chavarría MSc. Computación con Énfasis en Sistemas de Información Docente titular del departamento Ciencia, Tecnología y Salud de la asignatura Correo: mrivas@unan.edu.ni

Estelí 25 de enero del 2021

A través de la presente hago constar que he revisado detenidamente la propuesta de Multimedia elaborada por las bachilleras Elvira Paula Raitt Zeledón, Yessica Paola Méndez Polanco y Yahoska Libeth Valdivia Montenegro como parte de su trabajo monográfico para optar al título de Licenciatura. Cabe destacar que este proyecto como resultad de su investigación es una excelente estrategia didáctica para la enseñanza de la asignatura Psicología de la comunicación visual y que puede ser de mucha utilidad para los docentes y estudiantes que tengan acceso a la misma.

Hago constar que he revisado el proyecto, el cual he visto todos los escenarios del mismo y se puede evidenciar que cuenta con los elementos necesarios para ser una multimedia como es la interactividad en los recursos para accesar a las diferentes partes de ella, cuenta con los diferentes medios para poder conocer el tema planteados en ellas como es el texto, imágenes, videos, descarga de recursos en PDF y el uso de hipertexto para navegar en la aplicación.

Sírvase la presente para los fines que estime conveniente

Henrry Jafet Escalante Morales Lic. en Diseño Gráfico Responsable de Diseño en la oficina de divulgación **FAREM-Estelí** Docente horario del departamento Ciencia, Tecnología y Salud pintmural@gmail.com

#### Figura No 10: Carta de Validación de Docente

Estelí 24 de Enero del 2020

A través de la presente hago constar que he revisado detenidamente la propuesta de Multimedia elaborada por las bachilleras Elvira Paula Raitt Zeledón, Yessica Paola Méndez Polanco y Yahoska Libeth Valdivia Montenegro como parte de su trabajo monográfico para optar al título de Licenciatura. La cual valoro como una excelente herramienta de acompañamiento didáctica para la enseñanza de la asignatura Psicología de la comunicación visual y que puede ser de mucha utilidad para los docentes y estudiantes que tengan acceso a la misma.

Cabe mencionar que analizando el proyecto se puede apreciar que cuenta con todos los elementos necesarios para ser considero una multimedia para fines educativos, por lo que desde mi punto de vista cumple con todos los criterios esenciales de una multimedia donde se utiliza el hipertexto como sistema de navegación para permitir que el usuario tenga total libertad para seguir diferentes caminos cuando navega por la aplicación.

Sírvase la presente para los fines que se consideren necesarios,

Augusto César Hidalgo Blandón Ing.en sitemas Profesor titular Departamento Ciencia, Tecnología y Salud Correo: augus.hidalgo@gmail.com

#### Ilustración N <sup>0</sup>1: Diseño de infografía

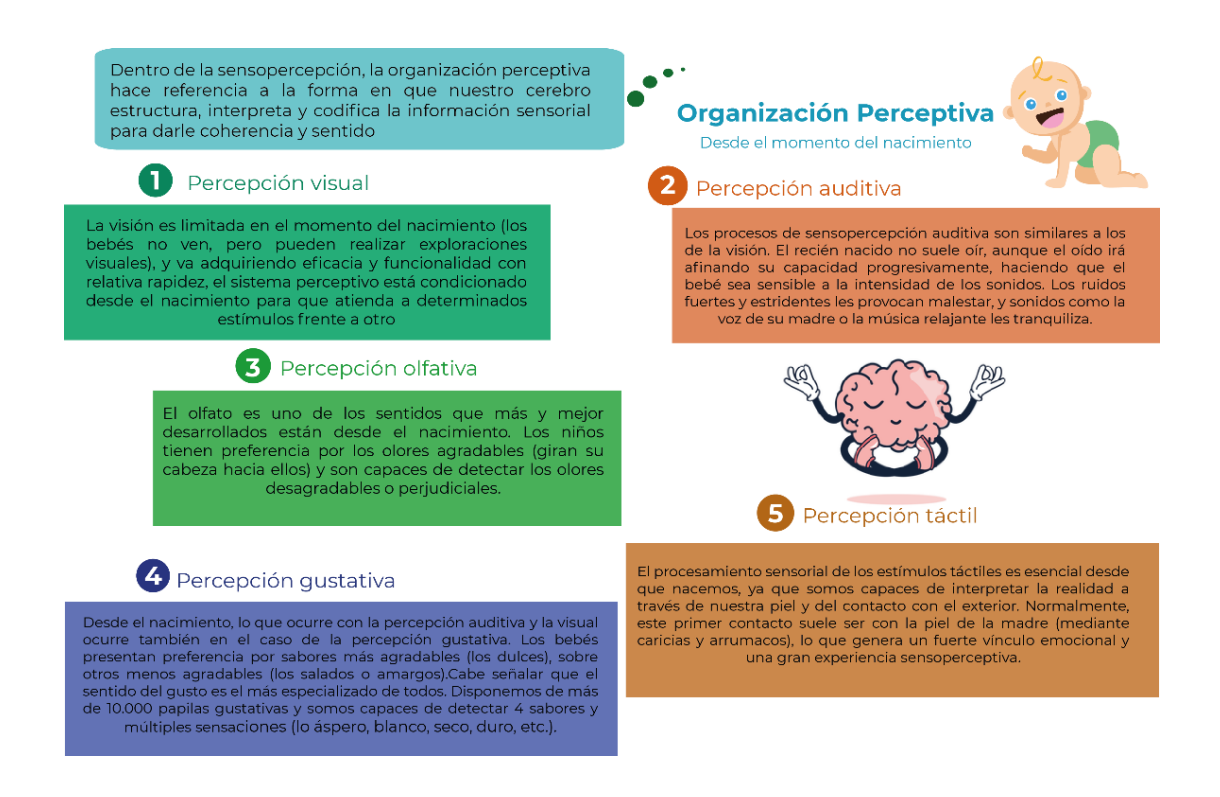

### Ilustración N <sup>0</sup>2: Diseño de Ilustraciones

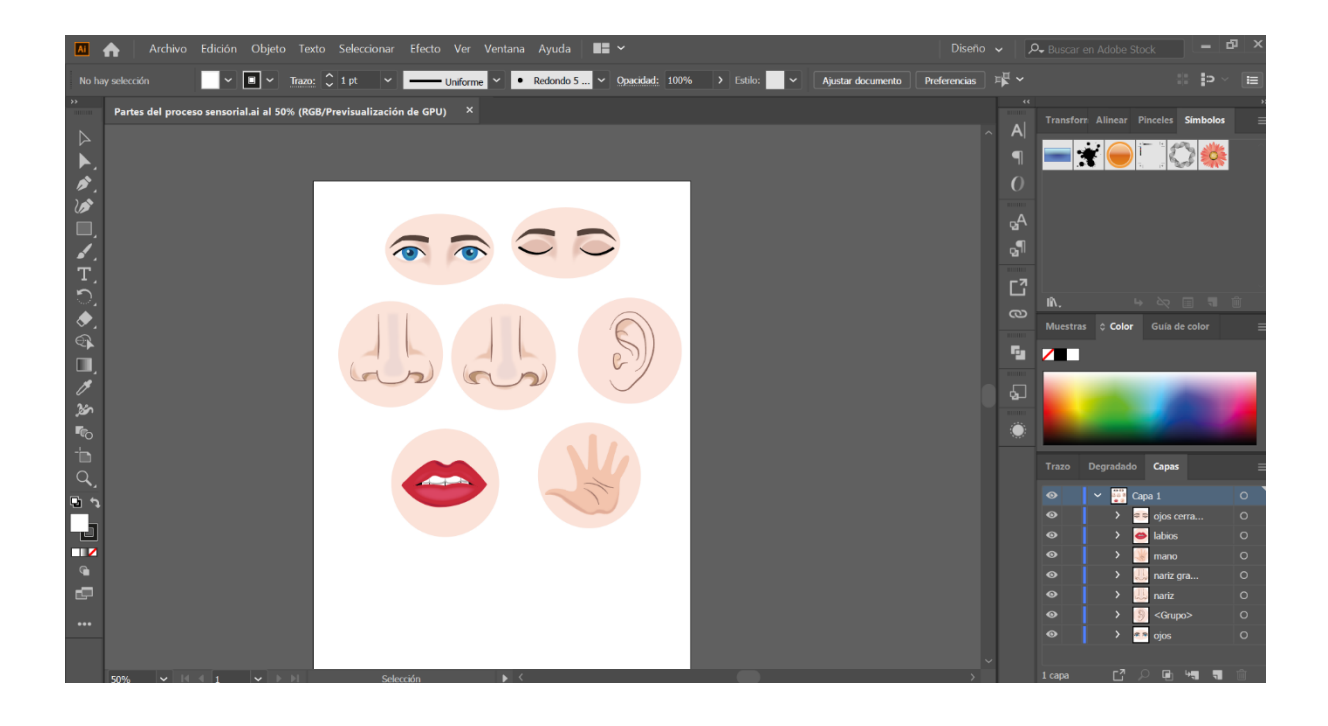

### Ilustración N <sup>0</sup>3: Diseño de curiosidades

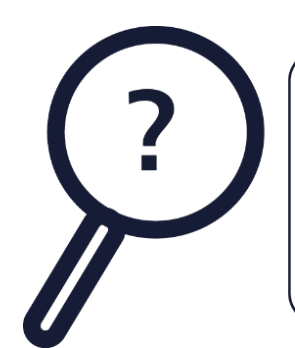

#### Dato curioso

Sabias que... la información visual se interrumpe de 300 a 400 mseg por cada parpadeo, pero que la percepción no se ve afectada por este hecho, ya que el parpadeo activa un mecanismo inhibidor neural el cual disminuye sus efectos y contribuye así a la estabilidad y continuidad de la visión (Schiffman, 1997)

#### Ilustración N 0 4: Diseño de afiche

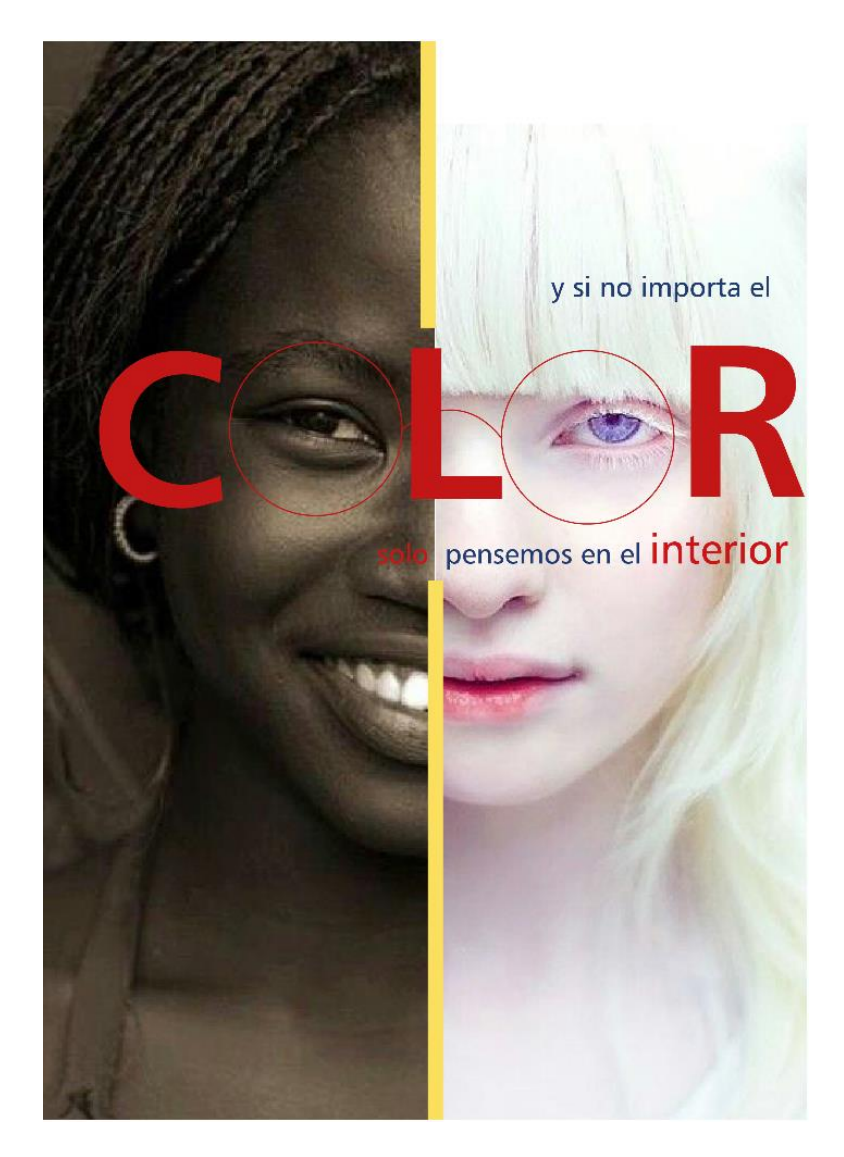

# Ilustración N <sup>0</sup>5: Diseño de Manual de usuario

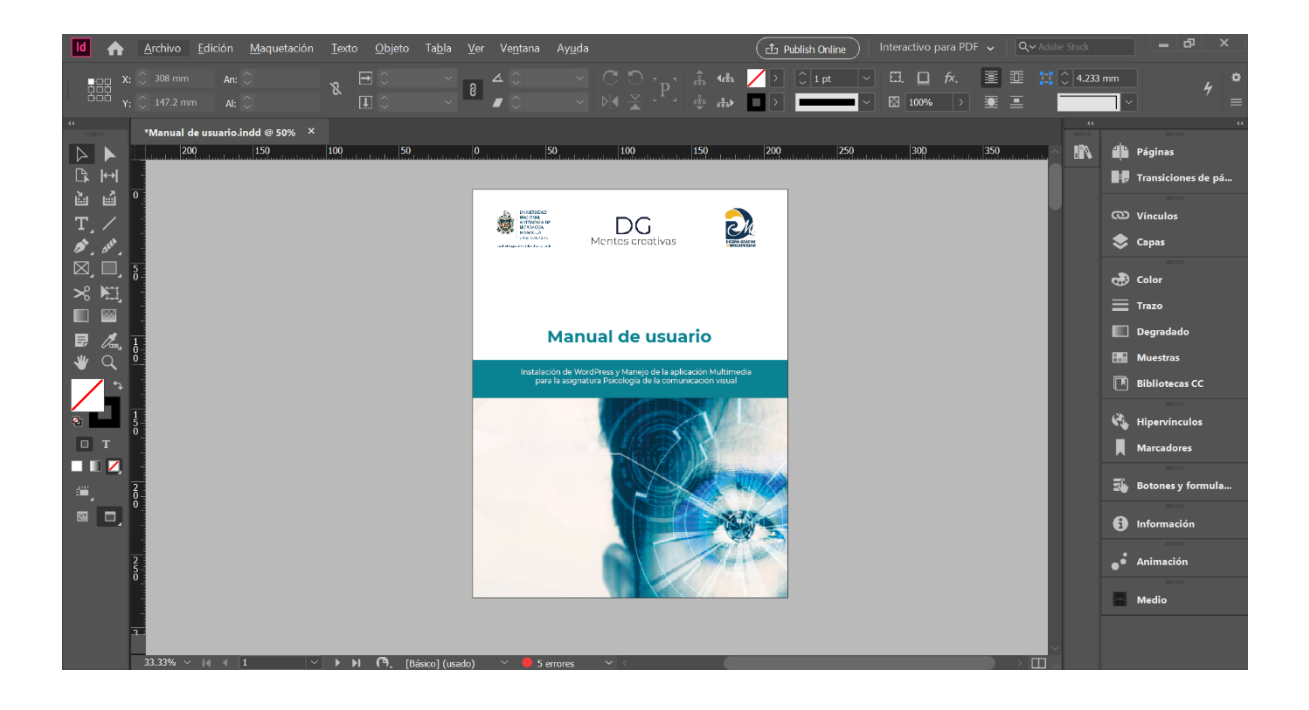

*Ilustración N0 6: Guía de actividades*

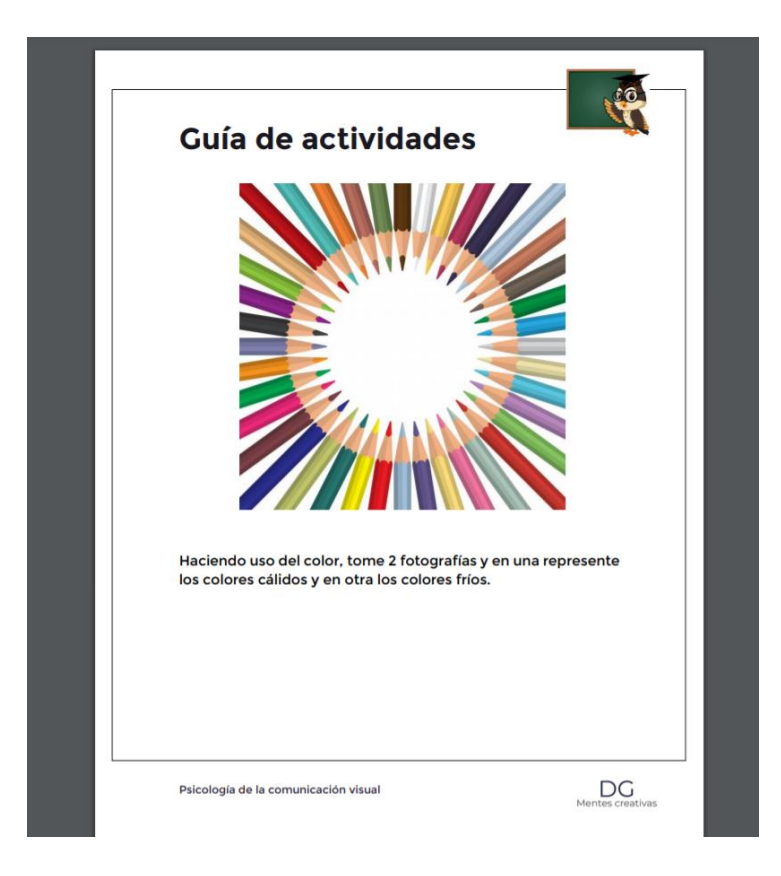

### llustración Nº 7: Retoque de fotos

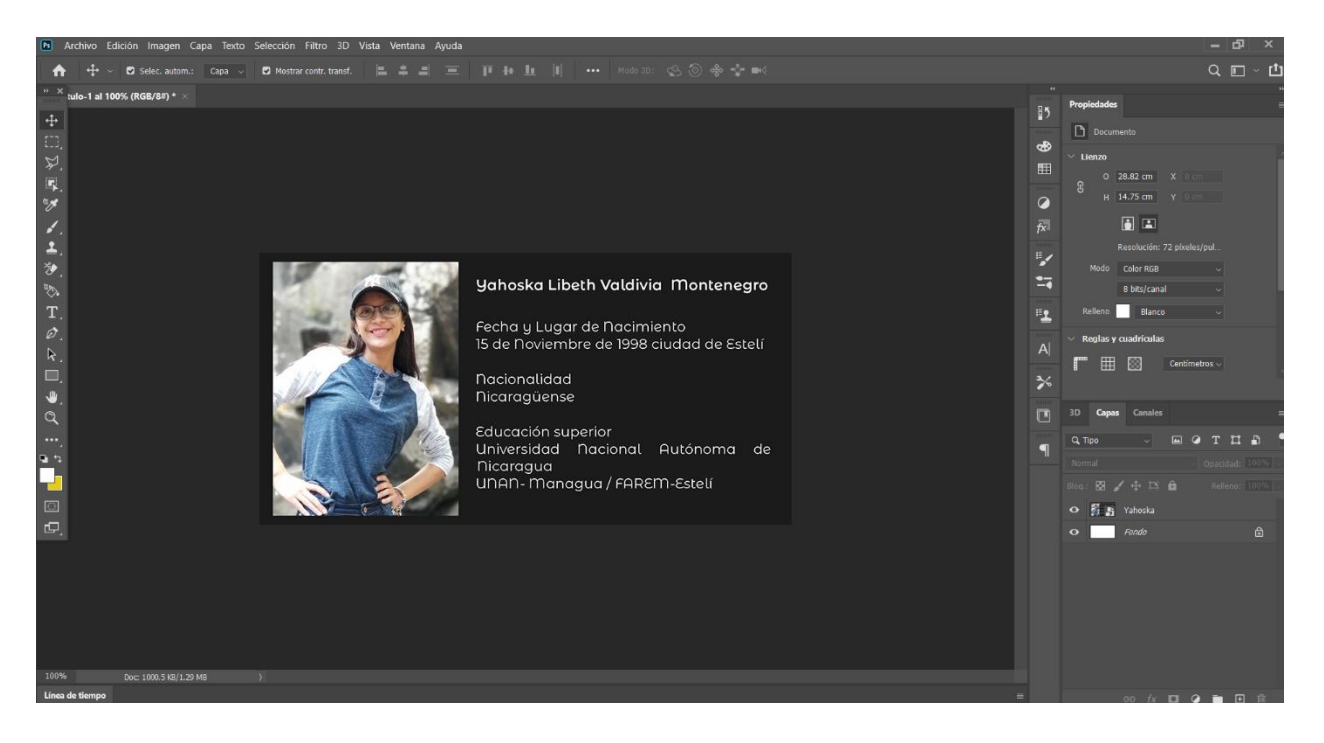

### Ilustración N <sup>0</sup>8: Proceso de elaboración de los videos

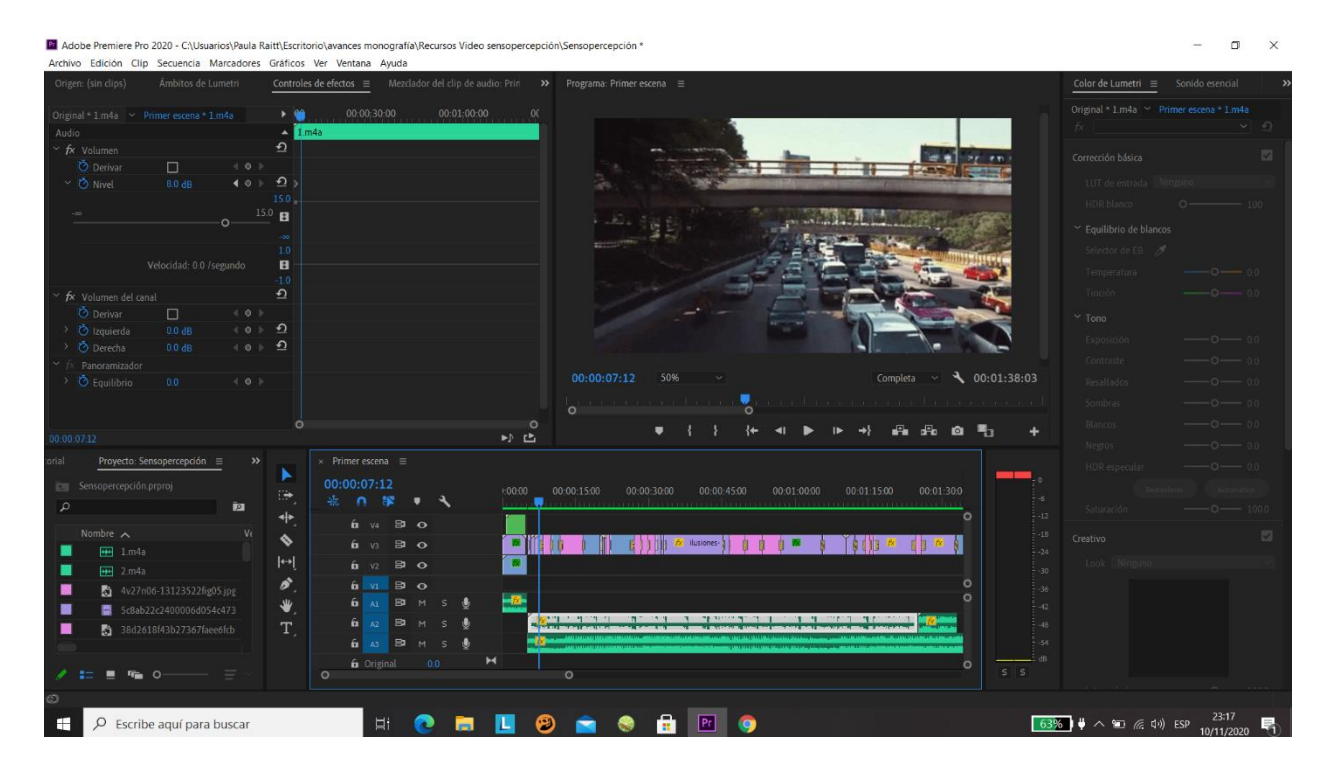

#### Ilustración N <sup>0</sup>9: Estructura de la información

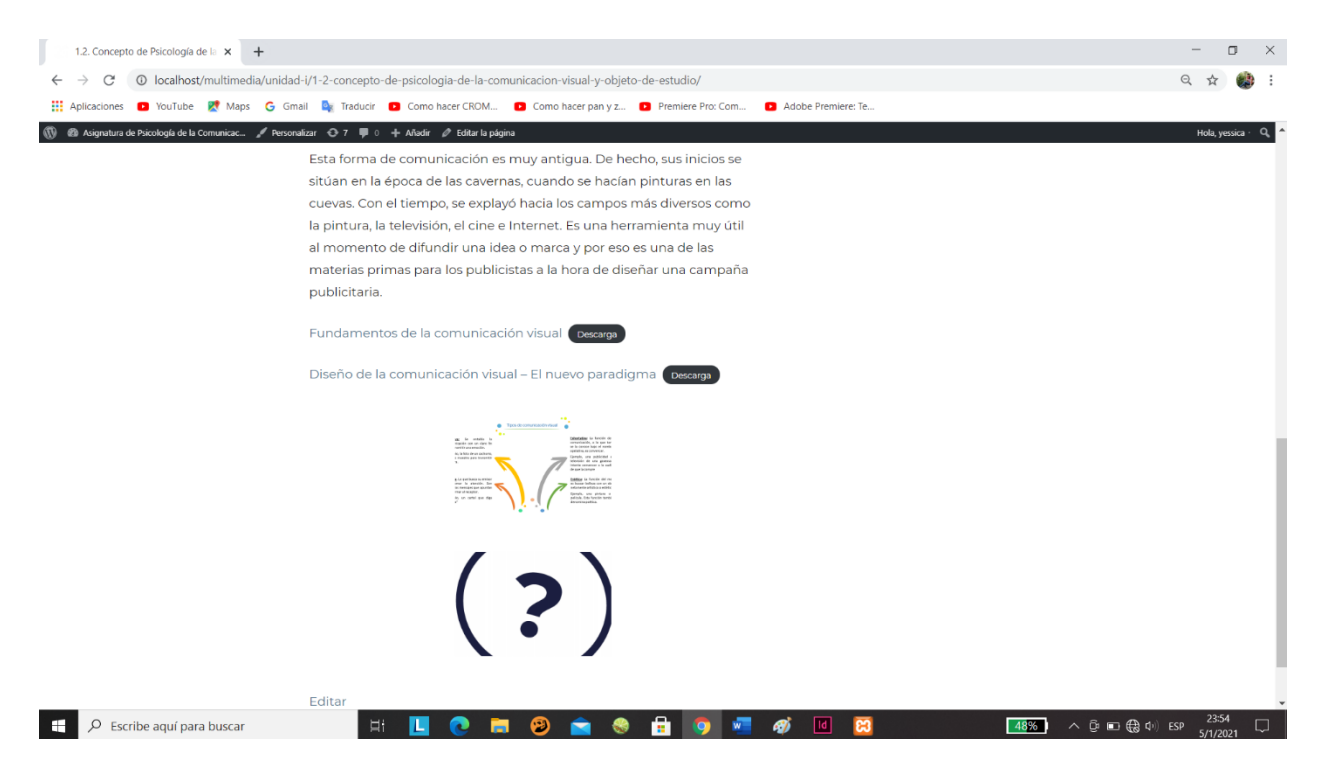

#### Ilustración N 0 10: Instalación de la Tipografía

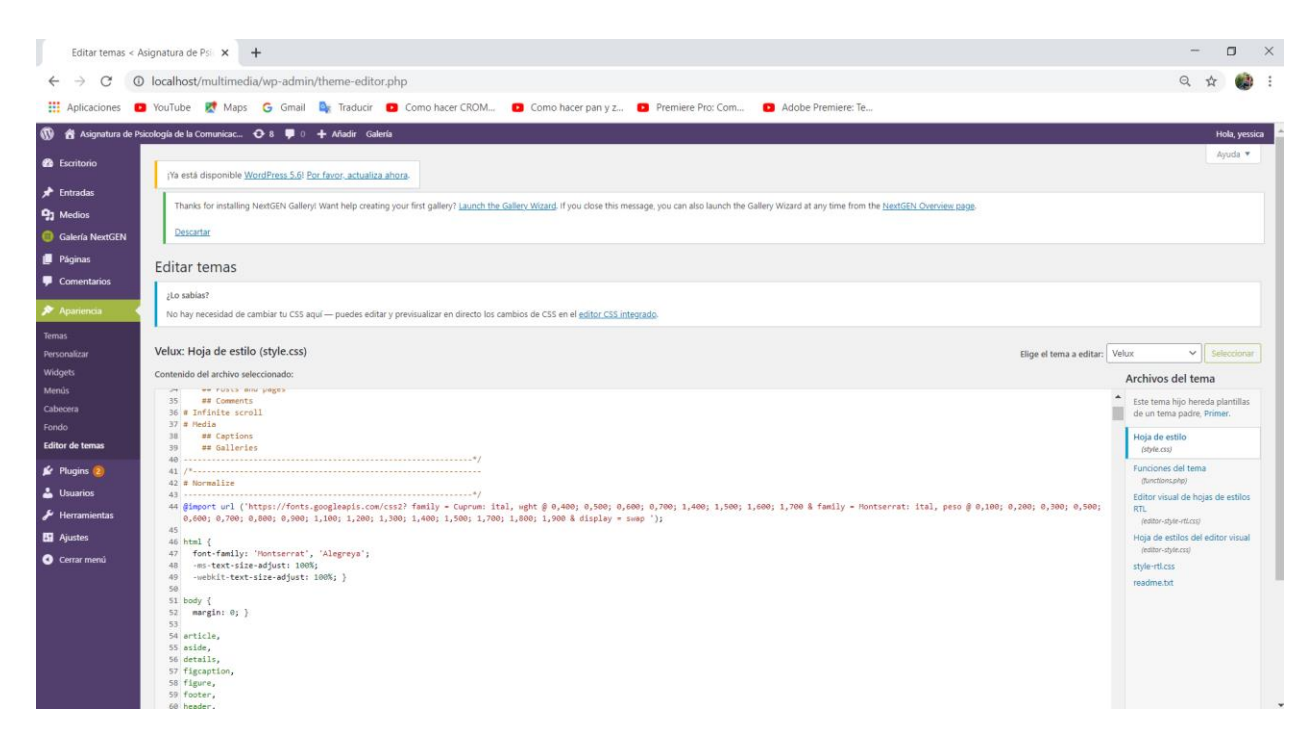

#### Ilustración N <sup>0</sup>11: Portada de la Multimedia

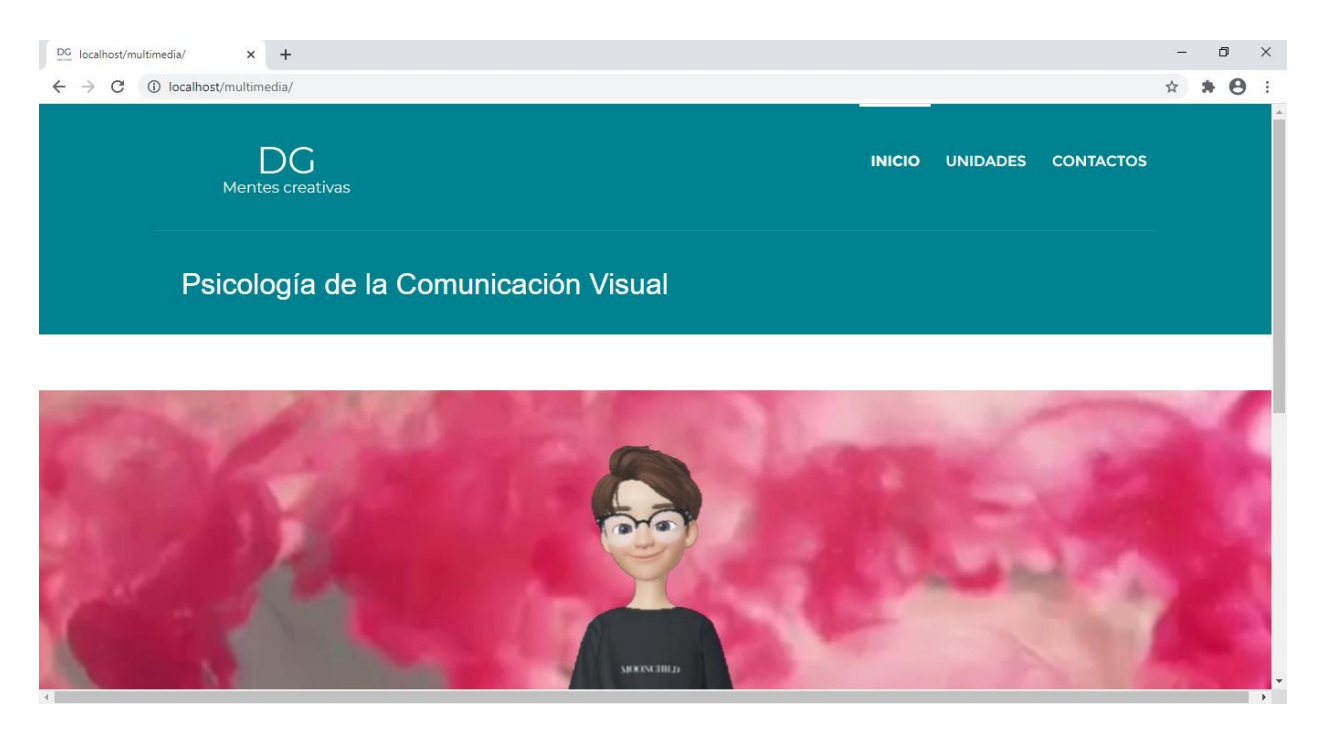

#### Ilustración N 0 12 : Introducción a las Unidades

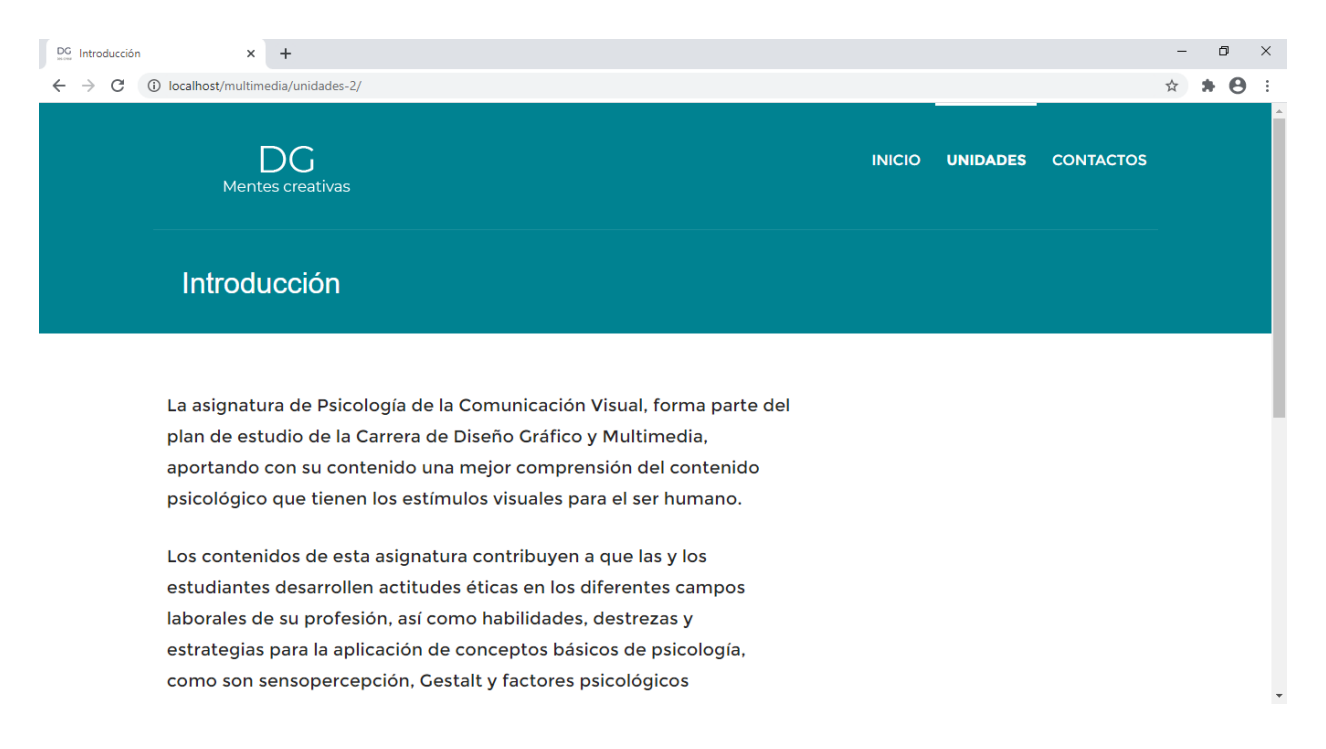

#### Ilustración N <sup>0</sup>13: Despliegue de Unidades

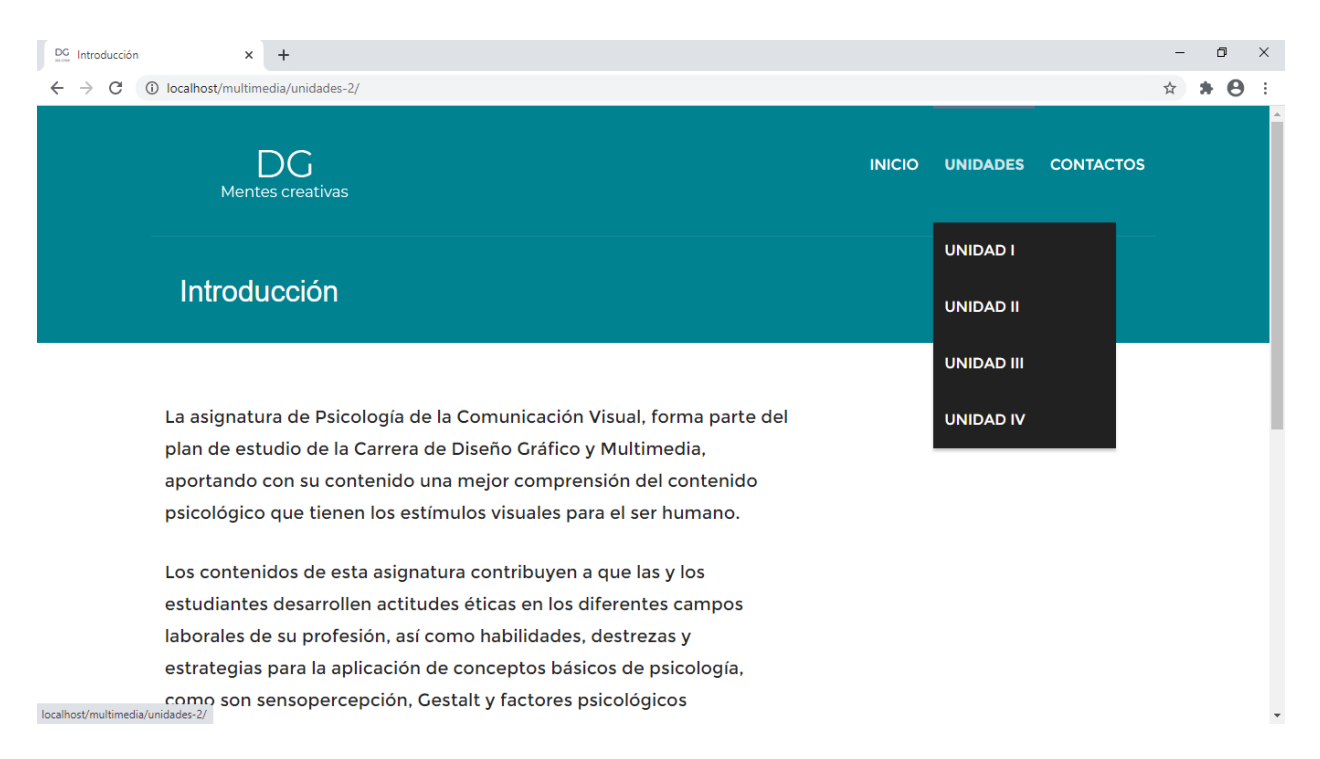

#### Ilustración N <sup>0</sup>14: Contenidos

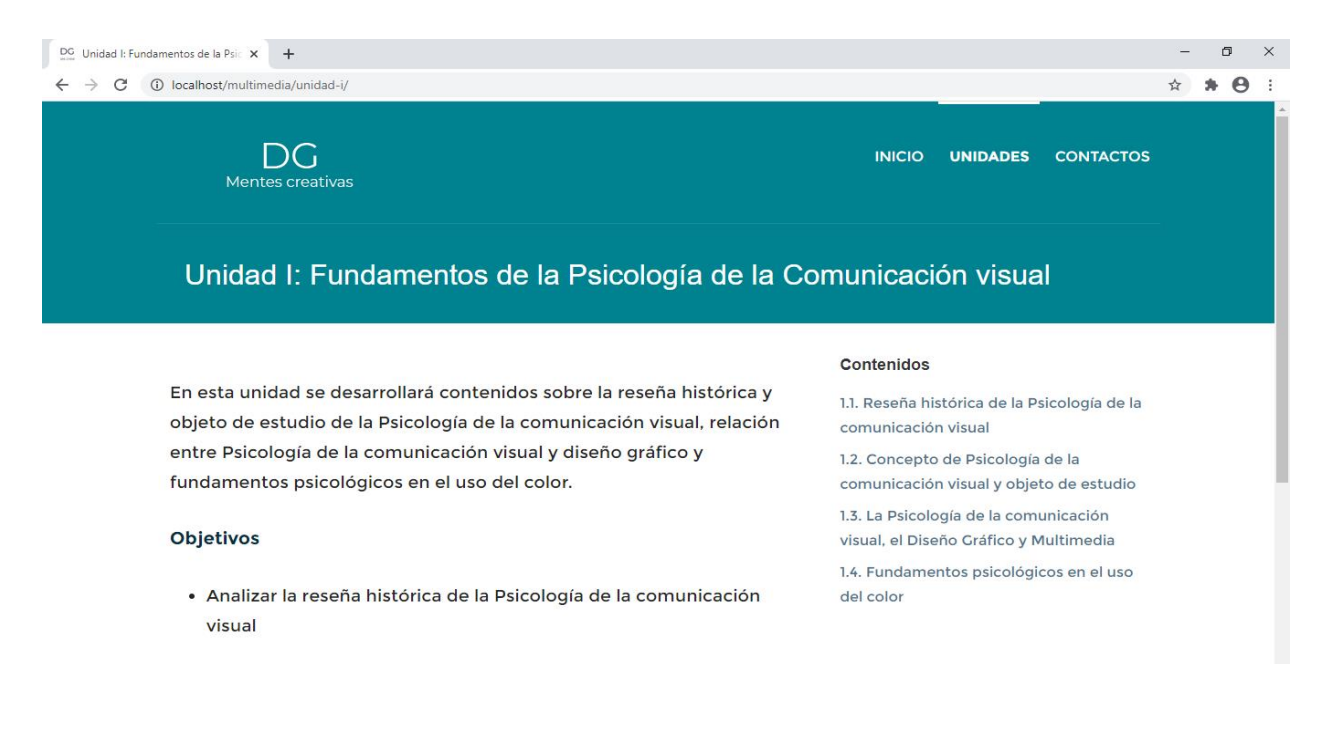

#### Ilustración N <sup>0</sup> 15: Presentación de un contenido seleccionado

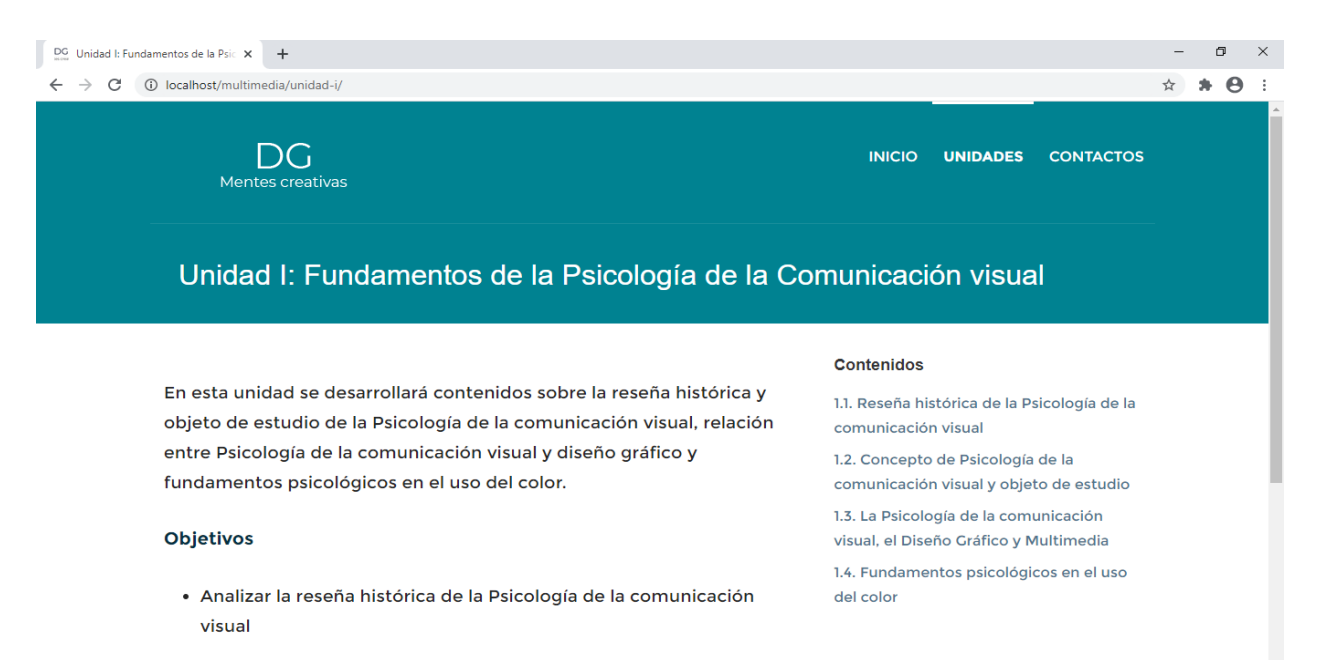

### llustración Nº 16: Botón *de Contacto*

Acerca de nosotras

«Mentes Creativas» es un equipo de diseñadoras graficas, creada en 2020, dedicadas al diseño y creación de aplicaciones Multimedia, con el fin de ayudar a docentes a la incorporación de nuevas estrategias de enseñanza a través de material visual, creativo, y además una forma de interacción con el estudiante.

#### Presentación personal

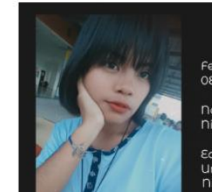

**Yessica Paola Méndez Polanco** ha y Lugar de Nacimiento<br>de enero de 1999 ciudad de Estelí nal Autónoma de

# Cronograma de actividades

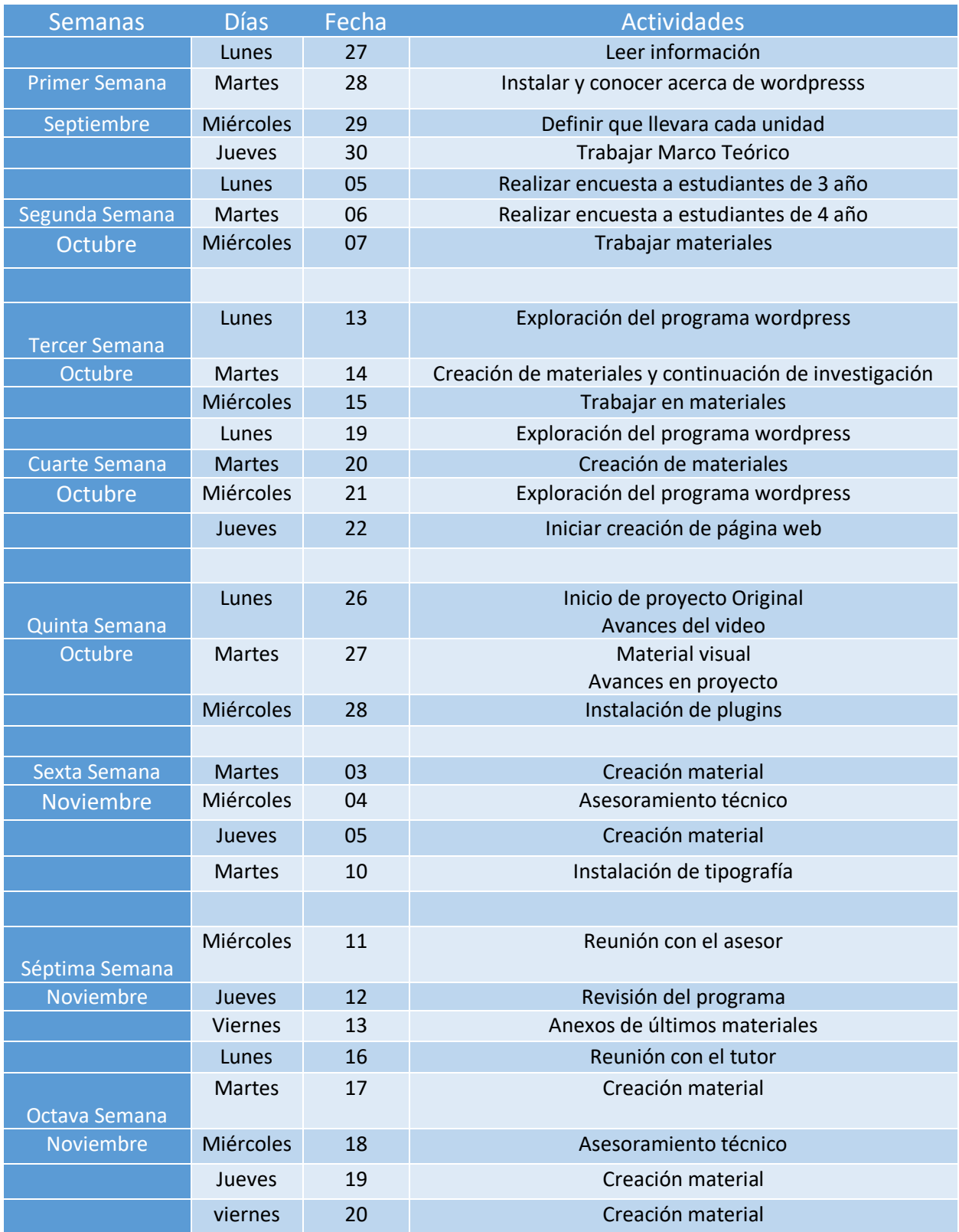

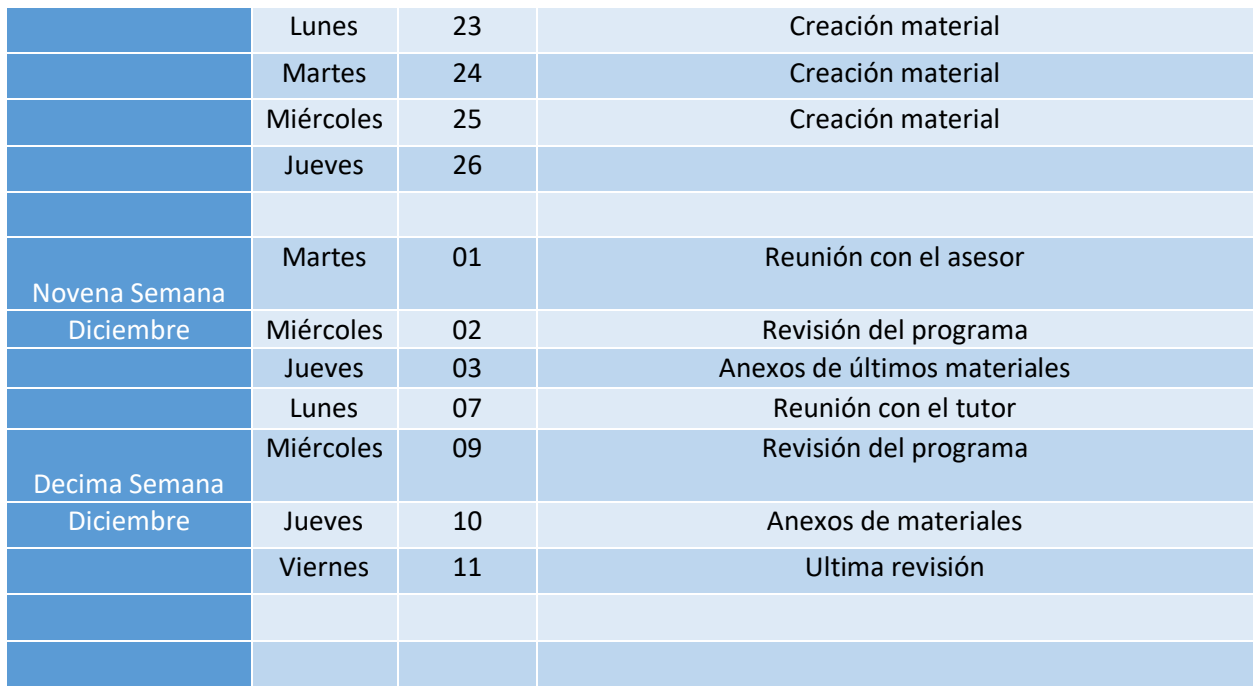

## Manual de usuario

(Instalación de WordPress y Manejo de la aplicación Multimedia para la asignatura Psicología de la comunicación visual)

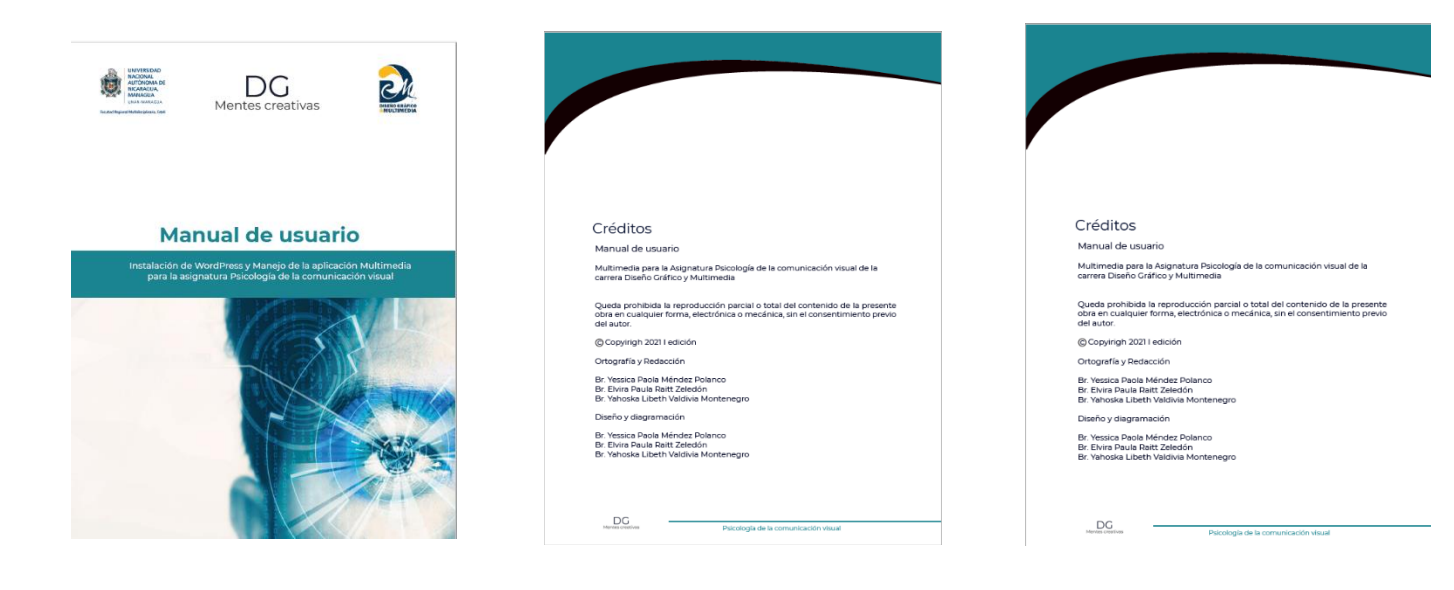

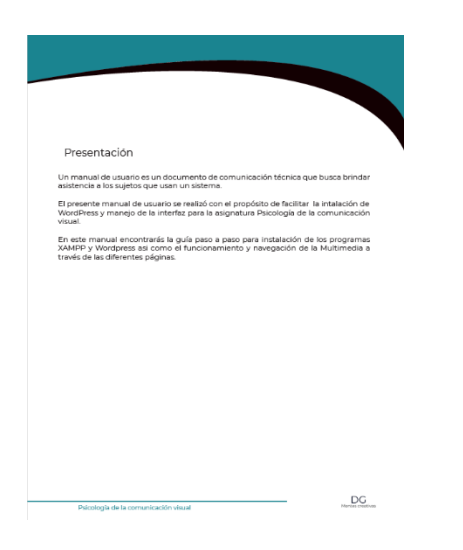

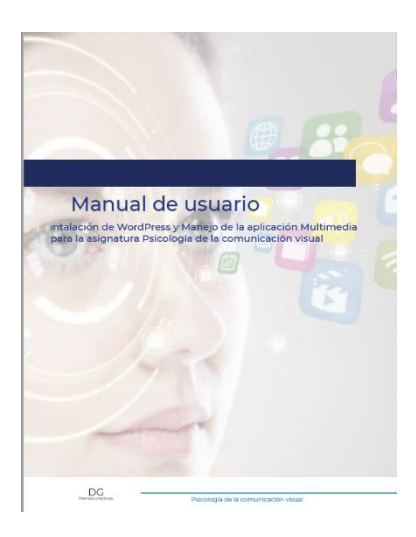

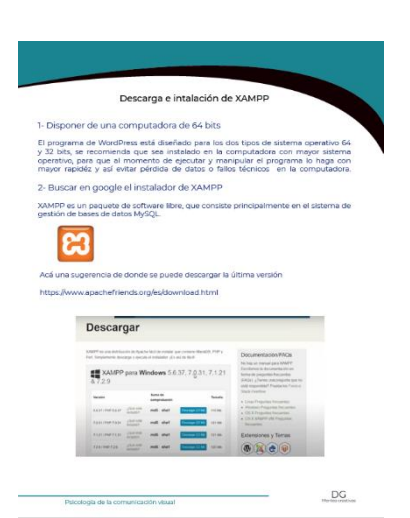

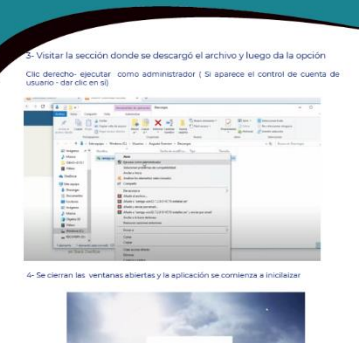

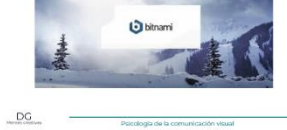

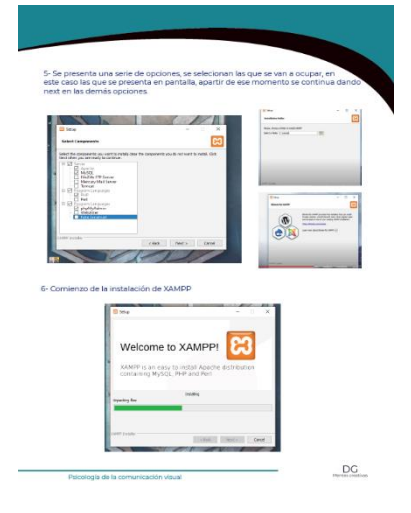

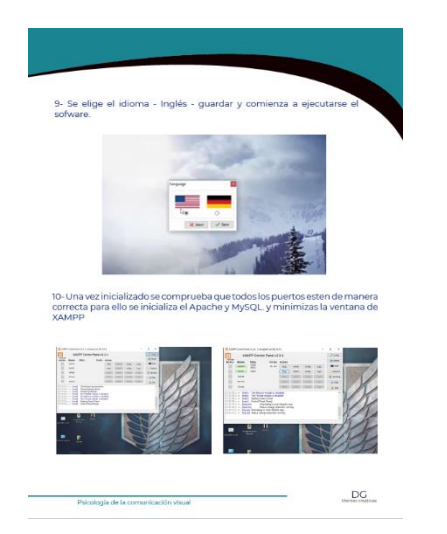

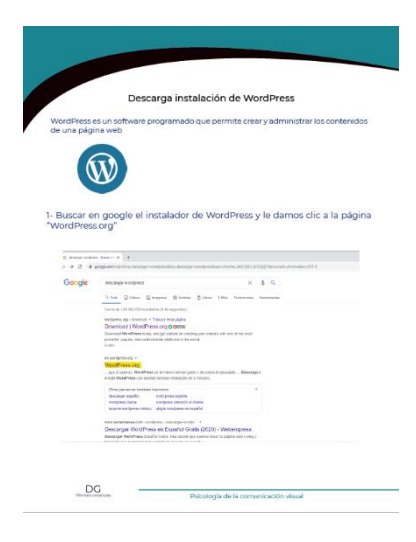

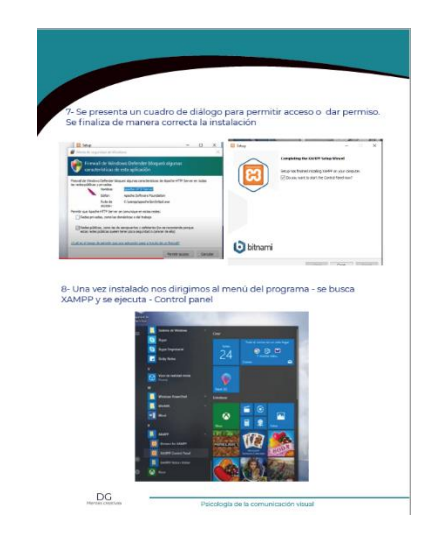

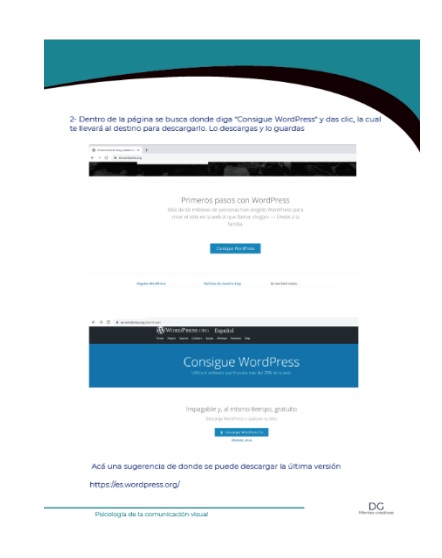

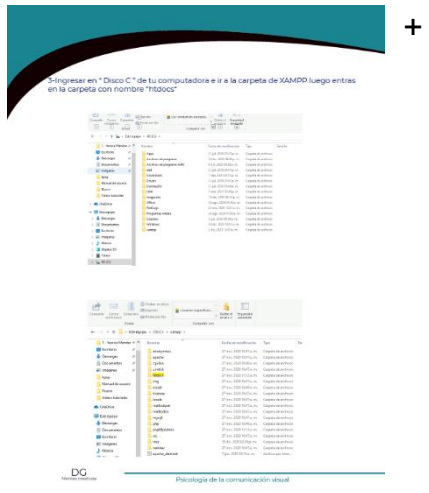

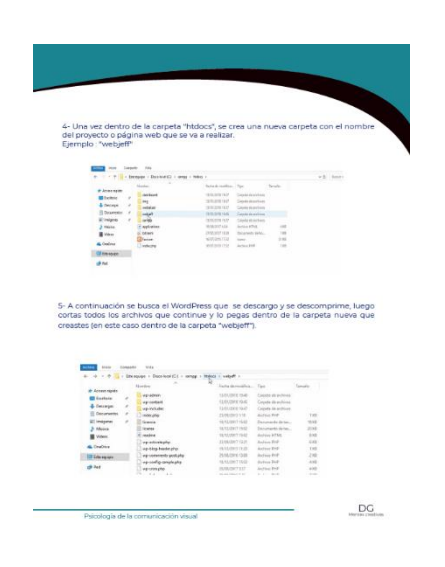

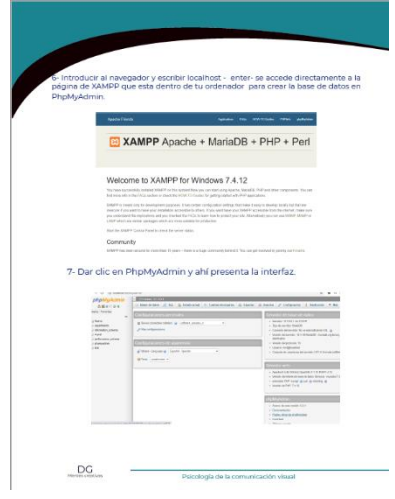

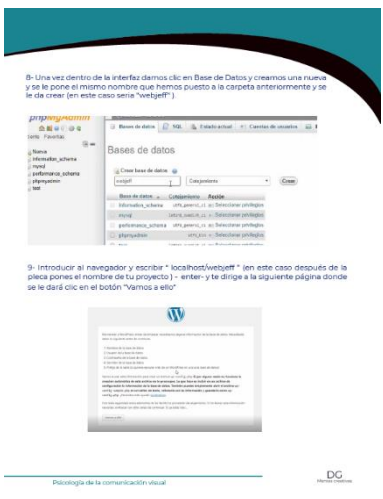

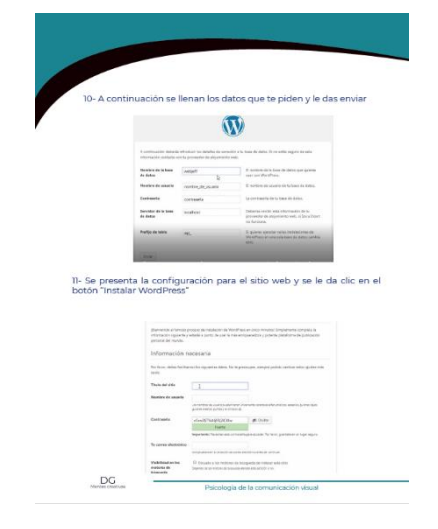

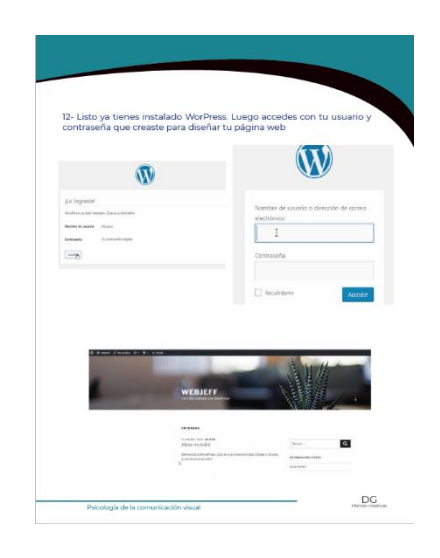

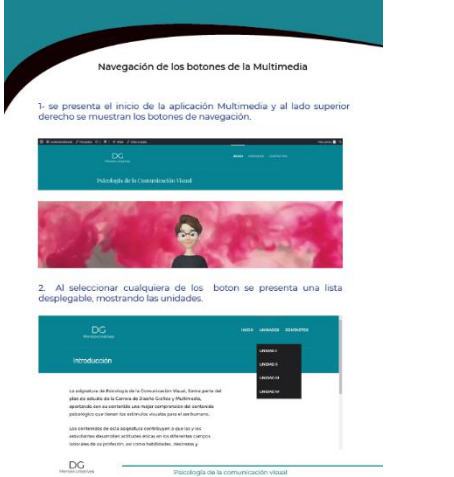

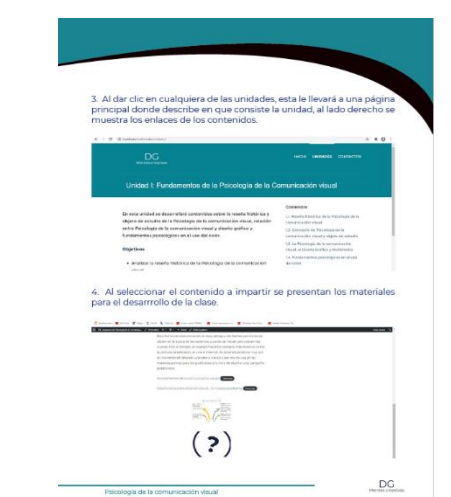

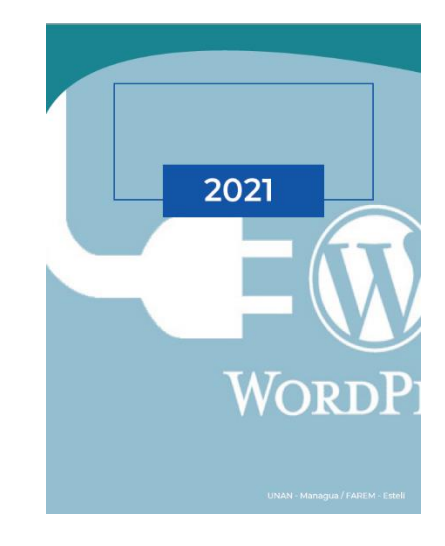